# Package 'MSnbase'

# June 29, 2016

<span id="page-0-0"></span>Title Base Functions and Classes for MS-based Proteomics

Version 1.20.7

- Description Basic plotting, data manipulation and processing of MS-based Proteomics data.
- Author Laurent Gatto <1g390@cam.ac.uk> with contributions from Guangchuang Yu, Samuel Wieczorek, Vasile-Cosmin Lazar, Vladislav Petyuk, Thomas Naake, Richie Cotton, Martina Fisher and Sebastian Gibb.

Maintainer Laurent Gatto <lg390@cam.ac.uk>

- **Depends** R ( $>= 3.1$ ), methods, BiocGenerics ( $>= 0.7.1$ ), Biobase ( $>=$ 2.15.2), mzR, BiocParallel, ProtGenerics (>= 1.3.1)
- Imports plyr, IRanges, preprocessCore, vsn, grid, reshape2, stats4, affy, impute, pcaMethods, mzID  $(>= 1.5.2)$ , MALDIquant  $(>=$ 1.12), digest, lattice, ggplot2, S4Vectors, Rcpp
- **Suggests** testthat, zoo, knitr  $(>= 1.1.0)$ , rols, Rdisop, pRoloc, pRolocdata (>= 1.7.1), msdata, roxygen2, rgl, BiocStyle, imputeLCMD, norm, gplots, shiny

LinkingTo Rcpp

License Artistic-2.0

LazyData yes

VignetteBuilder knitr

BugReports <https://github.com/lgatto/MSnbase/issues>

- URL <https://github.com/lgatto/MSnbase>
- biocViews Infrastructure, Proteomics, MassSpectrometry, QualityControl, DataImport

RoxygenNote 5.0.1

NeedsCompilation yes

# R topics documented:

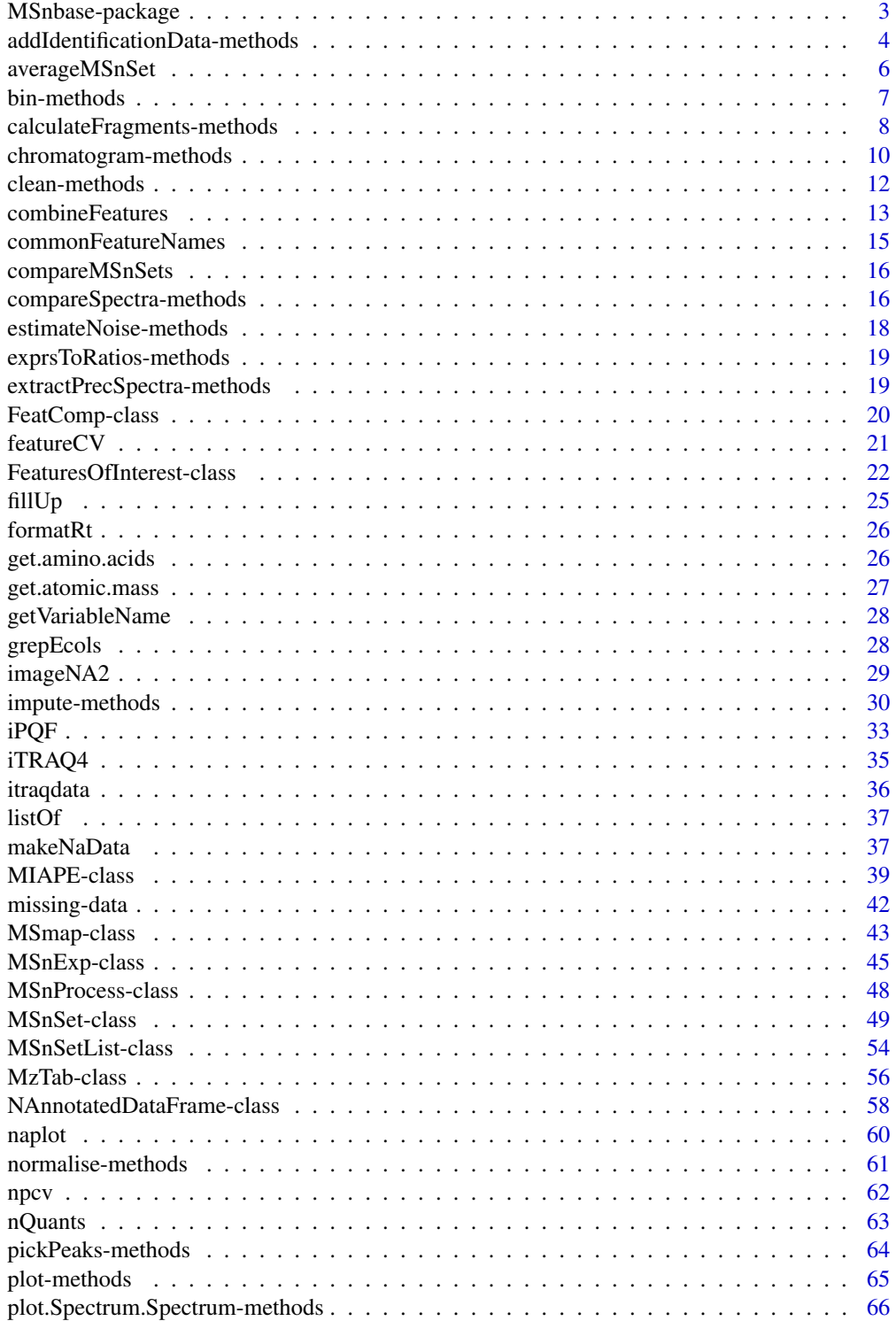

<span id="page-2-0"></span>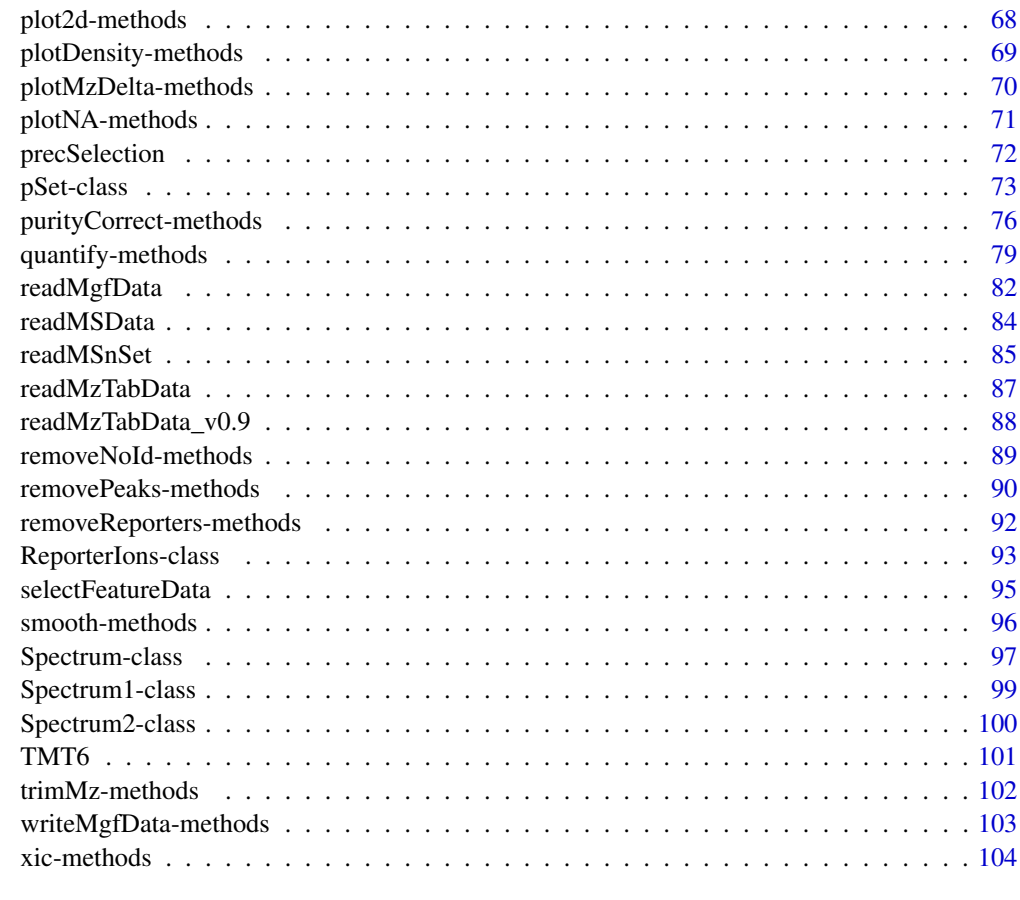

#### **Index** the contract of the contract of the contract of the contract of the contract of the contract of the contract of the contract of the contract of the contract of the contract of the contract of the contract of the co

MSnbase-package *MSnbase: Base Functions and Classes for MS-based Proteomics*

# Description

MSnbase provides classes, methods and functions for visualisation, manipulation and processing of mass spectrometry data.

Important class are ["MSnExp"](#page-44-1) (raw data file), ["MSnSet"](#page-48-1) (quantitation data) and ["ReporterIons"](#page-92-1) (reporter ions for labelled proteomics).

Other classes are ["Spectrum"](#page-96-1) and the subclasses ["Spectrum1"](#page-98-1) (for MS spectra) and ["Spectrum2"](#page-99-1) (for MSMS spectra), ["MIAPE"](#page-38-1) (Minimum Information about Proteomics Experiments) and ["MSnProcess"](#page-47-1) (for processing information). These should however not be of direct utility to users.

If you have questions, want to rebort a bug or share suggestions, please file an issue at [https://](https://github.com/lgatto/MSnbase/issues) [github.com/lgatto/MSnbase/issues](https://github.com/lgatto/MSnbase/issues), contact me directly or ask a question on the Bioconductor support forum <https://support.bioconductor.org/>.

#### Author(s)

Laurent Gatto

Maintainer: Laurent Gatto <lg390@cam.ac.uk>

See the DESCRIPTION file for a complete list of contributors.

#### References

Laurent Gatto and Kathryn S. Lilley, MSnbase - an R/Bioconductor package for isobaric tagged mass spectrometry data visualization, processing and quantitation, Bioinformatics 28(2), 288-289 (2012).

Gatto L. and Lilley K.S., Towards reproducible MSMS data preprocessing, quality control and quantification. BSPR/EBI Proteomics Meeting, Hinxton, United Kingdom, 13-15 July 2010, [http:](http://dx.doi.org/10.1038/npre.2010.5010.1) [//dx.doi.org/10.1038/npre.2010.5010.1](http://dx.doi.org/10.1038/npre.2010.5010.1).

#### See Also

Introductory information, use cases and details are available from the vignettes:

- The demo vignette describe an use-case using a dummy data set provided with the package. It can be accessed with vignette("MSnbase-demo", package = "MSnbase").
- The development vignette describes the classes implemented in MSnbase and can be accessed with vignette("MSnbase-development", package = "MSnbase").
- Details about input/outcupt capabilities and formats can be found in vignette("MSnbase-io", package = "MSnbase"

Complete listing of available documentation with  $l$ ibrary(help = "MSnbase").

addIdentificationData-methods

*Adds Identification Data*

## Description

This methods add identification data to an experiment ["MSnExp"](#page-44-1) or to a ["MSnSet"](#page-48-1).

#### Details

The featureData slots in an ["MSnExp"](#page-44-1) or an ["MSnSet"](#page-48-1) instance provides only one row per MS2 spectrum but the identification is not always bijective. If multiple possible matches are present only the highest ranked identification is added.

The column nprot contains the number of members in the protein group; the columns accession and description contain a semicolon separated list of all matches sorted by their rank values. The columns npsm.prot and npep.prot represent the number of PSMs and peptides that were matched to a particular protein group. The column npsm.pep indicates how many PSMs were attributed to a peptide (as defined by its sequence pepseq).

<span id="page-3-0"></span>

#### Methods

- $signature(object = "MSnExp", id = "character", focal = "character", icol = "character", icol = "character", verbose = "l$ Adds the identification data stored in mzIdentML files to a ["MSnExp"](#page-44-1) instance. The method handles one or multiple mzIdentML files provided via id. id has to be a character vector of valid filenames. fcol and icol specify the columns in the featureData slot and the identification data. frame that are used to merge both data together as character vectors (defaults are fcol = c("spectrum.file", "acquisition.number") and icol = c("spectrumFile", "acquisitionnum")). The verbose argument (default is TRUE) defines whether status messages should be showed.
- signature(object = "MSnExp", id = "mzID", fcol = "character", icol = "character", verbose = "logica Same as above but id could be an mzID object.
- $signature(objject = "MSnExp", id = "mzIDCollection", focal = "character", icol = "character", verbose$ Same as above but id could be an mzIDCollection object.
- $signature(object = "MSnExp", id = "data-frame", fcol = "character", icol = "character", verbose = "$ Same as above but id could be a data.frame.
- signature(object = "MSnSet", id = "character", verbose = "logical") Adds the identification data stored in mzIdentML files to an ["MSnSet"](#page-48-1) instance. The method handles one or multiple mzIdentML files provided via id. id has to be a character vector of valid filenames. fcol and icol specify the columns in the featureData slot and the identification data. frame that are used to merge both data together as character vectors (defaults are  $fcol = c("spectrum.file", "acquisit"$ and icol = c("spectrumFile", "acquisitionnum")).

The verbose argument (default is TRUE) defines whether status messages should be showed.

- signature(object = "MSnSet", id = "mzID", fcol = "character", icol = "character", verbose = "logica Same as above but id could be an mzID object.
- $signature(objject = "MSnSet", id = "mzIDCollection", fcol = "character", icol = "character", verbose$ Same as above but id could be an mzIDCollection object.
- $signature(object = "MSnSet", id = "data.frame", fcol = "character", icol = "character", verbose = "$ Same as above but id could be a data.frame.

#### Author(s)

Sebastian Gibb <mail@sebastiangibb.de>

# See Also

[MSnExp](#page-44-1) and [MSnSet](#page-48-2).

#### Examples

```
## find path to a mzXML file
quantFile <- dir(system.file(package = "MSnbase", dir = "extdata"),
                 full.name = TRUE, pattern = "mzXML$")
## find path to a mzIdentML file
identFile <- dir(system.file(package = "MSnbase", dir = "extdata"),
                 full.name = TRUE, pattern = "dummyiTRAQ.mzid")
## create basic MSnExp
```
msexp <- readMSData(quantFile)

```
## add identification information
msexp <- addIdentificationData(msexp, identFile)
## access featureData; please note the multiple identification data
## for spectrum 1 (row 1)
fData(msexp)
idSummary(msexp)
```
<span id="page-5-1"></span>averageMSnSet *Generate an average* MSnSet

# **Description**

Given a list of MSnSet instances, typically representing replicated experiments, the function returns an average MSnSet.

#### Usage

 $averageMSnSet(x, avg = function(x) mean(x, na.rm = TRUE), disp = npcv)$ 

#### Arguments

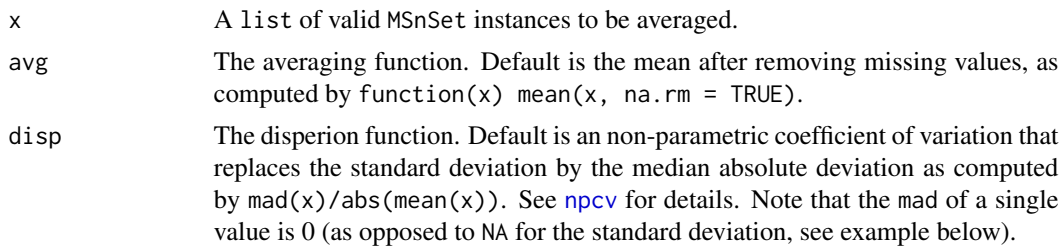

#### Details

This function is aimed at facilitating the visualisation of replicated experiments and should not be used as a replacement for a statistical analysis.

The samples of the instances to be averaged must be identical but can be in a different order (they will be reordered by default). The features names of the result will correspond to the union of the feature names of the input MSnSet instances. Each average value will be computed by the avg function and the dispersion of the replicated measurements will be estimated by the disp function. These dispersions will be stored as a data. frame in the feature metadata that can be accessed with fData(.)\$disp. Similarly, the number of missing values that were present when average (and dispersion) were computed are available in fData(.)\$disp.

Currently, the feature metadata of the returned object corresponds the the feature metadata of the first object in the list (augmented with the missing value and dispersion values); the metadata of the features that were missing in this first input are missing (i.e. populated with NAs). This may change in the future.

<span id="page-5-0"></span>

#### <span id="page-6-0"></span>bin-methods **7**

# Value

A new average MSnSet.

## Author(s)

Laurent Gatto

# See Also

[compfnames](#page-19-1) to compare MSnSet feature names.

# Examples

```
library("pRolocdata")
## 3 replicates from Tan et al. 2009
data(tan2009r1)
data(tan2009r2)
data(tan2009r3)
x <- MSnSetList(list(tan2009r1, tan2009r2, tan2009r3))
avg <- averageMSnSet(x)
dim(avg)
head(exprs(avg))
head(fData(avg)$nNA)
head(fData(avg)$disp)
## using the standard deviation as measure of dispersion
avg2 <-averageMSnSet(x, disp = sd)
head(fData(avg2)$disp)
## keep only complete observations, i.e proteins
## that had 0 missing values for all samples
sel <- apply(fData(avg)$nNA, 1 , function(x) all(x == 0))
avg <- avg[sel, ]
disp <- rowMax(fData(avg)$disp)
library("pRoloc")
setStockcol(paste0(getStockcol(), "AA"))
plot2D(avg, cex = 7.7 * disp)
title(main = paste("Dispersion: non-parametric CV",
                   paste(round(range(disp), 3), collapse = " - ")))
```
bin-methods *Bin 'MSnExp' or 'Spectrum' instances*

## <span id="page-6-1"></span>Description

This method aggregates individual spectra (Spectrum instances) or whole experiments (MSnExp instances) into discrete bins. All intensity values which belong to the same bin are summed together.

# <span id="page-7-0"></span>Methods

- signature(object = "MSnExp", binSize = "numeric", verbose = "logical") Bins all spectra in an MSnExp object. Use binSize to control the size of a bin (in Dalton, default is 1). Displays a control bar if verbose set to TRUE (default). Returns a binned MSnExp instance.
- signature(object = "Spectrum", binSize = "numeric", breaks = "numeric") Bin the Spectrum object. Use binSize to control the size of a bin (in Dalton, default is 1). Similar to [hist](#page-0-0) you could use breaks to specify the breakpoints between m/z bins. Returns a binned Spectrum instance.

# Author(s)

Sebastian Gibb <mail@sebastiangibb.de>

# See Also

[clean](#page-11-1), [pickPeaks](#page-63-1), [smooth](#page-95-1), [removePeaks](#page-89-1) and [trimMz](#page-101-1) for other spectra processing methods.

#### Examples

```
s <- new("Spectrum2", mz=1:10, intensity=1:10)
intensity(s)
intensity(bin(s, binSize=2))
data(itraqdata)
```

```
sum(peaksCount(itraqdata))
itraqdata2 <- bin(itraqdata, binSize=2)
sum(peaksCount(itraqdata2))
processingData(itraqdata2)
```
calculateFragments-methods

*Calculate ions produced by fragmentation.*

# Description

These method calculates a-, b-, c-, x-, y- and z-ions produced by fragmentation.

#### Arguments

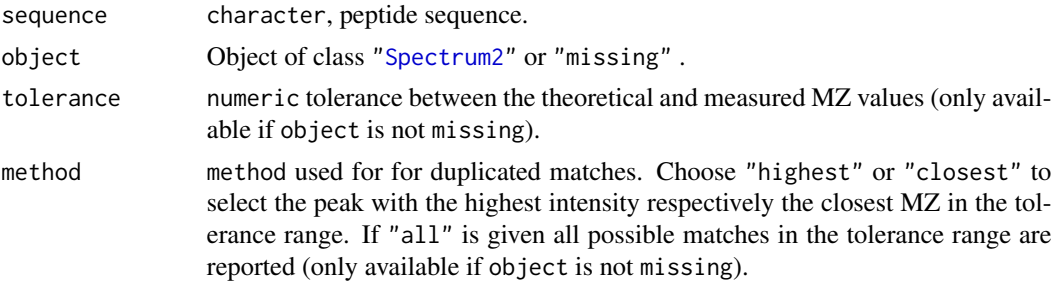

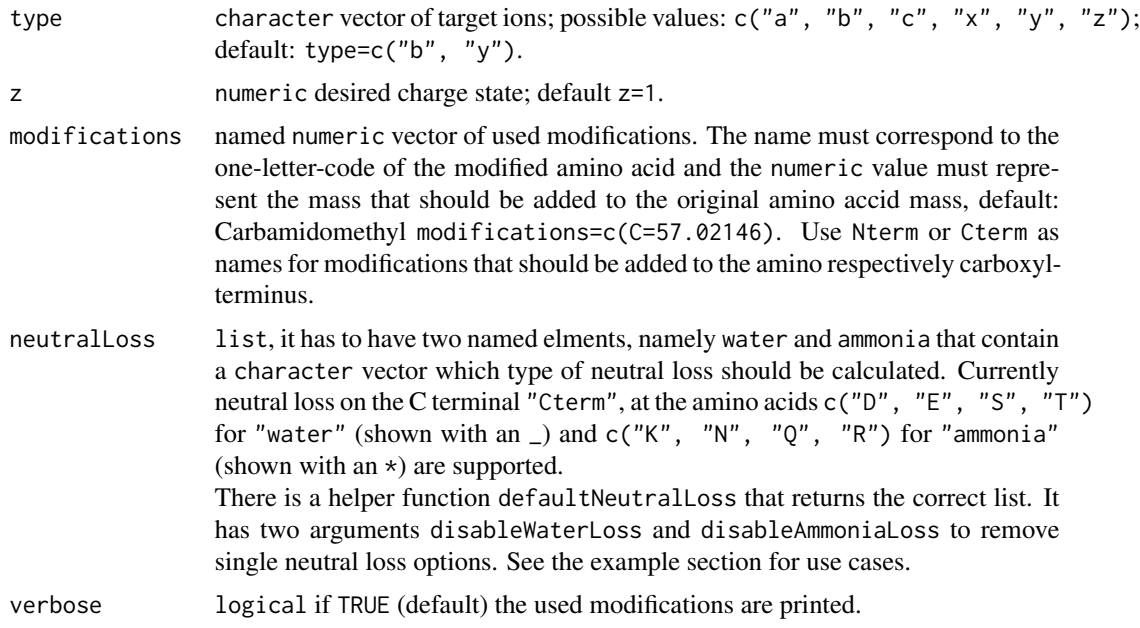

## Methods

- signature(sequence = "character", object = "missing", ...) Calculates the theoretical fragments for a peptide sequence. Returns a data. frame with the columns  $c("mz", "ion", "type", "pos",$
- signature(sequence = "character", object = "Spectrum2", ...) Calculates and matches the theoretical fragments for a peptide sequence and a ["Spectrum2"](#page-99-1) object. The ... arguments are passed to the internal functions. Currently tolerance, method and relative are supported. You could change the tolerance (default 25e-6) and decide whether this tolerance should be applied relative (default relative = TRUE) or absolute (relative = FALSE) to match the theoretical fragment MZ with the MZ of the spectrum. In cases of multiple matches use method to select the peak with the highest intensity (method = "highest", default) respectively closest MZ (method = "closes"). If method = "all" is set all possible matches in the current tolerance range are reported. Returns the same data.frame as above but the mz column represents the matched MZ values of the spectrum. Additionally there is a column error that contains the difference between the observed MZ (from the spectrum) to the theoretical fragment MZ.

#### Author(s)

Sebastian Gibb <mail@sebastiangibb.de>

```
## find path to a mzXML file
file <- dir(system.file(package = "MSnbase", dir = "extdata"),
            full.name = TRUE, pattern = "mzXML$")
## create basic MSnExp
msexp <- readMSData(file)
```

```
## centroid them
msexp <- pickPeaks(msexp)
## calculate fragments for ACE with default modification
calculateFragments("ACE", modifications=c(C=57.02146))
## calculate fragments for ACE with an addition N-terminal modification
calculateFragments("ACE", modifications=c(C=57.02146, Nterm=229.1629))
## calculate fragments for ACE without any modifications
calculateFragments("ACE", modifications=NULL)
calculateFragments("VESITARHGEVLQLRPK",
                   type=c("a", "b", "c", "x", "y", "z"),
                   z=1:2)
calculateFragments("VESITARHGEVLQLRPK", msexp[[1]])
## neutral loss
defaultNeutralLoss()
## disable water loss on the C terminal
defaultNeutralLoss(disableWaterLoss="Cterm")
## real example
calculateFragments("PQR")
calculateFragments("PQR",
                   neutralLoss=defaultNeutralLoss(disableWaterLoss="Cterm"))
calculateFragments("PQR",
                  neutralLoss=defaultNeutralLoss(disableAmmoniaLoss="Q"))
## disable neutral loss completely
calculateFragments("PQR", neutralLoss=NULL)
```
chromatogram-methods *Plots a chromatogram*

#### **Description**

The method plot the chromatogram for various types in inputs (see below). Additional arguments are

- y One of "tic" (default) or "bpi" to plot the total ion current of base peak intensity chromatogram.
- f Optional and only when the input is a data.frame. Otherwise, it is extracted automatically from object. f is used to print the filename on the figure.

legend A logical defining if the figure should be annotated.

plot A logical defining if the plot should be rendered.

ms A numeric defining what MS level spectra to use. Default is 1L.

<span id="page-9-0"></span>

xcms::plotChrom provides a similar functionality.

#### Value

The methods invisibly return the data. frame with the retention times (rt column) and intensities (either tic or bpi) used to generate the figure.

#### Methods

- signature(object = "character") Plots the chromatogram for the mass-spectrometry data stored in the object file. The file format must be support by mzR. See mzR:: openMSfile for details.
- signature(object = "mzRramp") Plots the chromatogram for the mzRramp instance. See the mzR package for details.
- signature(object = "data.frame") Plots the chromatogram using the relevant columns from the data.frame instance, i.e retentionTime and totIonCurrent (for tic) and basePeakIntensity (for bpi). Such a data.frame would typically be generated by extracting the header from an mzRramp instance. See mzR:: header for details.

#### Examples

```
f <- system.file("lockmass/LockMass_test.mzXML", package = "msdata")
x <- chromatogram(f, main = "Source: mzXML file")
head(x)
dim(x)
x <- chromatogram(f, main = "Source: mzXML file",
                 ylim = c(0, 100))
## Not run:
   library("mzR")
    ms <- openMSfile(f)
    chromatogram(ms, main = "Source: mzRramp",
                 col = "red")hd \leftarrow header(ms)chromatogram(hd, main = "Source: mzRramp header",
                 lty = "dashed")
    library("RforProteomics")
    f <- getPXD000001mzXML()
    chromatogram(f)
    grid()
```
## End(Not run)

#### <span id="page-11-1"></span>Description

This method cleans out individual spectra (Spectrum instances) or whole experiments (MSnExp instances) of 0-intensity peaks. Unless all is set to FALSE, origninal 0-intensity values are retained only around peaks. If more than two 0's were separating two peaks, only the first and last ones, those directly adjacent to the peak ranges are kept. If two peaks are separated by only one 0 intensity value, it is retained. An illustrative example is shown below.

#### Methods

signature(object = "MSnExp", all = "logical" verbose = "logical") Cleans all spectra in MSnExp object. Displays a control bar if verbose set to TRUE (default). Returns a cleaned MSnExp instance.

signature(object = "Spectrum", all = "logical") Cleans the Spectrum object. Returns a cleaned Spectrum instance.

## Author(s)

Laurent Gatto <lg390@cam.ac.uk>

## See Also

[removePeaks](#page-89-1) and [trimMz](#page-101-1) for other spectra processing methods.

```
int <- c(1,0,0,0,0,0,0,0,1,1,1,0,0,0,0,0,1,1,0,0,0,0,0,0,0,0,0,0,1,0,0,0)
sp1 <- new("Spectrum2",
           intensity=int,
           mz=1:length(int))
sp2 <- clean(sp1) ## default is all=FALSE
intensity(sp1)
intensity(sp2)
intensity(clean(sp1, all = TRUE))
mz(sp1)
mz(sp2)
mz(clean(sp1, all = TRUE))
data(itraqdata)
itraqdata2 <- clean(itraqdata)
sum(peaksCount(itraqdata))
sum(peaksCount(itraqdata2))
processingData(itraqdata2)
```
<span id="page-12-1"></span><span id="page-12-0"></span>

#### Description

This function combines the features in an ["MSnSet"](#page-48-1) instance applying a summarisation function (see fun argument) to sets of features as defined by a factor (see groupBy argument). Note that the feature names are automatically updated based on the groupBy parameter.

The coefficient of variations are automatically computed and collated to the featureData slot. See cv and cv.norm arguments for details.

NB: All the functions available as fun take a na.rm argument. This argument is FALSE by default. This will have as effect that NA get propagated at the higher level. It is generally advised to set na.rm = TRUE. See the example below.

# Usage

```
combineFeatures(object, groupBy, fun = c("mean", "median",
"weighted.mean", "sum", "medpolish", "iPQF"), redundancy.handler =
c("unique", "multiple"), cv = TRUE, cv.norm = "sum", verbose = TRUE,
...)
```
# Arguments

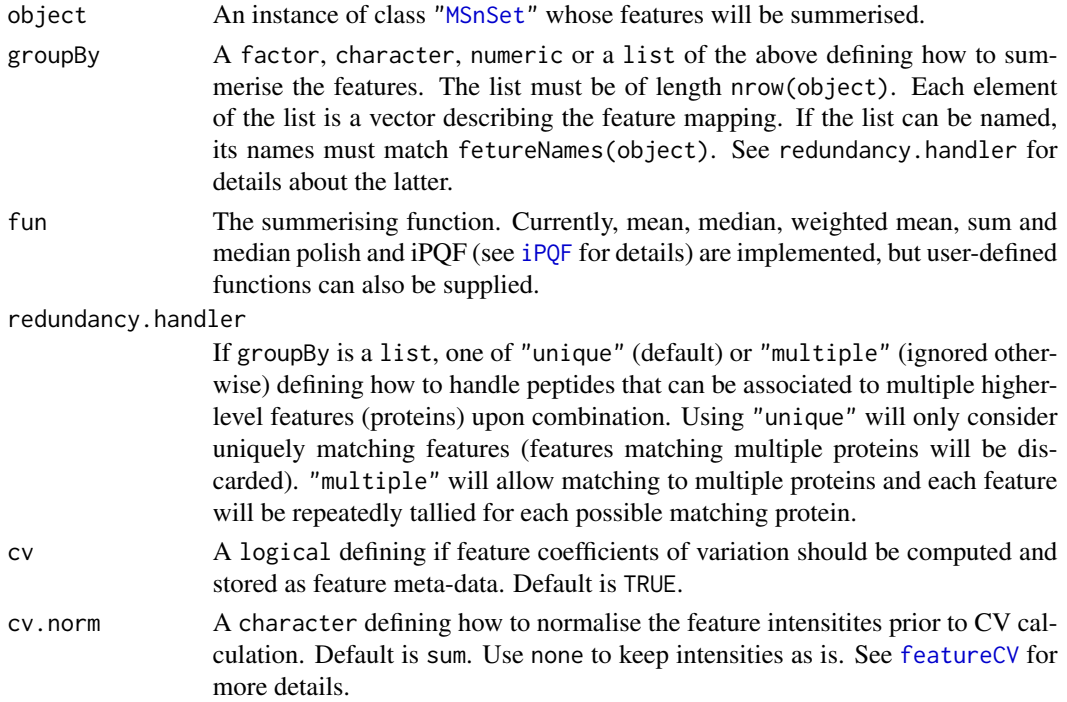

14 combineFeatures

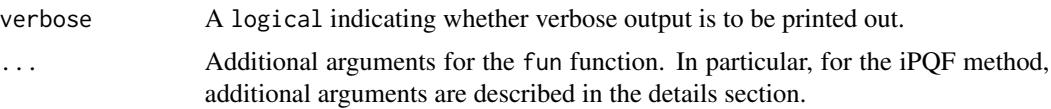

#### Value

A new ["MSnSet"](#page-48-1) instance is returned with ncol (i.e. number of samples) is unchanged, but nrow (i.e. the number od features) is now equals to the number of levels in groupBy. The feature metadata (featureData slot) is updated accordingly and only the first occurrence of a feature in the original feature meta-data is kept.

# Author(s)

Laurent Gatto <lg390@cam.ac.uk>

# References

iPQF: A new peptide-to-protein summarization method using peptide characteristics to improve iTRAQ quantification Martina Fischer and Bernhard Y. Renard, *in prep*.

#### See Also

[featureCV](#page-20-1)

```
data(msnset)
msnset <- msnset[11:15, ]
exprs(msnset)
## arbitrary grouping into two groups
grp \leftarrow as.factor(c(1, 1, 2, 2, 2))msnset.comb <- combineFeatures(msnset, grp, "sum")
dim(msnset.comb)
exprs(msnset.comb)
fvarLabels(msnset.comb)
## grouping with a list
grpl <- list(c("A", "B"), "A", "A", "C", c("C", "B"))
## optional naming
names(grpl) <- featureNames(msnset)
exprs(combineFeatures(msnset, grpl, fun = "sum", redundancy.handler = "unique"))
exprs(combineFeatures(msnset, grpl, fun = "sum", redundancy.handler = "multiple"))
## missing data
exprs(msnset)[4, 4] <-
   exprs(msnset)[2, 2] <- NA
exprs(msnset)
## NAs propagate in the 115 and 117 channels
exprs(combineFeatures(msnset, grp, "sum"))
## NAs are removed before summing
```

```
exprs(combineFeatures(msnset, grp, "sum", na.rm = TRUE))
## using iPQF
data(msnset2)
res <- combineFeatures(msnset2,
                       groupBy = fData(msnset2)$accession,
                       redundancy.handler = "unique",
                       fun = "iPQF",low.support.filter = FALSE,
                       ratio.calc = "sum",
                       method.combine = FALSE)
head(exprs(res))
```
commonFeatureNames *Keep only common feature names*

## Description

Subsets MSnSet instances to their common feature names.

## Usage

commonFeatureNames(x, y)

#### Arguments

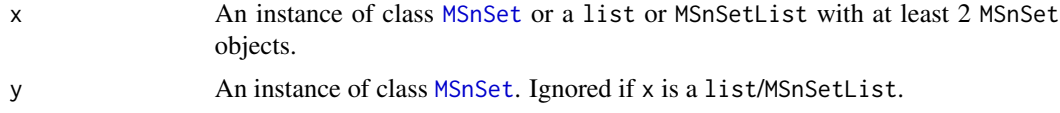

# Value

An linkS4class{MSnSetList} composed of the input MSnSet containing only common features in the same order. The names of the output are either the names of the x and y input variables or the names of x if a list is provided.

### Author(s)

Laurent Gatto

```
library("pRolocdata")
data(tan2009r1)
data(tan2009r2)
cmn <- commonFeatureNames(tan2009r1, tan2009r2)
names(cmn)
## as a named list
names(commonFeatureNames(list(a = tan2009r1, b = tan2009r2)))
```

```
## without message
suppressMessages(cmn <- commonFeatureNames(tan2009r1, tan2009r2))
## more than 2 instance
data(tan2009r3)
cmn <- commonFeatureNames(list(tan2009r1, tan2009r2, tan2009r3))
length(cmn)
```
compareMSnSets *Compare two MSnSets*

# Description

Compares two [MSnSet](#page-48-1) instances. The qual and processingData slots are generally omitted.

# Usage

compareMSnSets(x, y, qual = FALSE, proc = FALSE)

# Arguments

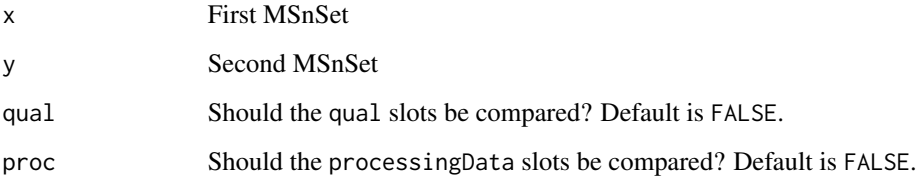

# Value

A logical

# Author(s)

Laurent Gatto

compareSpectra-methods

*Compare Spectra of an 'MSnExp' or 'Spectrum' instances*

<span id="page-15-0"></span>

#### Description

This method compares spectra (Spectrum instances) pairwise or all spectra of an experiment (MSnExp instances). Currently the comparison is based on the number of common peaks fun = "common", the Pearson correlation fun = "cor", the dot product fun = "dotproduct" or a user-defined function.

For fun = "common" the tolerance (default 25e-6) can be set and the tolerance can be defined to be relative (default relative = TRUE) or absolute (relative = FALSE). To compare spectra with fun = "cor" and fun = "dotproduct", the spectra need to be binned. The binSize argument (in Dalton) controls the [bin](#page-6-1)ning precision. Please see bin for details.

Instead of these three predefined functions for fun a user-defined comparison function can be supplied. This function takes two [Spectrum](#page-96-1) objects as the first two arguments and ... as third argument. The function must return a single numeric value. See the example section.

#### Methods

- signature(object1 = "MSnExp", object2 = "missing", fun = "character", ...) Compares all spectra in an MSnExp object. The ... arguments are passed to the internal functions. Returns a matrix of dimension length(object1) by length(object1).
- signature(object1 = "Spectrum", object2 = "Spectrum", fun = "character",  $\dots$ ) Compares two Spectrum objects. See the above explanation for fun and .... Returns a single numeric value.

#### Author(s)

Sebastian Gibb <mail@sebastiangibb.de>

### References

Stein, S. E., & Scott, D. R. (1994). Optimization and testing of mass spectral library search algorithms for compound identification. Journal of the American Society for Mass Spectrometry, 5(9), 859-866. doi: http://dx.doi.org/10.1016/1044-0305(94)87009-8

Lam, H., Deutsch, E. W., Eddes, J. S., Eng, J. K., King, N., Stein, S. E. and Aebersold, R. (2007) Development and validation of a spectral library searching method for peptide identification from MS/MS. Proteomics, 7: 655-667. doi: http://dx.doi.org/10.1002/pmic.200600625

#### See Also

[bin](#page-6-1), [clean](#page-11-1), [pickPeaks](#page-63-1), [smooth](#page-95-1), [removePeaks](#page-89-1) and [trimMz](#page-101-1) for other spectra processing methods.

```
s1 <- new("Spectrum2", mz=1:10, intensity=1:10)
s2 <- new("Spectrum2", mz=1:10, intensity=10:1)
compareSpectra(s1, s2)
compareSpectra(s1, s2, fun="cor", binSize=2)
compareSpectra(s1, s2, fun="dotproduct")
## define our own (useless) comparison function (it is just a basic example)
```

```
equalLength \leq function(x, y, ...) {
 return(peaksCount(x)/(peaksCount(y)+.Machine$double.eps))
}
compareSpectra(s1, s2, fun=equalLength)
compareSpectra(s1, new("Spectrum2", mz=1:5, intensity=1:5), fun=equalLength)
compareSpectra(s1, new("Spectrum2"), fun=equalLength)
data(itraqdata)
compareSpectra(itraqdata[1:5], fun="cor")
```
estimateNoise-methods *Noise Estimation for 'Spectrum' instances*

## <span id="page-17-1"></span>Description

This method performs a noise estimation on individual spectra (Spectrum instances). There are currently two different noise estimators, the Median Absolute Deviation (method = "MAD") and Friedman's Super Smoother (method = "SuperSmoother"), as implemented in the MALDIquant:: detectPeaks and MALDIquant::estimateNoise functions respectively.

#### Methods

signature(object = "Spectrum", method = "character",  $\ldots$ ) Estiamtes the noise in a noncentroided spectrum (Spectrum instance). method could be "MAD" or "SuperSmoother". The arguments ... are passed to the noise estimator functions implemented in MALDIquant::estimateNoise. Currenlty only the method = "SuperSmoother" accepts additional arguments, e.g. span. Please see [supsmu](#page-0-0) for details. This method returns a two-column matrix with the m/z and intensity values in the first and the second column.

 $signature(object = "MSnExp", method = "character", ...) Estimates noise for all spec$ tra in object.

#### Author(s)

Sebastian Gibb <mail@sebastiangibb.de>

#### References

S. Gibb and K. Strimmer. 2012. MALDIquant: a versatile R package for the analysis of mass spectrometry data. Bioinformatics 28: 2270-2271. <http://strimmerlab.org/software/maldiquant/>

#### See Also

[pickPeaks](#page-63-1), and the underlying method in MALDIquant: [estimateNoise](#page-17-1).

```
sp1 <- new("Spectrum1",
          intensity = c(1:6, 5:1),
          mz = 1:11estimateNoise(sp1, method = "SuperSmoother")
```
<span id="page-18-0"></span>exprsToRatios-methods *Calculate all ratio pairs*

## Description

Calculations all possible ratios for the assayData columns in an ["MSnSet"](#page-48-1). The function getRatios(x,  $log = FALSE$ ) takes a matrix x as input and is used by exprsToRatios.

## Methods

```
signature(object = "MSnSet", log = "logical") If log is FALSE (default) the ratios for all
     the assayData columns are computed; otherwise, log ratios (differences) are calculated.
```
signature(object = "matrix",  $log =$  "logical") As above, but for a matrix instance.

# Examples

```
data(msnset)
pData(msnset)
head(exprs(msnset))
r <- exprsToRatios(msnset)
head(exprs(r))
pData(r)
```
extractPrecSpectra-methods

*Extracts precursor-specific spectra from an 'MSnExp' object*

#### Description

Extracts the MSMS spectra that originate from the precursor(s) having the same MZ value as defined in theprec argument.

A warning will be issued of one or several of the precursor MZ values in prec are absent in the experiment precursor MZ values (i.e in precursorMz(object)).

# Methods

signature(object = "MSnExp", prec = "numeric") Returns an ["MSnExp"](#page-44-1) containing MSMS spectra whose precursor MZ values are in prec.

# Author(s)

Laurent Gatto <lg390@cam.ac.uk>

## Examples

```
file <- dir(system.file(package="MSnbase",dir="extdata"),
            full.name=TRUE,pattern="mzXML$")
aa <- readMSData(file,verbose=FALSE)
my.prec <- precursorMz(aa)[1]
my.prec
bb <- extractPrecSpectra(aa,my.prec)
precursorMz(bb)
processingData(bb)
```
FeatComp-class *Class* "FeatComp"

## <span id="page-19-1"></span>**Description**

Comparing feature names of two comparable MSnSet instances.

## Objects from the Class

Objects can be created with compfnames. The method compares the feature names of two objects of class "MSnSet". It prints a summary matrix of common and unique feature names and invisibly returns a list of FeatComp instances.

The function will compute the common and unique features for all feature names of the two input objects (featureNames(x) and feautreNames(y)) as well as distinct subsets as defined in the fcol1 and fcol2 feautre variables.

## **Slots**

- name: Object of class "character" defining the name of the compared features. By convention, "all" is used when all feature names are used; otherwise, the respective levels of the feature variables fcol1 and fcol2.
- common: Object of class "character" with the common feature names.
- unique1: Object of class "character" with the features unique to the first MSnSet (x in compfname).
- unique2: Object of class "character" with the features unique to the seconn MSnSet (y in compfname).
- all: Object of class "logical" defining if all features of only a subset were compared. One expects that name == "all" when all is TRUE.

## Methods

Accessors names, common, unique1 and unique2 can be used to access the respective FeatComp slots.

compfnames signature(x = "MSnSet", y = "MSnSet", fcol1 = "character", fcol2 = "character", simplify = creates the FeatComp comparison object for instances x and y. The feature variables to be considered to details feature comparison can be defined by fcol1 (default is "markers" and fcol2 for x and y respectively). Setting either to NULL will only consider all feature names;

<span id="page-19-0"></span>

#### <span id="page-20-0"></span>featureCV 21

in such case, of simplify is TRUE (default), an FeatComp object is returned instead of a list of length 1. The verbose logical controls if a summary table needs to be printed (default is TRUE).

compfnames signature(x = "list", y = "missing", ...): when x is a list of MSnSet instances, compfnames is applied to all element pairs of x. Additional parameters fcol1, fcol2, simplify and verbose are passed to the pairwise comparison method.

show signature(object = "FeatComp"): prints a summary of the object.

#### Author(s)

Laurent Gatto <lg390@cam.ac.uk> and Thomas Naake

#### See Also

[averageMSnSet](#page-5-1) to compuate an average MSnSet.

#### Examples

```
library("pRolocdata")
data(tan2009r1)
data(tan2009r2)
x <- compfnames(tan2009r1, tan2009r2)
x[[1]]
x[2:3]
head(common(x[[1]]))
data(tan2009r3)
tanl <- list(tan2009r1, tan2009r2, tan2009r3)
xx <- compfnames(tanl, fcol1 = NULL)
length(xx)
tail(xx)
all.equal(xx[[15]],
          compfnames(tan2009r2, tan2009r3, fcol1 = NULL))
str(sapply(xx, common))
```
<span id="page-20-1"></span>featureCV *Calculates coeffivient of variation for features*

## **Description**

This function calculates the column-wise coefficient of variation (CV), i.e. the ration between the standard deviation and the mean, for the features in an ["MSnSet"](#page-48-1). The CVs are calculated for the groups of features defined by groupBy. For groups defined by single features, NA is returned.

#### Usage

```
featureCV(x, groupBy, na.rm = TRUE, norm = c("sum", "max", "none",
  "center.mean", "center.median", "quantiles", "quantiles.robust"))
```
#### <span id="page-21-0"></span>Arguments

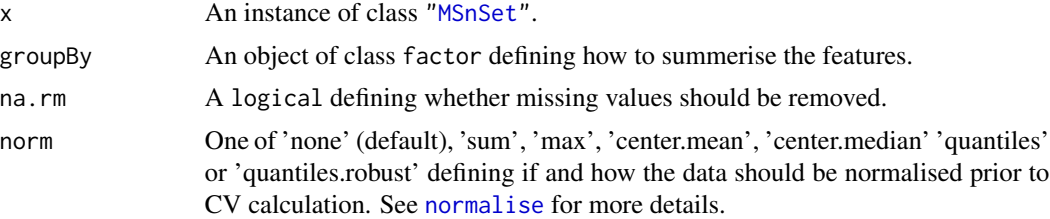

## Value

A matrix of dimensions length(levels(groupBy)) by ncol(x) with the respecive CVs.

#### Author(s)

Laurent Gatto <lg390@cam.ac.uk>, Sebastian Gibb <mail@sebastiangibb.de>

#### See Also

[combineFeatures](#page-12-1)

#### Examples

```
data(msnset)
msnset <- msnset[1:4]
gb \leftarrow factor(rep(1:2, each = 2))featureCV(msnset, gb)
```
FeaturesOfInterest-class

*Features of Interest*

## **Description**

The *Features of Interest* infrastructure allows to define a set of features of particular interest to be used/matched against existing data sets contained in ["MSnSet"](#page-48-1). A specific set of features is stored as an FeaturesOfInterest object and a collection of such non-redundant instances (for example for a specific organism, project, ...) can be collected in a FoICollection.

# Objects from the Class

Objects can be created with the respective FeaturesOfInterest and FoICollection constructors.

FeaturesOfInterest instances can be generated in two different ways: the constructor takes either (1) a set of features names (a character vector) and a description (character of length 1 - any subsequent elements are silently ignored) or (2) feature names, a description and an instance of class ["MSnSet"](#page-48-1). In the latter case, we call such FeaturesOfInterest objects traceable, because we can identify the origin of the feature names and thus their validity. This is done by inspecting the MSnSet

instance and recording its dimensions, its name and a unique md5 hash tag (these are stores as part of the optional objpar slot). In such cases, the feature names passed to the FeaturesOfInterest constructor must also be present in the MSnSet; if one or more are not, an error will be thrown. If your features of interest to be recorded stem for an existing experiment and have all been observed, it is advised to pass the 3 arguments to the constructor to ensure that the feature names as valid. Otherwise, only the third argument should be omitted.

FoICollection instances can be constructed by creating an empty collection and serial additions of FeaturesOfInterest using addFeaturesOfInterest or by passing a list of FeaturesOfInterest instance.

## **Slots**

FeaturesOfInterest class:

description: Object of class "character" describing the instance.

objpar: Optional object of class "list" providing details about the MSnSet instance originally used to create the instance. See details section.

fnames: Object of class "character" with the feature of interest names.

date: Object of class "character" with the date the instance was first generated.

.\_\_classVersion\_\_: Object of class "Versions" with the FeaturesOfInterest class version. Only relevant for development.

FoICollection class:

foic: Object of class "list" with the FeaturesOfInterest.

.\_\_classVersion\_\_: Object of class "Versions" with the FoICollection class version. Only relevant for development.

## Extends

Class ["Versioned"](#page-0-0), directly.

#### Methods

FeaturesOfInterest class:

description signature(object = "FeaturesOfInterest"): returns the description of object.

foi signature(object = "FeaturesOfInterest"): returns the features of interests.

**length** signature( $x =$  "FeaturesOfInterest"): returns the number of features of interest in x.

show signature(object = "FeaturesOfInterest"): displays object.

**fnamesIn** signature( $x =$  "FeaturesOfInterst",  $y =$  "MSnSet", count = "logical"): if count is FALSE (default), return a logical indicating whether there is at least one feautre of interest present in  $x$ ? Otherwise, returns the number of such features. Works also with matrices and data.frames.

FoICollection class:

description signature(object = "FoICollection"): returns the description of object.

- foi signature(object = "FoICollection"): returns a list of FeaturesOfInterest.
- **length** signature( $x =$  "FoICollection"): returns the number of FeaturesOfInterest in the collection.
- **lengths** signature( $x =$  "FoICollection"): returns the number of features of interest in each FeaturesOfInterest in the collection x.
- addFeaturesOfInterest signature(x = "FeaturesOfInterest",  $y =$  "FoICollection"): add the FeaturesOfInterest instance x to FoICollection y. If x is already present, a message is printed and y is returned unchanged.
- rmFeaturesOfInterest signature(object = "FoICollection", i = "numeric"): removes the ith FeatureOfInterest in the collection object.

```
show signature(object = "FoICollection"): displays object.
```
#### Author(s)

Laurent Gatto <lg390@cam.ac.uk>

```
library("pRolocdata")
data(tan2009r1)
x <- FeaturesOfInterest(description = "A traceable test set of features of interest",
                        fnames = featureNames(tan2009r1)[1:10],
                        object = tan2009r1)x
description(x)
foi(x)
y <- FeaturesOfInterest(description = "Non-traceable features of interest",
                        fnames = featureNames(tan2009r1)[111:113])
y
## an illegal FeaturesOfInterest
try(FeaturesOfInterest(description = "Won't work",
                       fnames = c("A", "Z", featureNames(tan2009r1)),
                       object = tan2009r1)FeaturesOfInterest(description = "This work, but not traceable",
                       fnames = c("A", "Z", featureNames(tan2009r1)))
xx <- FoICollection()
xx
xx <- addFeaturesOfInterest(x, xx)
xx <- addFeaturesOfInterest(y, xx)
xx
```

```
description(xx)
foi(xx)
fnamesIn(x, tan2009r1)
fnamesIn(x, tan2009r1, count = TRUE)rmFeaturesOfInterest(xx, 1)
```
fillUp *Fills up a vector*

# Description

This function replaces all the empty characters "" and/or NAs with the value of the closest preceding the preceding non-NA/"" element. The function is used to populate dataframe or matrice columns where only the cells of the first row in a set of partially identical rows are explicitly populated and the following are empty.

#### Usage

fillUp(x)

#### Arguments

x a vector.

# Value

A vector as x with all empty characters "" and NA values replaced by the preceding non-NA/"" value.

## Author(s)

Laurent Gatto <lg390@cam.ac.uk>

```
d <- data.frame(protein=c("Prot1","","","Prot2","",""),
                peptide=c("pep11","","pep12","pep21","pep22",""),
                score=c(1:2,NA,1:3))
d
e <- apply(d,2,fillUp)
e
data.frame(e)
fillUp(d[,1])
```
<span id="page-25-0"></span>

# Description

Converts seconds to/from 'min:sec' format

## Usage

formatRt(rt)

# Arguments

rt retention in seconds (numeric) or "mm:sec" (character).

# Details

This function is used to convert retention times. Conversion is seconds to/from the more human friendly format "mm:sec".

# Value

A vector of same length as rt.

# Author(s)

Laurent Gatto <lg390@cam.ac.uk>

# Examples

formatRt(1524) formatRt("25:24")

get.amino.acids *Amino acids*

## Description

Returns a data.frame of amino acid properties: AA, ResidueMass, Abbrev3, ImmoniumIonMass, Name, Hydrophobicity, Hydrophilicity, SideChainMass, pK1, pK2 and pI.

# Usage

get.amino.acids()

<span id="page-26-0"></span>get.atomic.mass 27

# Value

A data.frame

# Author(s)

Laurent Gatto

# Examples

get.amino.acids()

get.atomic.mass *Atomic mass.*

# Description

Returns a double of used atomic mass.

# Usage

get.atomic.mass()

# Value

A named double.

# Author(s)

Sebastian Gibb

# Examples

get.atomic.mass()

<span id="page-27-0"></span>getVariableName *Return a variable name*

# Description

Return the name of variable varname in call match\_call.

# Usage

getVariableName(match\_call, varname)

## Arguments

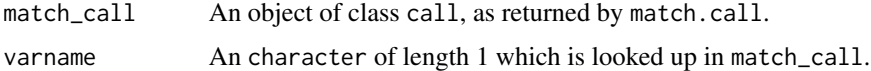

# Value

A character with the name of the variable passed as parameter varname in parent close of match\_call.

# Author(s)

Laurent Gatto

# Examples

```
a \leq 1f \leftarrow function(x, y)MSnbase:::getVariableName(match.call(), "x")
f(x = a)f(y = a)
```
grepEcols *Returns the matching column names of indices.*

## Description

Given a text spread sheet f and a pattern to be matched to its header (first line in the file), the function returns the matching columns names or indices of the corresponding data.frame.

# Usage

```
grepEcols(f, pattern, ..., n = 1)getEcols(f, ..., n = 1)
```
# <span id="page-28-0"></span>imageNA2 29

## Arguments

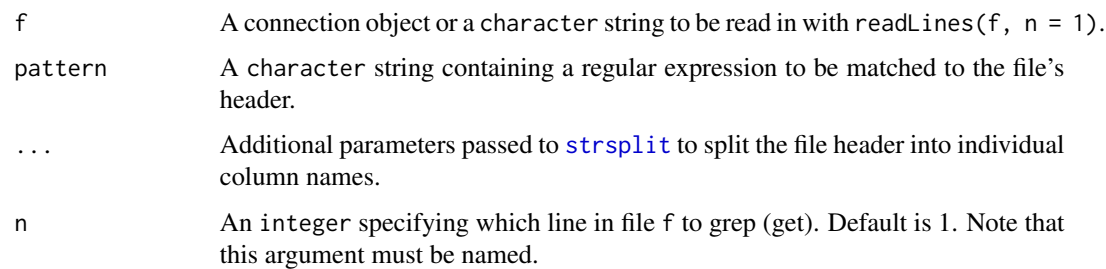

## Details

The function starts by reading the first line of the file (or connection) f with [readLines](#page-0-0), then splits it according to the optional ... arguments (it is important to correctly specify [strsplit](#page-0-0)'s split character vector here) and then matches pattern to the individual column names using [grep](#page-0-0).

Similarly, getEcols can be used to explore the column names and decide for the appropriate pattern value.

These functions are useful to check the parameters to be provided to [readMSnSet2](#page-84-1).

## Value

Depending on value, the matching column names of indices. In case of getEcols, a character of column names.

#### Author(s)

Laurent Gatto

#### See Also

[readMSnSet2](#page-84-1)

imageNA2 *NA heatmap visualisation for 2 groups*

# Description

Produces a heatmap after reordring rows and columsn to highlight missing value patterns.

# Usage

```
imageNA2(object, pcol, Rowv, Colv = TRUE, useGroupMean = FALSE,
 plot = TRUE, ...)
```
# <span id="page-29-0"></span>Arguments

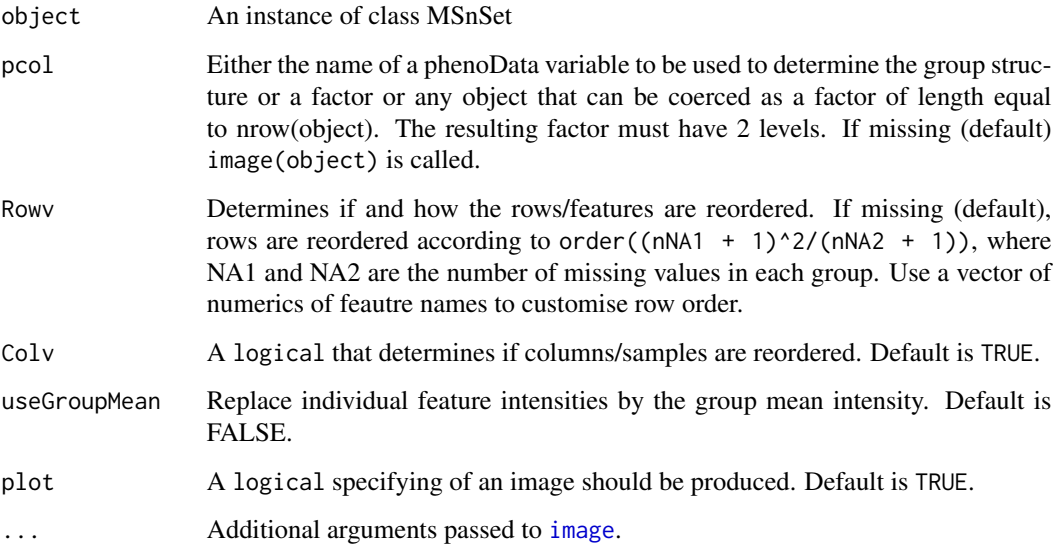

# Value

Used for its side effect of plotting. Invisibly returns Rovw and Colv.

# Author(s)

Laurent Gatto, Samuel Wieczorek and Thomas Burger

# Examples

```
library("pRolocdata")
library("pRoloc")
data(dunkley2006)
pcol <- ifelse(dunkley2006$fraction <= 5, "A", "B")
nax <- makeNaData(dunkley2006, pNA = 0.10)
exprs(nax)[sample(nrow(nax), 30), pcol == "A"] <- NA
exprs(nax)[sample(nrow(nax), 50), pcol == "B"] <- NA
MSnbase:::imageNA2(nax, pcol)
MSnbase:::imageNA2(nax, pcol, useGroupMean = TRUE)
MSnbase:::imageNA2(nax, pcol, Colv = FALSE, useGroupMean = FALSE)
MSnbase:::imageNA2(nax, pcol, Colv = FALSE, useGroupMean = TRUE)
```
impute-methods *Quantitative proteomics data imputation*

#### impute-methods 31

#### Description

The impute method performs data imputation on an MSnSet instance using a variety of methods (see below). The imputation and the parameters are logged into the processingData(object) slot.

Users should proceed with care when imputing data and take precautions to assure that the imputation produce valid results, in particular with naive imputations such as replacing missing values with 0.

## Details

There are two types of mechanisms resulting in missing values in LC/MSMS experiments.

- Missing values resulting from absence of detection of a feature, despite ions being present at detectable concentrations. For example in the case of ion suppression or as a result from the stochastic, data-dependent nature of the MS acquisition method. These missing value are expected to be randomly distributed in the data and are defined as missing at random (MAR) or missing completely at random (MCAR).
- Biologically relevant missing values resulting from the absence of the low abundance of ions (below the limit of detection of the instrument). These missing values are not expected to be randomly distributed in the data and are defined as missing not at random (MNAR).

MNAR features should ideally be imputed with a left-censor method, such as QRILC below. Conversely, it is recommended to use host deck methods such nearest neighbours, Bayesian missing value imputation or maximum likelihood methods when values are missing at random.

Currently, the following imputation methods are available:

- MLE Maximum likelihood-based imputation method using the EM algorithm. Implemented in the norm::imp.norm function. See [imp.norm](#page-0-0) for details and additional parameters. Note that here, ... are passed to the [em.norm](#page-0-0) function, rather to the actual imputation function imp.norm.
- **bcpa** Bayesian missing value imputation are available, as implemented in the and pcaMethods:: pca functions. See [pca](#page-0-0) for details and additional parameters.
- **knn** Nearest neighbour averaging, as implemented in the impute::impute.knn function. See [impute.knn](#page-0-0) for details and additional parameters.
- QRILC A missing data imputation method that performs the imputation of left-censored missing data using random draws from a truncated distribution with parameters estimated using quantile regression. Implemented in the imputeLCMD::impute.QRILC function. See [impute.QRILC](#page-0-0) for details and additional parameters.
- MinDet Performs the imputation of left-censored missing data using a deterministic minimal value approach. Considering a expression data with *n* samples and *p* features, for each sample, the missing entries are replaced with a minimal value observed in that sample. The minimal value observed is estimated as being the q-th quantile (default  $q = 0.01$ ) of the observed values in that sample. Implemented in the imputeLCMD:: impute.MinDet function. See impute. MinDet for details and additional parameters.
- **MinProb** Performs the imputation of left-censored missing data by random draws from a Gaussian distribution centred to a minimal value. Considering an expression data matrix with *n* samples

and *p* features, for each sample, the mean value of the Gaussian distribution is set to a minimal observed value in that sample. The minimal value observed is estimated as being the q-th quantile (default  $q = 0.01$ ) of the observed values in that sample. The standard deviation is estimated as the median of the feature standard deviations. Note that when estimating the standard deviation of the Gaussian distribution, only the peptides/proteins which present more than 50% recorded values are considered. Implemented in the imputeLCMD::impute.MinProb function. See [impute.MinProb](#page-0-0) for details and additional parameters.

- **min** Replaces the missing values by the smallest non-missing value in the data.
- zero Replaces the missing values by 0.
- mixed A mixed imputation applying two methods (to be defined by the user as mar for values missing at random and mnar for values missing not at random, see example) on two M[C]AR/MNAR subsets of the data (as defined by the user by a randna logical, of length equal to nrow(object)).
- nbavg Average neighbour imputation for fractions collected along a fractionation/separation gradient, such as sub-cellular fractions. The method assumes that the fraction are ordered along the gradient and is invalid otherwise.

Continuous sets NA value at the beginning and the end of the quantitation vectors are set to the lowest observed value in the data or to a user defined value passed as argument k. Them, when a missing value is flanked by two non-missing neighbouring values, it is imputed by the mean of its direct neighbours. A stretch of 2 or more missing values will not be imputed. See the example below.

The naset [MSnSet](#page-48-1) is an real quantitative data where quantitative values have been replaced by NAs. See script/naset.R for details.

# Methods

signature(object = "MSnSet", method,  $\ldots$ ) This method performs data imputation on the object MSnSet instance using the method algorithm. ... is used to pass parameters to the imputation function. See the respective methods for details and additional parameters.

#### Author(s)

Laurent Gatto and Samuel Wieczorek

#### References

Olga Troyanskaya, Michael Cantor, Gavin Sherlock, Pat Brown, Trevor Hastie, Robert Tibshirani, David Botstein and Russ B. Altman, Missing value estimation methods for DNA microarrays Bioinformatics (2001) 17 (6): 520-525.

Oba et al., A Bayesian missing value estimation method for gene expression profile data, Bioinformatics (2003) 19 (16): 2088-2096.

Cosmin Lazar (2015). imputeLCMD: A collection of methods for left-censored missing data imputation. R package version 2.0. <http://CRAN.R-project.org/package=imputeLCMD>.

## <span id="page-32-0"></span> $iPQF$  33

## Examples

```
data(naset)
## table of missing values along the rows
table(fData(naset)$nNA)
## table of missing values along the columns
pData(naset)$nNA
## non-random missing values
notna <- which(!fData(naset)$randna)
length(notna)
notna
impute(naset, method = "min")
if (require("imputeLCMD")) {
    impute(naset, method = "QRILC")
    impute(naset, method = "MinDet")
}
if (require("norm"))
    impute(naset, method = "MLE")
impute(naset, "mixed",
       randna = fData(naset)$randna,
       mar = "knn", mnar = "QRILC")## neighbour averaging
x \le - naset[1:4, 1:6]
exprs(x)[1, 1] < -NA## min value
exprs(x)[2, 3] < -NA## average
\exp\left(x\right)[3, 1:2] <- NA ## min value and average
## 4th row: no imputation
exprs(x)
exprs(impute(x, "nbavg"))
```
<span id="page-32-1"></span>iPQF *iPQF: iTRAQ (and TMT) Protein Quantification based on Features*

#### Description

The iPQF spectra-to-protein summarisation method integrates peptide spectra characteristics and quantitative values for protein quantitation estimation. Spectra features, such as charge state, sequence length, identification score and others, contain valuable information concerning quantification accuracy. The iPQF algorithm assigns weights to spectra according to their overall feature reliability and computes a weighted mean to estimate protein quantities. See also [combineFeatures](#page-12-1) for a more general overview of feature aggregation and examples.

# Usage

```
iPQF(object, groupBy, low.support.filter = FALSE, ratio.calc = "sum",
 method.combine = FALSE, feature.weight = c(7, 6, 4, 3, 2, 1, 5)^2)
```
# Arguments

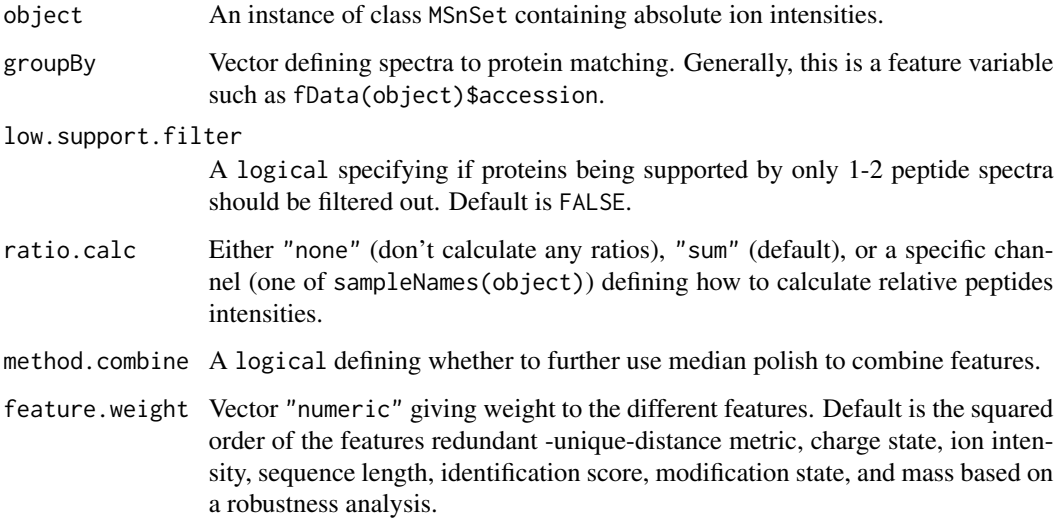

# Value

A matrix with estimated protein ratios.

# Author(s)

Martina Fischer

# References

iPQF: A new peptide-to-protein summarization method using peptide characteristics to improve iTRAQ quantification Martina Fischer and Bernhard Y. Renard, *in prep*.

```
data(msnset2)
head(exprs(msnset2))
prot <- combineFeatures(msnset2,
                       groupBy = fData(msnset2)$accession,
                       fun = "iPQF")head(exprs(prot))
```
<span id="page-34-0"></span>

#### Description

This instance of class ["ReporterIons"](#page-92-1) corresponds to the iTRAQ 4-plex set, i.e the 114, 115, 116 and 117 isobaric tags. In the iTRAQ5 data set, an unfragmented tag, i.e reporter and attached isobaric tag, is also included at MZ 145. These objects are used to plot the reporter ions of interest in an MSMS spectra (see ["Spectrum2"](#page-99-1)) as well as for quantification (see [quantify](#page-78-1)).

#### Usage

iTRAQ4 iTRAQ5 iTRAQ8 iTRAQ9

# References

Ross PL, Huang YN, Marchese JN, Williamson B, Parker K, Hattan S, Khainovski N, Pillai S, Dey S, Daniels S, Purkayastha S, Juhasz P, Martin S, Bartlet-Jones M, He F, Jacobson A, Pappin DJ. "Multiplexed protein quantitation in Saccharomyces cerevisiae using amine-reactive isobaric tagging reagents." *Mol Cell Proteomics*, 2004 Dec;3(12):1154-69. Epub 2004 Sep 22. PubMed PMID: 15385600.

#### See Also

[TMT6](#page-100-1).

## Examples

iTRAQ4 iTRAQ4[1:2]

```
newReporter <- new("ReporterIons",
                   description="an example",
                   name="my reporter ions",
                   reporterNames=c("myrep1","myrep2"),
                   mz=c(121,122),
                   col=c("red","blue"),
                   width=0.05)
```
newReporter

<span id="page-35-0"></span>

## Description

itraqdata is and example data sets is an iTRAQ 4-plex experiment that has been run on an Orbitrap Velos instrument. It includes identification data in the feature data slot obtain from the Mascot search engine. It is a subset of an spike-in experiment where proteins have spiked in an *Erwinia* background, as described in

Karp et al. (2010), *Addressing accuracy and precision issues in iTRAQ quantitation*, Mol Cell Proteomics. 2010 Sep;9(9):1885-97. Epub 2010 Apr 10. (PMID 20382981).

The spiked-in proteins in itradata are BSA and ENO and are present in relative abundances 1, 2.5, 5, 10 and 10, 5, 2.5, 1 in the 114, 115, 116 and 117 reporter tags.

The msnset object is produced by running the quantify method on the itraqdata experimental data, as detailed in the [quantify](#page-78-1) example. This example data set is used in the MSnbase-demo vignette, available with vignette("MSnbase-demo", package="MSnbase").

The msnset2 object is another example iTRAQ4 data that is used to demonstrate features of the package, in particular the iPQF feature aggregation method, described in [iPQF](#page-32-1). It corresponds to 11 proteins with spectra measurements from the original data set described by Breitwieser et al. (2011) *General statistical modeling of data from protein relative expression isobaric tags*. J. Proteome Res., 10, 2758-2766.

### Usage

itraqdata

#### Examples

```
data(itraqdata)
itraqdata
## created by
## msnset <- quantify(itraqdata, method = "trap", reporters = iTRAQ4)
data(msnset)
msnset
data(msnset2)
```
msnset2
# Description

Compares equality of all members of a list.

# Usage

listOf(x, class, valid = TRUE)

# Arguments

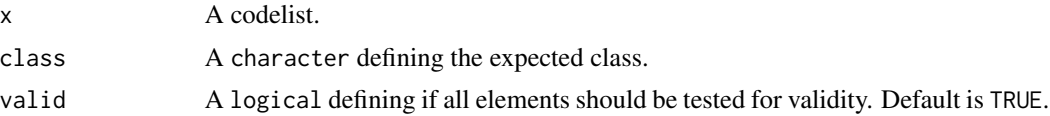

# Value

TRUE is all elements of x inherit from class.

# Author(s)

Laurent Gatto

# Examples

```
listOf(list(), "foo")
listOf(list("a", "b"), "character")
listOf(list("a", 1), "character")
```
makeNaData *Create a data with missing values*

# Description

These functions take an instance of class ["MSnSet"](#page-48-0) and sets randomly selected values to NA.

# Usage

```
makeNaData(object, nNA, pNA, exclude)
makeNaData2(object, nRows, nNAs, exclude)
whichNA(x)
```
### **Arguments**

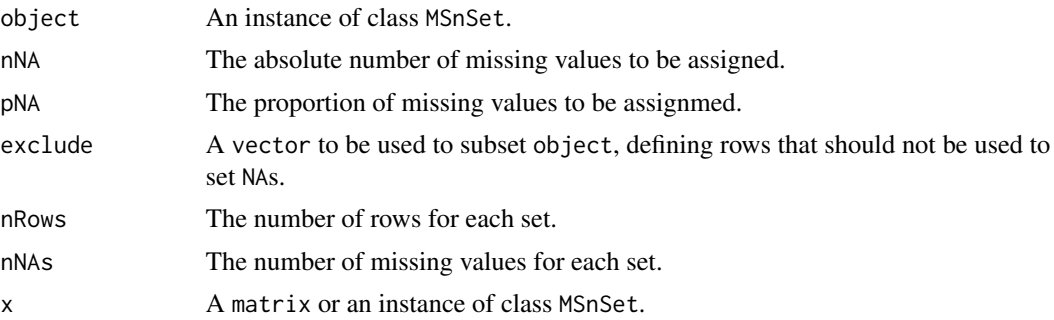

# Details

makeNaData randomly selects a number nNA (or a proportion pNA) of cells in the expression matrix to be set to NA.

makeNaData2 will select length(nRows) sets of rows from object, each with nRows[i] rows respectively. The first set will be assigned nNAs[1] missing values, the second nNAs[2], ... As opposed to makeNaData, this permits to control the number of NAs per rows.

The whichNA can be used to extract the indices of the missing values, as illustrated in the example.

# Value

An instance of class MSnSet, as object, but with the appropriate number/proportion of missing values. The returned object has an additional feature meta-data columns, nNA

# Author(s)

Laurent Gatto

```
## Example 1
library(pRolocdata)
data(dunkley2006)
sum(is.na(dunkley2006))
dunkleyNA <- makeNaData(dunkley2006, nNA = 150)
processingData(dunkleyNA)
sum(is.na(dunkleyNA))
table(fData(dunkleyNA)$nNA)
naIdx <- whichNA(dunkleyNA)
head(naIdx)
## Example 2
dunkleyNA <- makeNaData(dunkley2006, nNA = 150, exclude = 1:10)
processingData(dunkleyNA)
table(fData(dunkleyNA)$nNA[1:10])
table(fData(dunkleyNA)$nNA)
## Example 3
nr < - rep(10, 5)na <- 1:5
```
#### MIAPE-class 39

```
x <- makeNaData2(dunkley2006[1:100, 1:5],
                 nRows = nr,
                 nNAs = na)processingData(x)
(res <- table(fData(x)$nNA))
stopifnot(as.numeric(names(res)[-1]) == na)
stopifnot(res[-1] == nr)
## Example 3
nr2 <- c(5, 12, 11, 8)
na2 < -c(3, 8, 1, 4)x2 <- makeNaData2(dunkley2006[1:100, 1:10],
                  nRows = nr2,nNAs = na2)processingData(x2)
(res2 <- table(fData(x2)$nNA))
stopifnot(as.numeric(names(res2)[-1]) == sort(na2))
stopifnot(res2[-1] == nr2[order(na2)])
## Example 5
nr3 <- c(5, 12, 11, 8)
na3 <- c(3, 8, 1, 3)
x3 <- makeNaData2(dunkley2006[1:100, 1:10],
                 nRows = nr3,
                  nNAs = na3)
processingData(x3)
(res3 <- table(fData(x3)$nNA))
```
<span id="page-38-0"></span>

#### MIAPE-class *The "MIAPE" Class for Storing Proteomics Experiment Information*

### Description

The Minimum Information About a Proteomics Experiment. The current implementation is based on the MIAPE-MS 2.4 document.

### **Slots**

title: Object of class character containing a single-sentence experiment title.

abstract: Object of class character containing an abstract describing the experiment.

- url: Object of class character containing a URL for the experiment.
- pubMedIds: Object of class character listing strings of PubMed identifiers of papers relevant to the dataset.
- samples: Object of class list containing information about the samples.
- preprocessing: Object of class list containing information about the pre-processing steps used on the raw data from this experiment.
- other: Object of class list containing other information for which none of the above slots applies.
- dateStamp: Object of class character, giving the date on which the work described was initiated; given in the standard 'YYYY-MM-DD' format (with hyphens).
- name: Object of class character containing the name of the (stable) primary contact person for this data set; this could be the experimenter, lab head, line manager, . . .
- lab: Object of class character containing the laboratory where the experiment was conducted.
- contact: Object of class character containing contact information for lab and/or experimenter.
- email: Object of class character containing tmail contact information for the primary contact person (see name above).
- instrumentModel: Object of class character indicating the model of the mass spectrometer used to generate the data.
- instrumentManufacturer: Object of class character indicating the manufacturing company of the mass spectrometer.
- instrumentCustomisations: Object of class character describing any significant (i.e. affecting behaviour) deviations from the manufacturer's specification for the mass spectrometer.
- softwareName: Object of class character with the instrument management and data analysis package(s) name(s).
- softwareVersion: Object of class character with the instrument management and data analysis package(s) version(s).
- switchingCriteria: Object of class character describing the list of conditions that cause the switch from survey or zoom mode  $(MS1)$  to or tandem mode  $(MSn)$  where  $n > 1$ ; e.g. 'parent ion" mass lists, neutral loss criteria and so on [applied for tandem MS only].
- isolationWidth: Object of class numeric describing, for tandem instruments, the total width (i.e. not half for plus-or-minus) of the gate applied around a selected precursor ion m/z, provided for all levels or by MS level.
- parameterFile: Object of class character giving the location and name under which the mass spectrometer's parameter settings file for the run is stored, if available. Ideally this should be a URI+filename, or most preferably an LSID, where feasible.
- ionSource: Object of class character describing the ion source (ESI, MALDI, ...).
- ionSourceDetails: Object of class character describing the relevant details about the ion source. See MIAPE-MI docuement for more details.
- analyser: Object of class character describing the analyzer type (Quadrupole, time-of-flight, ion trap,  $\dots$ ).
- analyserDetails: Object of class character describing the relevant details about the analyzer. See MIAPE-MI document for more details.
- collisionGas: Object of class character describing the composition of the gas used to fragment ions in the collision cell.
- collisionPressure: Object of class numeric providing the pressure (in bars) of the collision gas.
- collisionEnergy: Object of class character specifying for the process of imparting a particular impetus to ions with a given m/z value, as they travel into the collision cell for fragmentation. This could be a global figure (e.g. for tandem TOF's), or a complex function; for example a gradient (stepped or continuous) of m/z values (for quads) or activation frequencies (for traps) with associated collision energies (given in eV). Note that collision energies are also provided for individual ["Spectrum2"](#page-99-0) instances, and is the preferred way of accessing this data.
- detectorType: Object of class character describing the type of detector used in the machine (microchannel plate, channeltron, ...).
- detectorSensitivity: Object of class character giving and appropriate measure of the sensitivity of the described detector (e.g. applied voltage).

#### MIAPE-class 41

# **Methods**

The following methods as in ["MIAME"](#page-0-0):

abstract(MIAPE): An accessor function for abstract.

expinfo(MIAPE): An accessor function for name, lab, contact, title, and url.

notes(MIAPE), notes(MIAPE) <- value: Accessor functions for other. notes(MIAME) <- character *appends* character to notes; use notes(MIAPE) <- list to replace the notes entirely.

otherInfo(MIAPE): An accessor function for other.

preproc(MIAPE): An accessor function for preprocessing.

pubMedIds(MIAPE), pubMedIds(MIAME) <- value: Accessor function for pubMedIds.

expemail(MIAPE): An accessor function for email slot.

exptitle(MIAPE): An accessor function for title slot.

analyzer(MIAPE): An accessor function for analyser slot. analyser(MIAPE) is also available.

analyzerDetails(MIAPE): An accessor function for analyserDetails slot. analyserDetails is also available.

detectorType(MIAPE): An accessor function for detectorType slot.

ionSource(MIAPE): An accessor function for ionSource slot.

ionSourceDetails(MIAPE): An accessor function for ionSourceDetails slot.

instrumentModel(MIAPE): An accessor function for instrumentModel slot.

instrumentManufacturer(MIAPE): An accessor function for instrumentManufacturer slot.

instrumentCustomisations(MIAPE): An accessor function for instrumentCustomisations slot.

as(,"MIAME"): Coerce the object from MIAPE to MIAME class. Used when converting an MSnSet into an ExpressionSet.

MIAPE-specific methods, including MIAPE-MS meta-data:

show(MIAPE): Displays the experiment data.

msInfo(MIAPE): Displays 'MIAPE-MS' information.

# Extends

Class ["MIAxE"](#page-0-0), directly. Class ["Versioned"](#page-0-0), by class "MIAxE", distance 2.

#### Author(s)

Laurent Gatto <lg390@cam.ac.uk>

# References

About MIAPE: <http://www.psidev.info/index.php?q=node/91>, and references therein, especially 'Guidelines for reporting the use of mass spectrometry in proteomics', Nature Biotechnology 26, 860-861 (2008).

#### **Description**

There is a need for adequate handling of missing value impuation in quantitative proteomics. Before developing a framework to handle missing data imputation optimally, we propose a set of visualisation tools. This document serves as an internal notebook for current progress and ideas that will eventually materialise in exported functionality in the MSnbase package.

#### Details

The explore the structure of missing values, we propose to

1. Explore missing values in the frame of the experimental design. The [imageNA2](#page-28-0) function offers such a simple visualisation. It is currently limited to 2-group designs/comparisons. In case of time course experiments or sub-cellular fractionation along a density gradient, we propose to split the time/gradient into 2 groups (early/late, top/bottom) as a first approximation.

2. Explore the proportion of missing values in each group.

3. Explore the total and group-wise feature intensity distributions.

The existing [plotNA](#page-70-0) function illustrates the completeness/missingness of the data.

### Author(s)

Laurent Gatto <lg390@cam.ac.uk>, Samuel Wieczorek and Thomas Burger

#### See Also

[plotNA](#page-70-0), [imageNA2](#page-28-0).

```
## Other suggestions
library("pRolocdata")
library("pRoloc")
data(dunkley2006)
set.seed(1)
nax <- makeNaData(dunkley2006, pNA = 0.10)
pcol <- factor(ifelse(dunkley2006$fraction <= 5, "A", "B"))
self < -pcol == "A"## missing values in each sample
barplot(colSums(is.na(nax)), col = pcol)
```

```
## table of missing values in proteins
par(mfrow = c(3, 1))
barplot(table(rowSums(is.na(nax))), main = "All")
```
# MSmap-class 43

```
barplot(table(rowSums(is.na(nax)[sel1,])), main = "Group A")
barplot(table(rowSums(is.na(nax)[!sel1,])), main = "Group B")
fData(nax)$nNA1 <- rowSums(is.na(nax)[, sel1])
fData(nax)$nNA2 <- rowSums(is.na(nax)[, !sel1])
fData(nax)$nNA <- rowSums(is.na(nax))
o <- MSnbase:::imageNA2(nax, pcol)
plot((fData(nax)$nNA1 - fData(nax)$nNA2)[o], type = "l")
grid()
plot(sort(fData(nax)$nNA1 - fData(nax)$nNA2), type = "l")
grid()
o2 <- order(fData(nax)$nNA1 - fData(nax)$nNA2)
MSnbase:::imageNA2(nax, pcol, Rowv=o2)
layout(maxrix(c(rep(1, 10), rep(2, 5)), nc = 3))MSnbase:::imageNA2(nax, pcol, Rowv=o2)
plot((fData(nax)$nNA1 - fData(nax)$nNA)[o2], type = "l", col = "red",
     ylim = c(-9, 9), ylab = ''lines((fData(nax)$nNA - fData(nax)$nNA2)[o2], col = "steelblue")
lines((fData(nax)$nNA1 - fData(nax)$nNA2)[o2], type = "l",
     1wd = 2)
```

```
MSmap-class Class MSmap
```
#### Description

A class to store mass spectrometry data maps, i.e intensities collected along the M/Z and retention time space during a mass spectrometry acquisition.

### Objects from the Class

Objects can be created with the MSmap constructor. The constructor has the following arguments:

- object An object created by mzR::openMSfile.
- scans A numeric indicating the scan indices to be extracted from object to create the MS map. If missing, all MS1 spectra will be used.

lowMz A numeric of length 1 defining the lower bound of the M/Z range of the MS map.

highMz A numeric of length 1 defining the upper bound of the M/Z range of the MS map. resMz The resolution along the M/Z range.

- hd An optional data.frame as produced by mzR::header(object). If missing, will be computer within the function.
- **zeroIsNA** Set 0 intensities to NA. This can be used to clarify the 3 dimensional plot produce by plot3D.

#### **Slots**

call: Object of class "call" - the call used to generate the instance.

map: Object of class "matrix" containing the actual MS map.

- mz: Object of class "numeric" with the M/Z sampling bins.
- res: Object of class "numeric" storing the the M/Z resolution used to create the map.
- rt: Object of class "numeric" with the retention times of the map spectra.
- ms: Object of class "numeric" with the MS levels of the spectra.
- t: Object of class "logical" indicating if the instance has been transposed.
- filename: Object of class "character" specifying the filename of the original raw MS data.

#### **Methods**

- coerce signature(from = "MSmap", to = "data.frame"): convert the MSmap instance in a data.frame. Useful for plotting with lattice or ggplot2.
- fileName signature(object = "MSmap"): returns the raw data filename.
- msLevel signature(object = "MSmap"): returns the MS level of the map spectra.
- msMap signature(object = "MSmap"): returns the actual map matrix.
- $mz$  signature(object = "MSmap", ...): returns the M/Z values of the map. Additional arguments are currently ignored.
- rtime signature(object = "MSmap",  $\dots$ ): returns retention time values of the map. Additional arguments are currently ignored.
- $mzRes$  signature(object = "MSmap"): returns the resolution with which the sample along the M/Z range was done.
- $\dim$  signature(x = "MSmap"): returns the dimensions of the map. ncol and nrow return the number of columns and rows respectively.
- t signature( $x =$  "MSmap"): transposes the map.
- show signature(object = "MSmap"): prints a summary of the map.
- plot signature(x = "MSmap", allTicks = "logical"): produces an image of the map using lattice::levelplot. By default, allTicks is TRUE and all M/Z and retention times ticks of drawn. If set to FALSE, only 10 ticks in each dimension are plotted.
- plot3D signature(object = "MSmap", rgl = "logical"): produces an three dimensional view of the map using lattice::cloude(..., type =  $rh$ ). If rgl is TRUE, the map is visualised on a rgl device and can be rotated with the mouse.

### Author(s)

Laurent Gatto <lg390@cam.ac.uk>

# MSnExp-class 45

# Examples

```
## Not run:
   ## downloads the data
   library("rpx")
   px1 <- PXDataset("PXD000001")
   mzf \leftarrow pxyzt(px1, 6)## reads the data
   ms <- openMSfile(mzf)
   hd <- header(ms)
   ## a set of spectra of interest: MS1 spectra eluted
   ## between 30 and 35 minutes retention time
   ms1 \leq - which(hd$msLevel == 1)
   rtsel <- hd$retentionTime[ms1] / 60 > 30 &
       hd$retentionTime[ms1] / 60 < 35
   ## the map
   M <- MSmap(ms, ms1[rtsel], 521, 523, .005, hd)
   plot(M, aspect = 1, allTicks = FALSE)
   plot3D(M)
   if (require("rgl") & interactive())
       plot3D(M, rgl = TRUE)
   ## With some MS2 spectra
   i <- ms1[which(rtsel)][1]
   j <- ms1[which(rtsel)][2]
   M2 <- MSmap(ms, i:j, 100, 1000, 1, hd)
   plot3D(M2)
## End(Not run)
```
<span id="page-44-0"></span>MSnExp-class *The 'MSnExp' Class for MS Data And Meta-Data*

### **Description**

The MSnExp class encapsulates data and meta-data for mass spectrometry experiments, as described in the slots section. Several data files (currently in mzXML) can be loaded together with the function [readMSData](#page-83-0).

This class extends the virtual ["pSet"](#page-72-0) class.

In version 1.19.12, the polarity slot had been added to the ["Spectrum"](#page-96-0) class (previously in ["Spectrum1"](#page-98-0)). Hence, "MSnExp" objects created prior to this change will not be valid anymore, since all MS2 spectra will be missing the polarity slot. Object can be appropriately updated using the updateObject method.

#### Objects from the Class

Objects can be created by calls of the form  $new("MSnExp", \ldots)$ . However, it is preferred to use the [readMSData](#page-83-0) function that will read raw mass spectrometry data to generate a valid "MSnExp" instance.

#### **Slots**

- assayData: Object of class "environment" containing the MS spectra (see ["Spectrum1"](#page-98-0) and ["Spectrum2"](#page-99-0)). Slot is inherited from ["pSet"](#page-72-0).
- phenoData: Object of class ["NAnnotatedDataFrame"](#page-57-0) containing experimenter-supplied variables describing sample (i.e the individual tags for an labelled MS experiment) See [phenoData](#page-0-0) for more details. Slot is inherited from ["pSet"](#page-72-0).
- featureData: Object of class ["AnnotatedDataFrame"](#page-0-0) containing variables describing features (spectra in our case), e.g. identificaiton data, peptide sequence, identification score,... (inherited from ["eSet"](#page-0-0)). See [featureData](#page-0-0) for more details. Slot is inherited from ["pSet"](#page-72-0).
- experimentData: Object of class ["MIAPE"](#page-38-0), containing details of experimental methods. See [experimentData](#page-0-0) for more details. Slot is inherited from ["pSet"](#page-72-0).
- protocolData: Object of class ["AnnotatedDataFrame"](#page-0-0) containing equipment-generated variables (inherited from ["eSet"](#page-0-0)). See [protocolData](#page-0-0) for more details. Slot is inherited from ["pSet"](#page-72-0).
- processingData: Object of class ["MSnProcess"](#page-47-0) that records all processing. Slot is inherited from ["pSet"](#page-72-0).
- .\_\_classVersion\_\_: Object of class ["Versions"](#page-0-0) describing the versions of R, the Biobase package, ["pSet"](#page-72-0) and MSnExp of the current instance. Slot is inherited from ["pSet"](#page-72-0). Intended for developer use and debugging (inherited from ["eSet"](#page-0-0)).

# Extends

Class ["pSet"](#page-72-0), directly. Class ["VersionedBiobase"](#page-0-0), by class "pSet", distance 2. Class ["Versioned"](#page-0-0), by class "pSet", distance 3.

### Methods

See the ["pSet"](#page-72-0) class for documentation on accessors inherited from pSet, subsetting and general attribute accession.

- [bin](#page-6-0) signature(object = "MSnExp"): Bins spectra. See bin documentation for more details and examples.
- **[clean](#page-11-0)** signature(object = "MSnExp"): Removes unused 0 intensity data points. See clean documentation for more details and examples.
- compareSpectra signature(object1 = "Spectrum", object2 = "missing"): Compares spectra. See [compareSpectra](#page-15-0) documentation for more details and examples.
- extractPrecSpectra signature(object = "MSnExp", prec = "numeric"): extracts spectra with precursor MZ value equal to prec and returns an object of class 'MSnExp'. See [extractPrecSpectra](#page-18-0) documentation for more details and examples.
- pickPeaks signature(object = "MSnExp"): Performs the peak picking to generate centroided spectra. See [pickPeaks](#page-63-0) documentation for more details and examples.
- estimateNoise signature(object = "MSnExp"): Estimates the noise in all profile spectra of object. See [estimateNoise](#page-17-0) documentation for more details and examples.
- plot signature( $x =$  "MSnExp",  $y =$  "missing"): Plots all the spectra of the MSnExp instance. See plot. MSnExp documentation for more details.
- plot2d signature(object = "MSnExp", ...): Plots retention time against precursor MZ for MSnExp instances. See [plot2d](#page-67-0) documentation for more details.
- plotDensity signature(object =  $"MSnExp", \ldots$ ): Plots the density of parameters of interest. instances. See [plotDensity](#page-68-0) documentation for more details.
- plotMzDelta signature(object = "MSnExp",  $\ldots$ ): Plots a histogram of the m/z difference betwee all of the highest peaks of all MS2 spectra of an experiment. See [plotMzDelta](#page-69-0) documentation for more details.
- quantify signature(object = "MSnExp"): Performs quantification for all the MS2 spectra of the MSnExp instance. See [quantify](#page-78-0) documentation for more details.
- **removePeaks** signature(object = "MSnExp"): Removes peaks lower that a threshold t. See [removePeaks](#page-89-0) documentation for more details and examples.
- **removeReporters** signature(object = "MSnExp",  $\dots$ ): Removes reporter ion peaks from all MS2 spectra of an experiment. See [removeReporters](#page-91-0) documentation for more details and examples.
- [smooth](#page-95-0) signature( $x =$  "MSnExp"): Smooths spectra. See smooth documentation for more details and examples.
- addIdentificationData signature(object = "MSnExp",  $\ldots$ ): Adds identification data to an experiment. See [addIdentificationData](#page-3-0) documentation for more details and examples.
- removeNoId signature(object = "MSnExp", fcol = "pepseq", keep = NULL): Removes non-identified features. See [removeNoId](#page-88-0) documentation for more details and examples.
- removeMultipleAssignment signature(object = "MSnExp",fcol = "nprot"): Removes protein groups with more than one member. The latter is defined by extracting a feature variable (default is "nprot").
- idSummary signature(object =  $"MShExp", \ldots$ ): Prints a summary that lists the percentage of identified features per file (called coverage).

show signature(object = "MSnExp"): Displays object content as text.

trimMz signature(object = "MSnExp"): Trims the MZ range of all the spectra of the MSnExp instance. See [trimMz](#page-101-0) documentation for more details and examples.

# Author(s)

Laurent Gatto <lg390@cam.ac.uk>

### References

Information about the mzXML format as well converters from vendor specific formats to mzXML: <http://tools.proteomecenter.org/wiki/index.php?title=Formats:mzXML>.

### See Also

["pSet"](#page-72-0) and [readMSData](#page-83-0) for loading mzXML, mzData or mzML files to generate an instance of MSnExp.

### Examples

```
mzxmlfile <- dir(system.file("extdata",package="MSnbase"),
                 pattern="mzXML",full.names=TRUE)
msnexp <- readMSData(mzxmlfile)
msnexp
```
<span id="page-47-0"></span>MSnProcess-class *The "MSnProcess" Class*

### Description

MSnProcess is a container for MSnExp and MSnSet processing information. It records data files, processing steps, thresholds, analysis methods and times that have been applied to MSnExp or MSnSet instances.

### Slots

files: Object of class "character" storing the raw data files used in experiment described by the "MSnProcess" instance.

processing: Object of class "character" storing all the processing steps and times.

- merged: Object of class "logical" indicating whether spectra have been merged.
- cleaned: Object of class "logical" indicating whether spectra have been cleaned. See [clean](#page-11-0) for more details and examples.
- removedPeaks: Object of class "character" describing whether peaks have been removed and which threshold was used. See [removePeaks](#page-89-0) for more details and examples.
- smoothed: Object of class "logical" indicating whether spectra have been smoothed.
- trimmed: Object of class "numeric" documenting if/how the data has been trimmed.
- normalised: Object of class "logical" describing whether and how data have been normalised.

MSnbaseVersion: Object of class "character" indicating the version of MSnbase.

.\_\_classVersion\_\_: Object of class "Versions" indicating the version of the MSnProcess instance. Intended for developer use and debugging.

# Extends

```
Class "Versioned", directly.
```
#### Methods

- fileNames signature(object = "MSnProcess"): Returns the file names used in experiment described by the "MSnProcess" instance.
- show signature(object = "MSnProcess"): Displays object content as text.
- combine signature( $x =$  "MSnProcess",  $y =$  "MSnProcess"): Combines multiple MSnProcess instances.

# MSnSet-class 49

# **Note**

This class is likely to be updated using an AnnotatedDataFrame.

### Author(s)

Laurent Gatto <lg390@cam.ac.uk>

# See Also

See the ["MSnExp"](#page-44-0) and ["MSnSet"](#page-48-0) classes that actually use MSnProcess as a slot.

### Examples

showClass("MSnProcess")

<span id="page-48-0"></span>MSnSet-class *The "MSnSet" Class for MS Proteomics Expression Data and Meta-Data*

# <span id="page-48-1"></span>Description

The MSnSet holds quantified expression data for MS proteomics data and the experimental metadata. The MSnSet class is derived from the ["eSet"](#page-0-0) class and mimics the ["ExpressionSet"](#page-0-0) class classically used for microarray data.

### Objects from the Class

The constructor MSnSet(exprs, fData, pData) can be used to create MSnSet instances. Argu-ment exprs is a matrix and fData and pData must be of clas data.frame or ["AnnotatedDataFrame"](#page-0-0) and all must meet the dimensions and name validity constrains.

Objects can also be created by calls of the form new("MSnSet", exprs, ...). See also ["ExpressionSet"](#page-0-0) for helpful information. Expression data produced from other softwares can thus make use of this standardized data container to benefit R and Bioconductor packages. Importer functions will be developed to stream-line the generation of "MSnSet" instances from third-party software.

A coercion method is also available to transform an IBSpectra object (names x) from the isobar package into an MSnSet: as(x, "MSnSet").

In the frame of the MSnbase package, MSnSet instances can be generated from ["MSnExp"](#page-44-0) experiments using the [quantify](#page-78-0) method).

- qual: Object of class "data.frame" that records peaks data for each of the reporter ions to be used as quality metrics.
- processingData: Object of class ["MSnProcess"](#page-47-0) that records all processing.
- assayData: Object of class "assayData" containing a matrix with equal with column number equal to nrow(phenoData). assayData must contain a matrix exprs with rows represening features (e.g., reporters ions) and columns representing samples. See the ["AssayData"](#page-0-0) class, [exprs](#page-0-0) and [assayData](#page-0-0) accessor for more details. This slot in indirectly inherited from ["eSet"](#page-0-0).
- phenoData: Object of class "AnnotatedDataFrame" containing experimenter-supplied variables describing sample (i.e the individual tags for an labelled MS experiment) (indireclty inherited from ["eSet"](#page-0-0)). See [phenoData](#page-0-0) and the ["eSet"](#page-0-0) class for more details.
- featureData: Object of class "AnnotatedDataFrame" containing variables describing features (spectra in our case), e.g. identificaiton data, peptide sequence, identification score,... (inherited indirectly from ["eSet"](#page-0-0)). See [featureData](#page-0-0) and the ["eSet"](#page-0-0) class for more details.
- experimentData: Object of class ["MIAPE"](#page-38-0), containing details of experimental methods (inherited from ["eSet"](#page-0-0)). See [experimentData](#page-0-0) and the ["eSet"](#page-0-0) class for more details.

annotation: not used here.

- protocolData: Object of class ["AnnotatedDataFrame"](#page-0-0) containing equipment-generated variables (inherited indirectly from ["eSet"](#page-0-0)). See [protocolData](#page-0-0) and the ["eSet"](#page-0-0) class for more details.
- .\_\_classVersion\_\_: Object of class ["Versions"](#page-0-0) describing the versions of R, the Biobase package, ["eSet"](#page-0-0), ["pSet"](#page-72-0) and MSnSet of the current instance. Intended for developer use and debugging (inherited indirectly from ["eSet"](#page-0-0)).

# Extends

Class ["eSet"](#page-0-0), directly. Class ["VersionedBiobase"](#page-0-0), by class "eSet", distance 2. Class ["Versioned"](#page-0-0), by class "eSet", distance 3.

### **Methods**

MSnSet specific methods or over-riding it's super-class are described below. See also more ["eSet"](#page-0-0) for inherited methods.

- $dim$  signature( $x = "MSnSet"$ ): Returns the dimensions of object's assay data, i.e the number of samples and the number of features.
- fileNames signature(object = "MSnSet"): Access file names in the processingData slot.
- msInfo signature(object = "MSnSet"): Prints the MIAPE-MS meta-data stored in the experimentData slot.

processingData signature(object = "MSnSet"): Access the processingData slot.

show signature(object = "MSnSet"): Displays object content as text.

qual signature(object = "MSnSet"): Access the reporter ion peaks description.

purityCorrect signature(object = "MSnSet", impurities = "matrix"): performs reporter ions purity correction. See [purityCorrect](#page-75-0) documentation for more details.

**Slots** 

- normalise signature(object = "MSnSet"): Performs MSnSet normalisation. See [normalise](#page-60-0) for more details.
- t signature( $x =$  "MSnSet"): Returns a transposed MSnSet object where features are now aligned along columns and samples along rows and the phenoData and featureData slots have been swapped. The protocolData slot is always dropped.
- as(,"ExpressionSet") signature(x = "MSnSet"): Coerce object from MSnSet to [ExpressionSet-class](#page-0-0). The experimentData slot is converted to a MIAME instance. It is also possible to coerce an ExpressionSet to and MSnSet, in which case the experimentData slot is newly initialised.
- $as('data-frame'')$  signature( $x = 'MSnSet'$ ): Coerce object from MSnSet to data.frame. The MSnSet is transposed and the PhenoData slot is appended. See also ms2df below.
- write.exprs signature( $x =$  "MSnSet")Writes expression values to a tab-separated file (default is tmp.txt). The fDataCols parameter can be used to specify which featureData columns (as column names, column number or logical) to append on the right of the expression matrix. The following arguments are the same as write.table.
- combine signature( $x = "MSnSet", y = "MSnSet", ...)$  Combines 2 or more MSnSet instances according to their feature names. Note that the qual slot and the processing information are silently dropped.
- topN signature(object = "MSnSet", groupBy,  $n = 3$ , fun, ...) Selects the n most intense features (typically peptides or spectra) out of all available for each set defined by groupBy (typically proteins) and creates a new instance of class MSnSet. If less than n features are available, all are selected. The ncol(object) features are summerised using fun (default is sum) prior to be ordered in decreasing order. Additional parameters can be passed to fun through ..., for instance to control the behaviour of topN in case of NA values. Note that the qual slot and the processing information are silently dropped. (Works also with matrix instances.)

See also the [nQuants](#page-62-0) function to retrieve the actual number of retained peptides out of n.

A complete use case using topN and nQuants is detailed in the synapter package vignette.

filterNA signature(object = "MSnSet", pNA = "numeric", pattern = "character", droplevels = "logical") This method subsets object by removing features that have (strictly) more than pNA percent of NA values. Default pNA is 0, which removes any feature that exhibits missing data. The method can also be used with a character pattern composed of  $\theta$  or 1 characters only. A  $\theta$ represent a column/sample that is allowed a missing values, while columns/samples with and 1 must not have NAs.

This method also accepts matrix instances. droplevels defines whether unused levels in the feature meta-data ought to be lost. Default is TRUE. See the droplevels method below.

See also the [is.na.MSnSet](#page-70-0) and [plotNA](#page-70-0) methods for missing data exploration.

- filterZero signature(object = "MSnSet",  $pNA$  = "numeric", pattern = "character", droplevels = "logical") As filterNA, but for zeros.
- log signature(object = "MSnSet", base = "numeric") Log transforms exprs(object) using base::log. base (defaults is e='exp(1)') must be a positive or complex number, the base with respect to which logarithms are computed.
- droplevels signature( $x =$  "MSnSet", ...)Drops the unused factor levels in the featureData slot. See [droplevels](#page-0-0) for details.
- exprsToRatios signature(object = "MSnSet", log = "logical")calculates all possible ratios between object's columns/samples. See [exprsToRatios](#page-18-1) for more details.
- impute signature(object = "MSnSet", ...) Performs data imputation on the MSnSet object. See [impute](#page-29-0) for more details.
- trimws signature(object = "MSnSet", ...)Trim leading and/or trailing white spaces in the feature data slot. Also available for data.frame objects. See ?base:[:trimws](#page-48-1) for details.

Additional accessors for the experimental metadata (experimentData slot) are defined. See ["MIAPE"](#page-38-0) for details.

# Plotting

- meanSdPlot signature(object = "MSnSet") Plots row standard deviations versus row means. See [meanSdPlot](#page-0-0) (vsn package) for more details.
- $\bf{image}\,\, signature(x = "MSnSet",\,\, facetBy = "character",\,sOrderBy = "character",\,\, 10x$ "numeric")Produces an heatmap of expression values in the x object. Simple horizontal facetting is enabled by passing a single character as facetBy. Arbitrary facetting can be performed manually by saving the return value of the method (see example below). Re-ordering of the samples is possible by providing the name of a phenotypic variable to sOrderBy. The title of the legend can be set with legend and the colours with the low and high arguments. If any negative value is detected in the data, the values are considered as log fold-changes and a divergent colour scale is used. Otherwise, a gradient from low to high is used. To scale the quantitative data in x prior to plotting, please see the scale method.

When there are more than nmax (default is 50) features/rows, these are not printed. This behaviour can be controlled by setting fnames to TRUE (always print) or FALSE (never print). See examples below.

The code is based on Vlad Petyuk's vp.misc::image\_msnset. The previous version of this method is still available through the image2 function.

- plotNA signature(object = "MSnSet", pNA = "numeric") Plots missing data for an MSnSet instance. pNA is a numeric of length 1 that specifies the percentage of accepted missing data values per features. This value will be highlighted with a point on the figure, illustrating the overall percentage of NA values in the full data set and the number of proteins retained. Default is 1/2. See also [plotNA](#page-70-0).
- MAplot signature(object = "MSnSet", log.it = "logical", base = "numeric", ...) Produces MA plots (Ratio as a function of average intensity) for the samples in object. If  $ncol(object) == 2$ , then one MA plot is produced using the [ma.plot](#page-0-0) function from the affy package. If object has more than 2 columns, then [mva.pairs](#page-0-0). log.it specifies is the data should be log-transformed (default is TRUE) using base. Further ... arguments will be passed to the respective functions.
- **addIdentificationData** signature(object = "MSnSet",  $\ldots$ ): Adds identification data to a MSnSet instance. See [addIdentificationData](#page-3-0) documentation for more details and examples.
- removeNoId signature(object = "MSnSet", fcol = "pepseq", keep = NULL): Removes non-identified features. See [removeNoId](#page-88-0) documentation for more details and examples.
- removeMultipleAssignment signature(object = "MSnSet",fcol = "nprot"): Removes protein groups with more than one member. The latter is defined by extracting a feature variable (default is "nprot").
- idSummary signature(object =  $"MSnSet", \ldots$ ): Prints a summary that lists the percentage of identified features per file (called coverage).

#### MSnSet-class 53

# Functions

- updateFvarLabels signature(object, label, sep) This function updates object's featureData variable labels by appending label. By default, label is the variable name and the separator sep is ..
- updateSampleNames signature(object, label, sep) This function updates object's sample names by appending label. By default, label is the variable name and the separator sep is ..
- updateFeatureNames signature(object, label, sep) This function updates object's feature names by appending label. By default, label is the variable name and the separator sep is ..
- ms2df signature(x, fcols)Coerces the MSnSet instance to a data.frame. The direction of the data is retained and the feature variable labels that match fcol are appended to the expression values. See also as(x, "data.frame") above.

# Author(s)

Laurent Gatto <lg390@cam.ac.uk>

#### See Also

["eSet"](#page-0-0), ["ExpressionSet"](#page-0-0) and [quantify](#page-78-0). MSnSet quantitation values and annotation can be exported to a file with [write.exprs](#page-48-1). See [readMSnSet](#page-84-0) to create and MSnSet using data available in a spreadsheet or data.frame.

```
data(msnset)
msnset <- msnset[10:15]
exprs(msnset)[1, c(1, 4)] <- NA
exprs(msnset)[2, c(1, 2)] <- NA
is.na(msnset)
featureNames(filterNA(msnset, pNA = 1/4))
featureNames(filterNA(msnset, pattern = "0110"))
M \leq - matrix(rnorm(12), 4)
pd <- data.frame(otherpdata = letters[1:3])
fd <- data.frame(otherfdata = letters[1:4])
x0 <- MSnSet(M, fd, pd)
sampleNames(x0)
M \leq - matrix(rnorm(12), 4)
colnames(M) <- LETTERS[1:3]
rownames(M) <- paste0("id", LETTERS[1:4])
pd <- data.frame(otherpdata = letters[1:3])
rownames(pd) <- colnames(M)
fd <- data.frame(otherfdata = letters[1:4])
rownames(fd) <- rownames(M)
x <- MSnSet(M, fd, pd)
sampleNames(x)
```

```
## Visualisation
library(pRolocdata)
data(dunkley2006)
image(dunkley2006)
## Changing colours
image(dunkley2006, high = "darkgreen")
image(dunkley2006, high = "darkgreen", low = "yellow")
## Forcing feature names
image(dunkley2006, fnames = TRUE)
## Facetting
image(dunkley2006, facetBy = "replicate")
p <- image(dunkley2006)
library("ggplot2") ## for facet_grid
p + facet_grid(replicate ~ membrane.prep, scales = 'free', space = 'free')
p + facet_grid(markers ~ replicate)
## Fold-changes
dd <- dunkley2006
exprs(dd) < - exprs(dd) - 0.25image(dd)
image(dd, low = "green", high = "red")
## Feature names are displayed by default for smaller data
dunkley2006 <- dunkley2006[1:25, ]
image(dunkley2006)
image(dunkley2006, legend = "hello")
```
<span id="page-53-0"></span>MSnSetList-class *Storing multiple related MSnSets*

# **Description**

A class for storing lists of [MSnSet](#page-48-0) instances.

#### Details

There are two ways to store different sets of measurements pertaining an experimental unit, such as replicated measures of different conditions that were recorded over more than one MS acquisition. Without focusing on any proteomics technology in particular, these multiple assays can be recorded as

• A single combined MSnSet (see the section *Combining MSnSet instances* in the *MSnbasedemo* section). In such cases, the different experimental (phenotypical) conditions are recorded as an [AnnotatedDataFrame](#page-0-0) in the phenoData slots.

Quantitative data for features that were missing in an assay are generally encode as missing with NA values. Alternatively, only features observed in all assays could be selected. See the [commonFeatureNames](#page-14-0) functions to select only common features among two or more MSnSet instance.

• Each set of measurements is stored in an MSnSet which are combined into one MSnSetList. Each MSnSet elements can have identical or different samples and features. Unless compiled directly manually by the user, one would expect at least one of these dimensions (features/rows or samples/columns) are conserved (i.e. all feature or samples names are identical). See split/unsplit below.

# Objects from the Class

Objects can be created and manipluated with:

MSnSetList $(x)$  The class constructor that takes a list of valid MSnSet instances as input x.

- split(x, f) An MSnSetList can be created from an [MSnSet](#page-48-0) instance. x is a single MSnSet and f is a factor or a character of length 1. In the latter case, f will be matched to the featureand phenodata variable names (in that order). If a match is found, the respective variable is extracted, converted to a factor if it is not one already, and used to split x along the features/rows (f was a feature variable name) or samples/columns (f was a phenotypic variable name). If f is passed as a factor, its length will be matched to  $nrow(x)$  or  $ncol(x)$  (in that order) to determine if x will be split along the features (rows) or sample (columns). Hence, the length of f must match exactly to either dimension.
- unsplit(value, f) The unsplit method reverses the effect of splitting the value MSnSet along the groups f.
- $aS(x, 'MSnSetList'')$  Where x is an instance of class [MzTab.](#page-55-0) See the class documentation for details.

#### **Slots**

- x: Object of class list containing valid MSnSet instances. Can be extracted with the msnsets() accessor.
- log: Object of class list containing an object creation log, containing among other elements the call that generated the object. Can be accessed with objlog().
- .\_\_classVersion\_\_: The version of the instance. For development purposes only.

# Methods

- "[[" Extracts a single MSnSet at position.
- "[" Extracts one of more MSnSets as MSnSetList.

length Returns the number of MSnSets.

names Returns the names of MSnSets, if available. The replacement method is also available.

show Display the object by printing a short summary.

lapply(x, FUN,  $\ldots$ ) Apply function FUN to each element of the input x. If the application of FUN returns and MSnSet, then the return value is an MSnSetList, otherwise a list.

### Author(s)

Laurent Gatto <lg390@cam.ac.uk>

# See Also

The [commonFeatureNames](#page-14-0) function to select common features among MSnSet instances.

### Examples

```
library("pRolocdata")
data(tan2009r1)
data(tan2009r2)
## The MSnSetList class
## an unnamed example
msnl <- MSnSetList(list(tan2009r1, tan2009r2))
## a named example
msnl \leq MSnSetList(list(A = tan2009r1, B = tan2009r2))
names(msnl)
msnsets(msnl)
length(msnl)
objlog(msnl)
msnl[[1]] ## an MSnSet
msnl[1] ## an MSnSetList of length 1
## Iterating over the elements
lapply(msnl, dim) ## a list
lapply(msnl, normalise) ## an MSnSetList
## Splitting and unsplitting
## splitting along the columns/samples
data(dunkley2006)
head(pData(dunkley2006))
(splt <- split(dunkley2006, "replicate"))
lapply(splt, dim) ## the number of rows and columns of the split elements
unsplt <- unsplit(splt, dunkley2006$replicate)
stopifnot(compareMSnSets(dunkley2006, unsplt))
## splitting along the rows/features
head(fData(dunkley2006))
(splt <- split(dunkley2006, "markers"))
unsplt <- unsplit(splt, factor(fData(dunkley2006)$markers))
simplify2array(lapply(splt, dim))
stopifnot(compareMSnSets(dunkley2006, unsplt))
```
<span id="page-55-0"></span>MzTab-class *Parse* MzTab *files*

# Description

The MzTab class stores the output of a basic parsing of a mzTab file. It contain the metadata (a list), comments (a character vector), and the at least of of the following data types: proteins, peptides, PSMs and small molecules (as data.frames).

#### MzTab-class 57

At this stage, the metadata and data are only minimally parsed. More specific data extraction and preparation are delegated to more specialised functions, such as the  $as(., to = "MSnSetList")$ and readMzTabData for proteomics data.

Note that no attempts are made to verify the validitiy of the mzTab file.

# Objects from the Class

Objects can be created by calls the the constructor MzTab that takes a single mzTab file as input.

The objects can subsequently be coerced to [MSnSetList](#page-53-0) instances with as (object, "MSnSetList"). The resulting MSnSetList contains possibly empty MSnSet instances for proteins, peptide and PSMs, respectively named "Proteins", "Peptides" and "PSMs".

The assaydata slots of the two former are populated with the protein\_abundance\_assay[1-n] and peptide\_abundance\_assay[1-n] columns in the mzTab file. No abundance values are defined for the latter. The respective feature names correspond to protein accessions, peptide sequences and PSM identifiers, possibly made unique as by appending sequence numbers to duplicates.

# Slots

Metadata: Object of class "list" storing the metadata section.

Filename: Object of class "character" storing the orginal file name.

Proteins: Object of class "data.frame" storing the protein data.

Peptides: Object of class "data.frame" storing the peptide data.

PSMs: Object of class "data.frame" storing the PSM data.

SmallMolecules: Object of class "data.frame" storing the small molecules data.

Comments: Object of class "character" storing the comments that were present in the file.

#### **Accessors**

**metadata** signature( $x = "MzTab"$ ): returns the meta data list.

- **mzTabMode** signature( $x =$  "MzTab"): returns the mode (complete or summary) of the mzTab data. A shortcut for metadata(x)\$`mzTab-mode`.
- **mzTabType** signature( $x =$  "MzTab"): returns the type (quantification or identification) of the mzTab data. A shortcut for metadata(x)\$`mzTab-type`.
- fileName signature(object = "MzTab"): returns the file name of the original mzTab file.
- peptides signature(object =  $"$ MzTab"): returns the peptide data.frame.

proteins signature(object =  $"MzTab"$ ): returns the proteins data.frame.

**psms** signature(object = "MzTab"): returns the PSMs data.frame.

smallMolecules signature(object =  $mzTab$ ): returns the small molecules data.frame.

comments signature(object = "MzTab"): returns the comments.

### Author(s)

Laurent Gatto, with contributions from Richard Cotton (see [https://github.com/lgatto/MSnbase](https://github.com/lgatto/MSnbase/issues/41)/ [issues/41](https://github.com/lgatto/MSnbase/issues/41)).

# References

The mzTab format is a light-weight, tab-delimited file format for proteomics data. See https://github.com/HUPO-PSI/mzTab for details and specifications.

Griss J, Jones AR, Sachsenberg T, Walzer M, Gatto L, Hartler J, Thallinger GG, Salek RM, Steinbeck C, Neuhauser N, Cox J, Neumann S, Fan J, Reisinger F, Xu QW, Del Toro N, Perez-Riverol Y, Ghali F, Bandeira N, Xenarios I, Kohlbacher O, Vizcaino JA, Hermjakob H. The mzTab data exchange format: communicating mass-spectrometry-based proteomics and metabolomics experimental results to a wider audience. Mol Cell Proteomics. 2014 Oct;13(10):2765-75. doi: 10.1074/mcp.O113.036681. Epub 2014 Jun 30. PubMed PMID: 24980485; PubMed Central PMCID: PMC4189001.

# Examples

```
## Test files from the mzTab developement repository
fls <- c("Cytidine.mzTab", "MTBLS2.mztab",
         "PRIDE_Exp_Complete_Ac_1643.xml-mztab.txt",
         "PRIDE_Exp_Complete_Ac_16649.xml-mztab.txt",
         "SILAC_CQI.mzTab", "SILAC_SQ.mzTab",
         "iTRAQ_CQI.mzTab", "iTRAQ_SQI.mzTab",
         "labelfree_CQI.mzTab", "labelfree_SQI.mzTab",
         "lipidomics-HFD-LD-study-PL-DG-SM.mzTab",
         "lipidomics-HFD-LD-study-TG.mzTab")
```
baseUrl <- "https://raw.githubusercontent.com/HUPO-PSI/mzTab/master/examples/"

```
## a list of mzTab objects
mzt <- sapply(file.path(baseUrl, fls), MzTab)
stopifnot(length(mzt) == length(fls))
mzt[[4]]
```

```
dim(proteins(mzt[[4]]))
dim(psms(mzt[[4]]))
```
prots4 <- proteins(mzt[[4]]) class(prots4) prots4[1:5, 1:4]

<span id="page-57-0"></span>NAnnotatedDataFrame-class

*Class Containing Measured Variables and Their Meta-Data Description for Multiplexed Experiments.*

# **Description**

An NAnnotatedDataFrame is an ["AnnotatedDataFrame"](#page-0-0), as defined in the 'Biobase' package that includes additional labels for multiplexing annotation.

### Objects from the Class

See ["AnnotatedDataFrame"](#page-0-0) for object creation with new. Multiplexing data is defined by setting the multiplex and multiLables parameters.

### **Slots**

multiplex: Object of class "numeric" indicating the number of multiplexed samples described.

multiLabels: Object of class "character" describing the multiplexing.

- varMetadata: Object of class "data.frame" with number of rows equal number of columns in data, and at least one column, named labelDescription, containing a textual description of each variable. Inherited from ["AnnotatedDataFrame"](#page-0-0).
- data: Object of class "data.frame" containing samples (rows) and measured variables (columns). Inherited from ["AnnotatedDataFrame"](#page-0-0).
- dimLabels: Object of class "character" of length 2 that provides labels for the rows and columns in the show method. Inherited from ["AnnotatedDataFrame"](#page-0-0).
- .\_\_classVersion\_\_: Object of class "Versions" describing the instance version. Intended for developer use. Inherited from ["AnnotatedDataFrame"](#page-0-0).

### Extends

Class ["AnnotatedDataFrame"](#page-0-0), directly. Class ["Versioned"](#page-0-0), by class "AnnotatedDataFrame", distance 2.

#### Methods

- $dim$  signature(object = "NAnnotatedDataFrame"): Returns the number of samples, variables and multiplex cardinality in the object.
- multiplex signature(object = "NAnnotatedDataFrame"): Returns the number of multipexed samples described by the object.

multiLabels signature(object = "NAnnotatedDataFrame"): Returns the multiplex labels.

show signature(object = "NAnnotatedDataFrame"): Textual description of the object.

#### Author(s)

Laurent Gatto <lg390@cam.ac.uk>

#### See Also

["AnnotatedDataFrame"](#page-0-0).

```
df <- data.frame(x=1:3,y=LETTERS[1:3],
                 row.names=paste("Sample",1:3,sep=""))
metaData <-
 data.frame(labelDescription=c(
```
60 naplot

```
"Numbers",
               "Factor levels"))
mplx <- c("M1","M2")
new("NAnnotatedDataFrame",
   data=df,
   varMetadata=metaData,
   multiplex=length(mplx),
   multiLabels=mplx)
```
# naplot *Overview of missing value*

# Description

Visualise missing values as a heatmap and barplots along the samples and features.

# Usage

naplot(object, verbose = TRUE, ...)

# Arguments

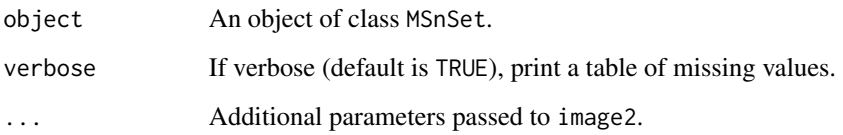

# Value

Used for its side effect. Invisibly returns NULL

# Author(s)

Laurent Gatto

# Examples

data(naset) naplot(naset)

# <span id="page-60-0"></span>Description

The normalise method (also available as normalize) performs basic normalisation on spectra intensities of single spectra (["Spectrum"](#page-96-0) or ["Spectrum2"](#page-99-0) objects), whole experiments (["MSnExp"](#page-44-0) objects) or quantified expression data (["MSnSet"](#page-48-0) objects).

Raw spectra and experiments are normalised using max or sum only. For MSMS spectra could be normalised to their precursor additionally. Each peak intensity is divided by the highest intensity in the spectrum, the sum of intensities or the intensity of the precursor. These methods aim at facilitating relative peaks heights between different spectra.

The method parameter for ["MSnSet"](#page-48-0) can be one of sum, max, quantiles, center.mean, center.median, quantiles.robust or vsn. For sum and max, each feature's reporter intensity is divided by the maximum or the sum respectively. These two methods are applied along the features (rows). center.mean and center.median translate the respective sample (column) intensities according to the column mean or median. Using quantiles or quantiles.robust applies (robust) quantile normalisation, as implemented in [normalize.quantiles](#page-0-0) and [normalize.quantiles.robust](#page-0-0) of the preprocessCore package. vsn uses the [vsn2](#page-0-0) function from the vsn package. Note that the latter also glog-transforms the intensities. See respective manuals for more details and function arguments.

A scale method, mimicking the base scale method exists for ["MSnSet"](#page-48-0) instances. See ?base:[:scale](#page-0-0) for details.

#### Arguments

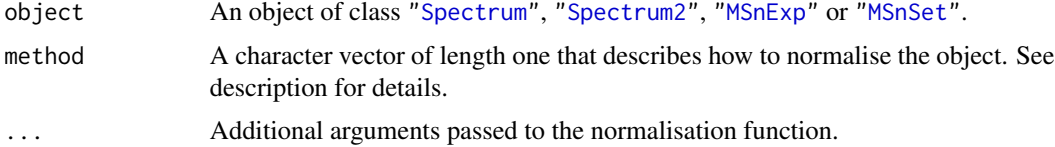

# **Methods**

The normalise methods:

- signature(object = "MSnSet", method = "character") Normalises the object reporter ions intensities using method.
- signature(object = "MSnExp", method = "character") Normalises the object peak intensities using method.
- signature(object = "Spectrum", method = "character") Normalises the object peak intensities using method.
- signature(object = "Spectrum2", method = "character", precursorIntensity) Normalises the object peak intensities using method. If method  $==$  "precursor", precursorIntensity allows to specify the intensity of the precursor manually.

The scale method:

```
:scale.
```
# Examples

```
## quantifying full experiment
data(msnset)
msnset.nrm <- normalise(msnset, "quantiles")
msnset.nrm
```
npcv *Non-parametric coefficient of variation*

# Description

Calculates a non-parametric version of the coefficient of variation where the standard deviation is replaced by the median absolute deviations (see [mad](#page-0-0) for details) and divided by the absolute value of the mean.

# Usage

 $npcv(x, na.rm = TRUE)$ 

# Arguments

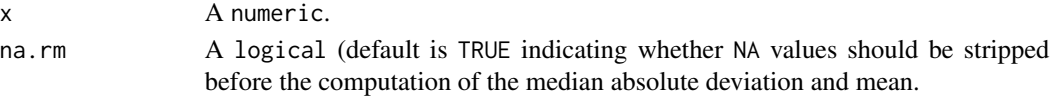

# Details

Note that the mad of a single value is 0 (as opposed to NA for the standard deviation, see example below).

### Value

A numeric.

# Author(s)

Laurent Gatto

```
set.seed(1)
npcv(rnorm(10))
replicate(10, npcv(rnorm(10)))
npcv(1)
mad(1)
sd(1)
```
<span id="page-62-0"></span>

### Description

This function counts the number of quantified features, i.e non NA quantitation values, for each group of features for all the samples in an ["MSnSet"](#page-48-0) object. The group of features are defined by a feature variable names, i.e the name of a column of fData(object).

### Usage

nQuants(x, groupBy)

# Arguments

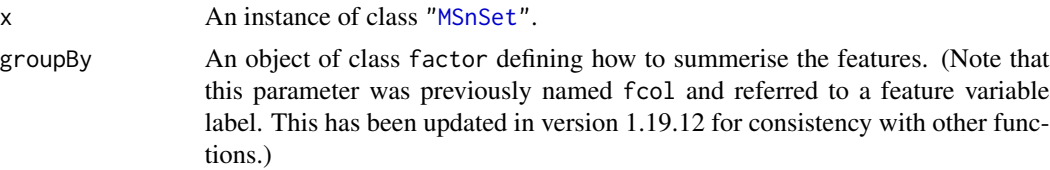

### Details

This function is typically used after [topN](#page-48-1) and before [combineFeatures](#page-12-0), when the summerising function is sum, or any function that does not normalise to the number of features aggregated. In the former case, sums of features might be the result of 0 (if no feature was quantified) to n (if all topN's n features were quantified) features, and one might want to rescale the sums based on the number of non-NA features effectively summed.

### Value

A matrix of dimensions length(levels(groupBy)) by ncol(x)

A matrix of dimensions length(levels(factor(fData(object)[, fcol]))) by ncol(object) of integers.

# Author(s)

Laurent Gatto <lg390@cam.ac.uk>, Sebastian Gibb <mail@sebastiangibb.de>

```
data(msnset)
n < -2msnset <- topN(msnset, groupBy = fData(msnset)$ProteinAccession, n)
m <- nQuants(msnset, groupBy = fData(msnset)$ProteinAccession)
msnset2 <- combineFeatures(msnset,
                           groupBy = fData(msnset)$ProteinAccession,
                           fun = sum)
```

```
stopifnot(dim(n) == dim(msnset2))
head(exprs(msnset2))
head(exprs(msnset2) * (n/m))
```
pickPeaks-methods *Peak Detection for 'MSnExp' or 'Spectrum' instances*

#### <span id="page-63-0"></span>**Description**

This method performs a peak picking on individual spectra (Spectrum instances) or whole experiments (MSnExp instances) to create centroided spectra. For noisy spectra there are currently two different noise estimators, the Median Absolute Deviation (method = "MAD") and Friedman's Super Smoother (method = "SuperSmoother"), as implemented in the MALDIquant::detectPeaks and MALDIquant::estimateNoise functions respectively.

# Methods

- $signature(x = "MSnExp", halfWindowSize = "integer", method = "character", SNR = "numeric", verbose$ Performs the peak picking for all spectra in an MSnExp instance. method could be "MAD" or "SuperSmoother". halfWindowSize controls the window size of the peak picking algorithm. The resulting window size is  $2 \times \text{halfWindowSize} + 1$ . The size should be nearly (or slightly larger) the *FWHM* (full width at half maximum). A local maximum is considered as peak if its intensity is SNR times larger than the estimated noise. The arguments ... are passed to the noise estimator functions. Currenlty only the method = "SuperSmoother" accepts additional arguments, e.g. span. Please see [supsmu](#page-0-0) for details. This method displays a progress bar if verbose = TRUE. Returns an MSnExp instance with centroided spectra.
- signature( $x = "Spectrum", method = "character", halfWindowsize = "integer", ...)$ Performs the peak picking for the spectrum (Spectrum instance). This method is the same as above but returns a centroided Spectrum instead of an MSnExp object. It has no verbose argument. Please read the details for the above MSnExp method.

# Author(s)

Sebastian Gibb <mail@sebastiangibb.de>

#### References

S. Gibb and K. Strimmer. 2012. MALDIquant: a versatile R package for the analysis of mass spectrometry data. Bioinformatics 28: 2270-2271. <http://strimmerlab.org/software/maldiquant/>

### See Also

[clean](#page-11-0), [removePeaks](#page-89-0) [smooth](#page-95-0), [estimateNoise](#page-17-0) and [trimMz](#page-101-0) for other spectra processing methods.

# plot-methods 65

#### Examples

```
sp1 <- new("Spectrum1",
          intensity = c(1:6, 5:1),mz = 1:11sp2 <- pickPeaks(sp1)
intensity(sp2)
data(itraqdata)
itraqdata2 <- pickPeaks(itraqdata)
processingData(itraqdata2)
```
plot-methods *Plotting 'Spectrum' object(s)*

# <span id="page-64-0"></span>Description

These method plot mass spectra MZ values against the intensities. Full spectra (using the full parameter) or specific peaks of interest can be plotted using the reporters parameter. If reporters are specified and full is set to 'TRUE', a sub-figure of the reporter ions is inlaid inside the full spectrum.

If an ["MSnExp"](#page-44-0) is provided as argument, all the spectra are aligned vertically. Experiments can be subset to extract spectra of interest using the [ operator or [extractPrecSpectra](#page-18-0) methods.

The methods make use the ggplot2 system. An object of class 'ggplot' is returned invisibly.

If a single ["Spectrum2"](#page-99-0) and a "character" representing a valid peptide sequence are passed as argument, the expected fragement ions are calculated and matched/annotated on the spectum plot.

### Arguments

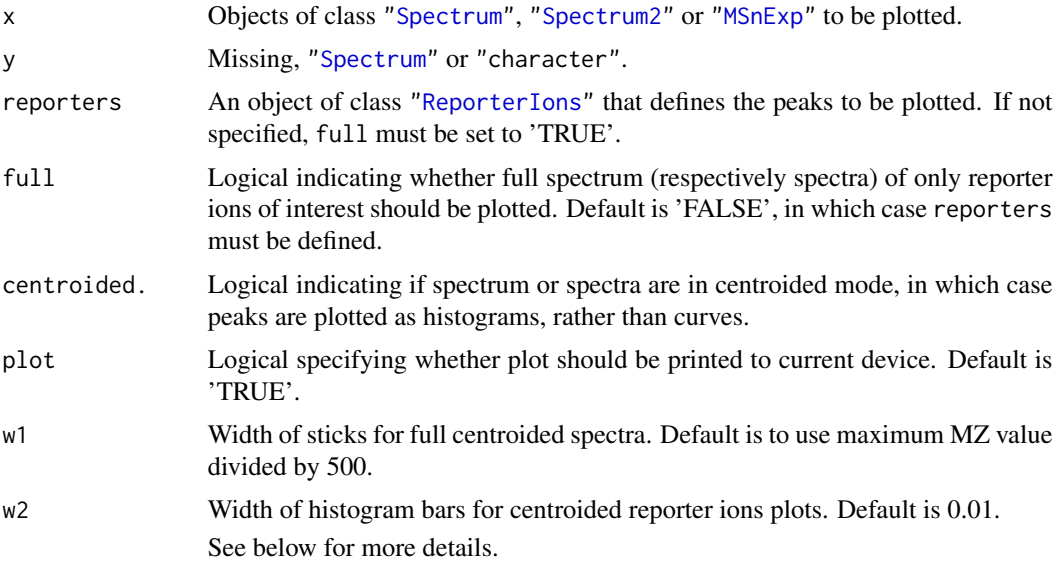

# Methods

- $signature(x = "MSnExp", y = "missing", \text{ reporters} = "ReporterIons", \text{ full} = "logical", \text{plot} = "logical"$ Plots all the spectra in the MSnExp object vertically. One of reporters must be defined or full set to 'TRUE'. In case of MSnExp objects, repoter ions are not inlaid when full is 'TRUE'.
- $signature(x = "Spectrum", y = "missing", reporters = "Reportrons", full = "logical", centroided.$ Displays the MZs against intensities of the Spectrum object as a line plot. At least one of reporters being defined or full set to 'TRUE' is required. reporters and full are used only for ["Spectrum2"](#page-99-0) objects. Full ["Spectrum1"](#page-98-0) spectra are plotted by default.
- signature(x = "Spectrum2", y = "character", orientation = "numeric", add = "logical", col = "charac Plots a single MS2 spectrum and annotates the fragment ions based on the matching between the peaks in x and the fragment peaks calculated from the peptide sequence y. The default values are orientation=1, add=FALSE, col="#74ADD1", pch=NA, xlab="m/z", ylab="intensity", ylim=c(0, 1), tolerance=0.1, relative=FALSE, type=c("b", "y"), modifications=c(C=160.030649), z=1, fragments=MSnbase:::calculateFragments\_Spectrum2 and fragments.cex=0.75. Additional arguments ... are passed to plot.default.

# Author(s)

Laurent Gatto <lg390@cam.ac.uk> and Sebastian Gibb

#### See Also

[calculateFragments](#page-7-0) to calculate ions produced by fragmentation and [plot.Spectrum.Spectrum](#page-65-0) to plot and compare 2 spectra and their shared peaks.

### Examples

```
data(itraqdata)
## plotting experiments
plot(itraqdata[1:2], reporters = iTRAQ4)
plot(itraqdata[1:2], full = TRUE)
## plotting spectra
plot(itraqdata[[1]],reporters = iTRAQ4, full = TRUE)
itraqdata2 <- pickPeaks(itraqdata)
i \le -14s <- as.character(fData(itraqdata2)[i, "PeptideSequence"])
plot(itraqdata2[[i]], s, main = s)
```
plot.Spectrum.Spectrum-methods

*Plotting a 'Spectrum' vs another 'Spectrum' object.*

#### <span id="page-65-0"></span>Description

These method plot mass spectra MZ values against the intensities as line plots. The first spectrum is plotted in the upper panel and the other in upside down in the lower panel. Common peaks are drawn in a slightly darker colour. If a peptide sequence is provided it automatically calculates and labels the fragments.

#### **Arguments**

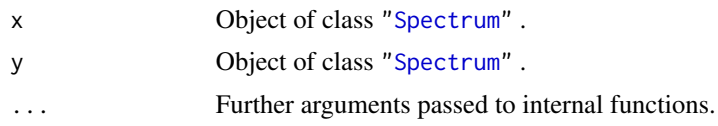

### Methods

signature( $x =$  "Spectrum",  $y =$  "Spectrum", ...) Plots two spectra against each other. Common peaks are drawn in a slightly darker colour. The ... arguments are passed to the internal functions. Currently tolerance, relative, sequences and most of the [plot.default](#page-0-0) arguments (like xlim, ylim, main, xlab, ylab, . . . ) are supported. You could change the tolerance (default 25e-6) and decide whether this tolerance should be applied relative (default relative = TRUE) or absolute (relative = FALSE) to find and colour common peaks. Use a character vector of length 2 to provide sequences which would be used to calculate and draw the corresponding fragments. If sequences are given the type argument (default: type=c("b", "y") specify the fragment types which should calculated. Also it is possible to allow some modifications. Therefore you have to apply a named character vector for modifications where the name corresponds to the one-letter-code of the modified amino acid (default: Carbamidomethyl modifications=c(C=160.030649)). See [calculateFragments](#page-7-0) for details.

#### Author(s)

Sebastian Gibb <mail@sebastiangibb.de>

### See Also

More spectrum plotting available in [plot.Spectrum](#page-64-0).

```
## find path to a mzXML file
file <- dir(system.file(package = "MSnbase", dir = "extdata"),
            full.name = TRUE, pattern = "mzXML$")
## create basic MSnExp
msexp <- readMSData(file)
## centroid them
msexp <- pickPeaks(msexp)
## plot the first against the second spectrum
plot(msexp[[1]], msexp[[2]])
## add sequence information
plot(msexp[[1]], msexp[[2]], sequences=c("VESITARHGEVLQLRPK",
                                          "IDGQWVTHQWLKK"))
```

```
(k <- which(fData(itraqdata2)[, "PeptideSequence"] == "TAGIQIVADDLTVTNPK"))
mzk <- precursorMz(itraqdata2)[k]
zk <- precursorCharge(itraqdata2)[k]
mzk * zk
plot(itraqdata2[[k[1]]], itraqdata2[[k[2]]])
```
plot2d-methods *The 'plot2d' method for 'MSnExp' quality assessment*

# <span id="page-67-0"></span>Description

These methods plot the retention time vs. precursor MZ for the whole ["MSnExp"](#page-44-0) experiment. Individual dots will be colour-coded to describe individual spectra's peaks count, total ion count, precursor charge (MS2 only) or file of origin.

The methods make use the ggplot2 system. An object of class 'ggplot' is returned invisibly.

### Arguments

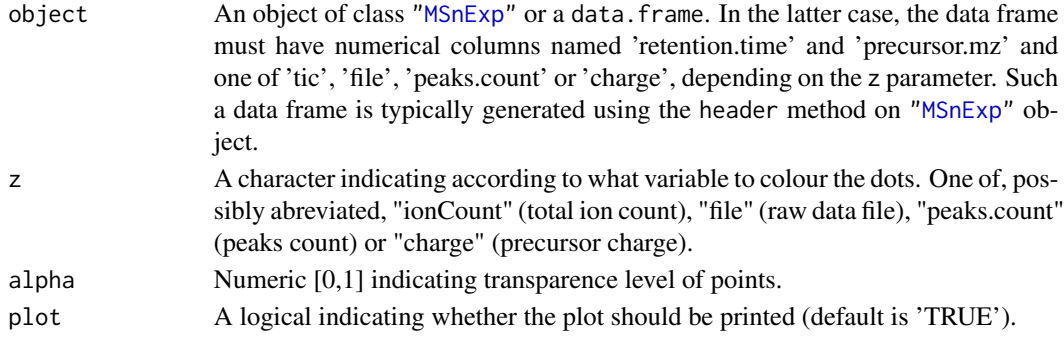

# Methods

```
signature(object = "MSnExp", ...) Plots a 'MSnExp' summary.
signature(object = "data.frame", ...) Plots a summary of the 'MSnExp' experiment de-
    scribed by the data frame.
```
# Author(s)

Laurent Gatto <lg390@cam.ac.uk>

# See Also

The [plotDensity](#page-68-0) and [plotMzDelta](#page-69-0) methods for other QC plots.

```
itraqdata
plot2d(itraqdata,z="ionCount")
plot2d(itraqdata,z="peaks.count")
plot2d(itraqdata,z="charge")
```
plotDensity-methods *The 'plotDensity' method for 'MSnExp' quality assessment*

# <span id="page-68-0"></span>Description

These methods plot the distribution of several parameters of interest for the different precursor charges for ["MSnExp"](#page-44-0) experiment.

The methods make use the ggplot2 system. An object of class 'ggplot' is returned invisibly.

# Arguments

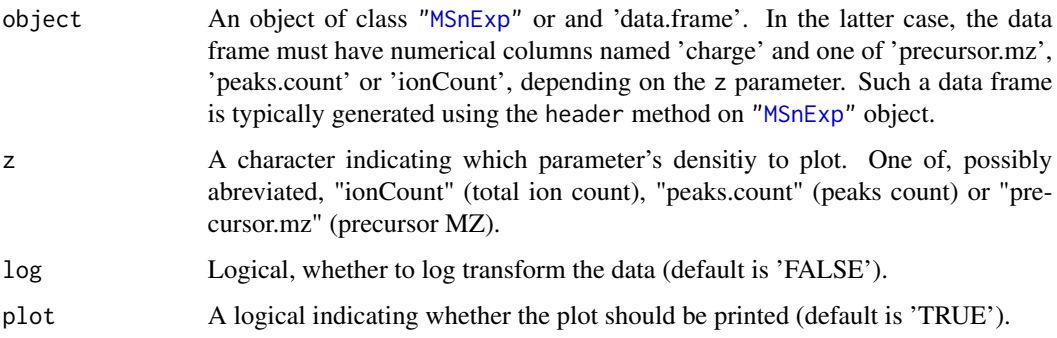

# Methods

signature(object = "MSnExp", ...) Plots a 'MSnExp' summary.

signature(object = "data.frame", ...) Plots a summary of the 'MSnExp' experiment described by the data frame.

# Author(s)

Laurent Gatto <lg390@cam.ac.uk>

# See Also

The [plot2d](#page-67-0) and [plotDensity](#page-68-0) methods for other QC plots.

```
itraqdata
plotDensity(itraqdata,z="ionCount")
plotDensity(itraqdata,z="peaks.count")
plotDensity(itraqdata,z="precursor.mz")
```
plotMzDelta-methods *The delta m/z plot*

### <span id="page-69-0"></span>Description

The m/z delta plot illustrates the suitability of MS2 spectra for identification by plotting the m/z differences of the most intense peaks. The resulting histogram should optimally shown outstanding bars at amino acid residu masses. The plots have been described in Foster *et al* 2011.

Only a certain percentage of most intense MS2 peaks are taken into account to use the most significant signal. Default value is 10% (see percentage argument). The difference between peaks is then computed for all individual spectra and their distribution is plotted as a histogram where single bars represent 1 m/z differences. Delta m/z between 40 and 200 are plotted by default, to encompass the residue masses of all amino acids and several common contaminants, although this can be changes with the xlim argument.

In addition to the processing described above, isobaric reporter tag peaks (see the reporters argument) and the precursor peak (see the precMz argument) can also be removed from the MS2 spectrum, to avoid interence with the fragment peaks.

Note that figures in Foster *et al* 2011 have been produced and optimised for centroided data. Application of the plot as is for data in profile mode has not been tested thoroughly, although the example below suggest that it might work.

The methods make use the ggplot2 system. An object of class ggplot is returned invisibly.

Most of the code for plotMzDelta has kindly been contributed by Guangchuang Yu.

#### Arguments

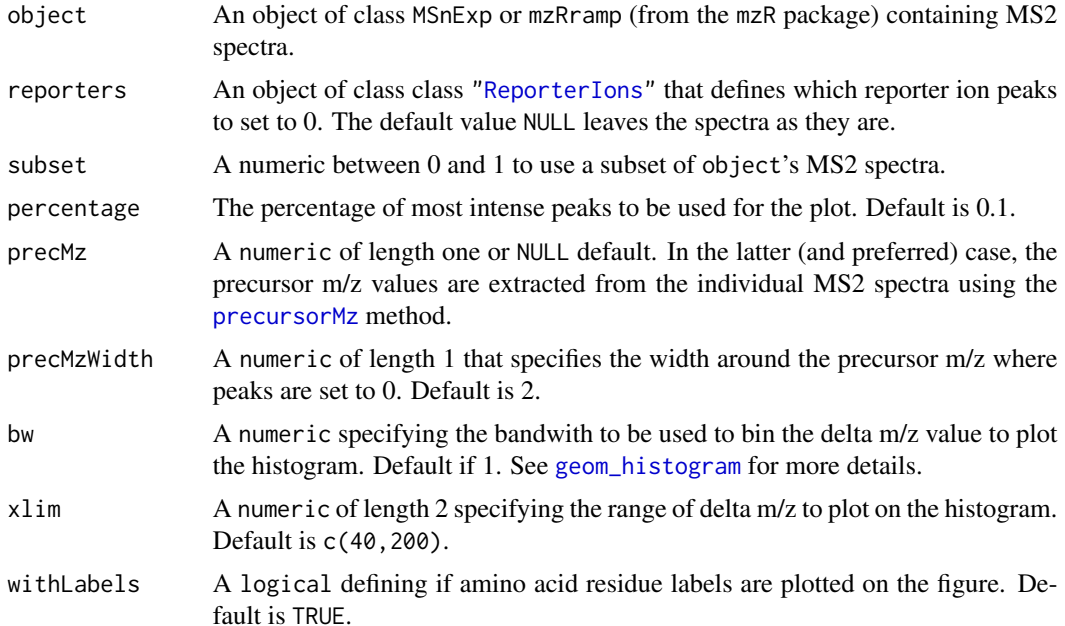

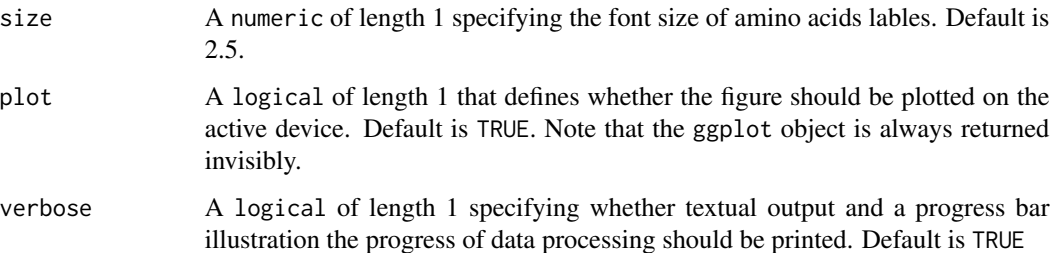

# Methods

```
signature(object = "MSnExp", ...) Plots and (invisibly) returns the m/z delta histogram.
```
### Author(s)

Laurent Gatto <lg390@cam.ac.uk>

# References

Foster JM, Degroeve S, Gatto L, Visser M, Wang R, Griss J, Apweiler R, Martens L. "A posteriori quality control for the curation and reuse of public proteomics data." *Proteomics*, 2011 Jun;11(11):2182-94. doi:10.1002/pmic.201000602. Epub 2011 May 2. PMID: 21538885

# See Also

The [plotDensity](#page-68-0) and [plot2d](#page-67-0) methods for other QC plots.

# Examples

```
mzdplot <- plotMzDelta(itraqdata,
                       subset = 0.5,
                       reporters = iTRAQ4,
                       verbose = FALSE, plot = FALSE)
## let's retrieve peptide sequence information
## and get a table of amino acids
peps <- as.character(fData(itraqdata)$PeptideSequence)
aas <- unlist(strsplit(peps,""))
## table of aas
table(aas)
## mzDelta plot
print(mzdplot)
```
<span id="page-70-0"></span>

plotNA-methods *Exploring missing data in 'MSnSet' instances*

### Description

These methods produce plots that illustrate missing data.

is.na returns the expression matrix of it MSnSet argument as a matrix of logicals referring whether the corresponding cells are NA or not. It is generally used in conjunction with table and image (see example below).

The plotNA method produces plots that illustrate missing data. The completeness of the full dataset or a set of proteins (ordered by increasing NA content along the x axis) is represented. The methods make use the ggplot2 system. An object of class 'ggplot' is returned invisibly.

#### Methods

- **is.na** signature( $x =$  "MSnSet") Returns the a matrix of logicals of dimensions dim( $x$ ) specifiying if respective values are missing in the MSnSet's expression matrix.
- plotNA signature(object = "MSnSet", pNA = "numeric") Plots missing data for an MSnSet instance. pNA is a numeric of length 1 that specifies the percentage of accepted missing data values per features. This value will be highlighted with a point on the figure, illustrating the overall percentage of NA values in the full data set and the number of proteins retained. Default is 1/2.

# Author(s)

Laurent Gatto <lg390@cam.ac.uk>

### See Also

See also the [filterNA](#page-48-1) method to filter out features with a specified proportion if missing values.

### Examples

```
data(msnset)
exprs(msnset)[sample(prod(dim(msnset)), 120)] <- NA
head(is.na(msnset))
table(is.na(msnset))
image(msnset)
```
plotNA(msnset, pNA = 1/4)
#### <span id="page-72-0"></span> $pSet-class$  73

#### **Description**

precSelection computes the number of selection events each precursor ions has undergone in an tandem MS experiment. This will be a function of amount of peptide loaded, chromatography efficiency, exclusion time,... and is useful when optimising and experimental setup. This function returns a named integer vector or length equal to the number of unique precursor MZ values in the original experiment. See n parameter to set the number of MZ significant decimals.

precSelectionTable is a wrapper around precSelection and returns a table with the number of single, 2-fold, ... selection events.

#### Usage

```
precSelection(object,n)
```
# Arguments

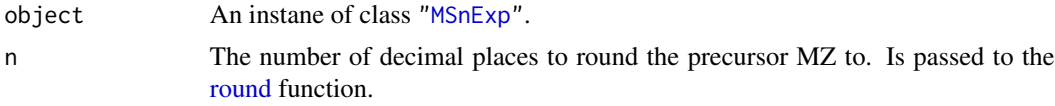

#### Value

A named integer in case of precSelection and a table for precSelectionTable.

#### Author(s)

Laurent Gatto <lg390@cam.ac.uk>

#### Examples

```
precSelection(itraqdata)
precSelection(itraqdata,n=2)
precSelectionTable(itraqdata)
## only single selection event in this reduced exeriment
```
pSet-class *Class to Contain Raw Mass-Spectrometry Assays and Experimental Metadata*

#### Description

Container for high-throughput mass-spectrometry assays and experimental metadata. This class is based on Biobase's ["eSet"](#page-0-0) virtual class, with the notable exception that 'assayData' slot is an environment contain objects of class ["Spectrum"](#page-96-0).

#### Objects from the Class

A virtual Class: No objects may be created from it. See ["MSnExp"](#page-44-0) for instantiatable sub-classes.

- assayData: Object of class "environment" containing the MS spectra (see ["Spectrum1"](#page-98-0) and ["Spectrum2"](#page-99-0)).
- phenoData: Object of class ["NAnnotatedDataFrame"](#page-57-0) containing experimenter-supplied variables describing sample (i.e the individual tags for an labelled MS experiment) See [phenoData](#page-0-0) for more details.
- featureData: Object of class ["AnnotatedDataFrame"](#page-0-0) containing variables describing features (spectra in our case), e.g. identificaiton data, peptide sequence, identification score,... (inherited from ["eSet"](#page-0-0)). See [featureData](#page-0-0) for more details.
- experimentData: Object of class ["MIAPE"](#page-38-0), containing details of experimental methods. See [experimentData](#page-0-0) for more details.
- protocolData: Object of class ["AnnotatedDataFrame"](#page-0-0) containing equipment-generated variables (inherited from ["eSet"](#page-0-0)). See [protocolData](#page-0-0) for more details.

processingData: Object of class ["MSnProcess"](#page-47-0) that records all processing.

.cache: Object of class environment used to cache data. Under development.

.\_\_classVersion\_\_: Object of class ["Versions"](#page-0-0) describing the versions of the class.

# Extends

Class ["VersionedBiobase"](#page-0-0), directly. Class ["Versioned"](#page-0-0), by class "VersionedBiobase", distance  $\mathcal{L}$ 

#### Methods

Methods defined in derived classes may override the methods described here.

 $\int$  signature(x = "pSet"): Subset current object and return object of same class.

 $\iiint$  signature(x = "pSet"): Direct access to individual spectra.

abstract Access abstract in experimentData.

 $\text{assayData signature}(\text{object} = "pSet")$ : Access the assayData slot. Returns an environment.

desciption signature( $x = "pSet"$ ): Synonymous with experiment Data.

 $\dim$  signature(x = "pSet"): Returns the dimensions of the phenoData slot.

experimentData signature( $x = "pSet"$ ): Access details of experimental methods.

**featureData** signature( $x = "pSet"$ ): Access the featureData slot.

**fData** signature( $x = "pSet")$ : Access feature data information.

featureNames signature(x = "pSet"): Coordinate access of feature names (e.g spectra, peptides or proteins) in assayData slot.

fileNames signature(object = " $pSet$ "): Access file names in the processingData slot.

- **fromFile** signature(object = "pSet"): Access raw data file indexes (to be found in the 'codeprocessingData' slot) from which the individual object's spectra where read from.
- centroided signature(object = " $pSet$ "): Indicates whether individual spectra are centroided ('TRUE') of uncentroided ('FALSE'). Use centroided(object) <- value to update a whole experiment, ensuring that object and value have the same length.

# <span id="page-73-0"></span>**Slots**

- **fvarMetadata** signature( $x = "pSet"$ ): Access metadata describing features reported in fData. fvarLabels signature( $x = "pSet"$ ): Access variable labels in featureData.
- length signature( $x = "pSet")$ : Returns the number of features in the assayData slot.
- notes signature( $x = "pSet"$ ): Retrieve and unstructured notes associated with pSet in the experimentData slot.

**pData** signature( $x = "pSet"$ ): Access sample data information.

**phenoData** signature( $x = "pSet"$ ): Access the phenoData slot.

processing Data signature(object =  $"pSet"$ ): Access the processing Data slot.

- protocolData signature( $x = "pSet"$ ): Access the protocolData slot.
- pubMedIds signature( $x = "pSet"$ ): Access PMIDs in experimentData.
- sampleNames signature(x = "pSet"): Access sample names in phenoData. A replacement method is also available.
- spectra signature( $x = "pSet", ...$ ): Access the assayData slot, returning the features as a list. Additional arguments are currently ignored.
- **varMetadata** signature( $x = "pSet")$ : Access metadata describing variables reported in pData.

**varLabels** signature( $x = "pSet"$ ): Access variable labels in phenoData.

acquisitionNum signature(object = "pSet"): Accessor for spectra acquisition numbers.

- scanIndex signature(object = "pSet"): Accessor for spectra scan indices.
- collisionEnergy signature(object = "pSet"): Accessor for MS2 spectra collision energies.
- **intensity** signature(object = " $pSet$ ", ...): Accessor for spectra instenities, returned as named list. Additional arguments are currently ignored.
- msInfo signature(object = "pSet"): Prints the MIAPE-MS meta-data stored in the experimentData slot.

msLevel signature(object = "pSet"): Accessor for spectra MS levels.

- $mz$  signature(object = "pSet", ...): Accessor for spectra M/Z values, returned as a named list. Additional arguments are currently ignored.
- peaksCount signature(object = "pSet"): Accessor for spectra preak counts.
- peaksCount signature(object = "pSet", scans = "numeric"): Accessor to scans spectra preak counts.

polarity signature(object = "pSet"): Accessor for MS1 spectra polarities.

- precursorCharge signature(object = "pSet"): Accessor for MS2 precursor charges.
- precursorIntensity signature(object =  $"pSet"$ ): Accessor for MS2 precursor intensity.
- precursorMz signature(object = "pSet"): Accessor for MS2 precursor M/Z values.
- precAcquisitionNum signature(object = "pSet"): Accessor for MS2 precursor scan numbers.
- precScanNum see precAcquisitionNum.
- rtime signature(object = "pSet",  $\ldots$ ): Accessor for spectra retention times. Additional arguments are currently ignored.
- tic signature(object = "pSet",  $\dots$ ): Accessor for spectra total ion counts. Additional arguments are currently ignored.

<span id="page-75-0"></span>ionCount signature(object = "pSet"): Accessor for spectra total ion current.

header signature(object = "pSet"): Returns a data frame containing all available spectra parameters (MSn only).

header signature(object = "pSet", scans = "numeric"): Returns a data frame containing scans spectra parameters (MSn only).

Additional accessors for the experimental metadata (experimentData slot) are defined. See ["MIAPE"](#page-38-0) for details.

#### Author(s)

Laurent Gatto <lg390@cam.ac.uk>

#### References

The ["eSet"](#page-0-0) class, on which pSet is based.

# See Also

["MSnExp"](#page-44-0) for an instantiatable application of pSet.

#### Examples

showClass("pSet")

purityCorrect-methods *Performs reporter ions purity correction*

#### Description

Manufacturers sometimes provide purity correction values indicating the percentages of each reporter ion that have masses differing by +/- n Da from the nominal reporter ion mass due to isotopic variants. This correction is generally applied after reporter peaks quantitation.

Purity correction here is applied using solve from the base package using the purity correction values as coefficient of the linear system and the reporter quantities as the right-hand side of the linear system. 'NA' values are ignored and negative intensities after correction are also set to 'NA'.

A more elaborated purity correction method is described in Shadforth *et al.*, i-Tracker: for quantitative proteomics using iTRAQ. BMC Genomics. 2005 Oct 20;6:145. (PMID 16242023).

Function makeImpuritiesMatrix(x, filename, edit = TRUE) helps the user to create such a matrix. The function can be used in two ways. If given an integer x, it is used as the dimension of the square matrix (i.e the number of reporter ions). For TMT6-plex and iTRAQ4-plex, default values taken from manufacturer's certification sheets are used as templates, but batch specific values should be used whenever possible. Alternatively, the filename of a csv spreadsheet can be provided. The sheet should define the correction factors as illustrated below (including reporter names in the first column and header row) and the corresponding correction matrix is calculated. Examples of such csv files are available in the package's extdata directory. Use dir(system.file("extdata", package = "MSnbase"), pattern = "PurityCorrection", full.names = TRUE) to locate them. If edit = TRUE, the the matrix can be edited before it is returned.

# Arguments

object An object of class ["MSnSet"](#page-48-0).

impurities A square 'matrix' of dim equal to ncol(object) defining the correction coefficients to be applied. The reporter ions should be ordered along the columns and the relative percentages along the rows.

> As an example, below is the correction factors as provided in an ABI iTRAQ 4-plex certificate of analysis:

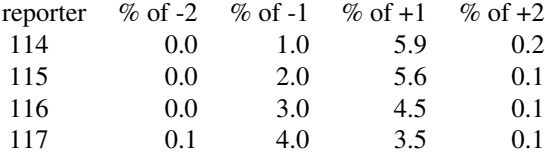

The impurity table will be

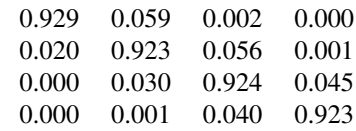

where, the diagonal is computed as 100 - sum of rows of the original table and subsequent cells are directly filled in.

Similarly, for TMT 6-plex tags, we observe

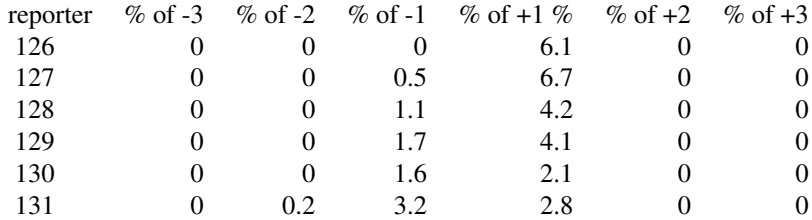

and obtain the following impurity correction matrix

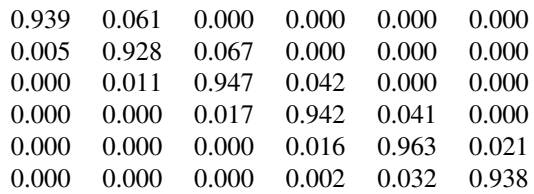

For iTRAQ 8-plex, given the following correction factors (to make such a matrix

square, if suffices to add -4, -3, +3 and +4 columns filled with zeros):

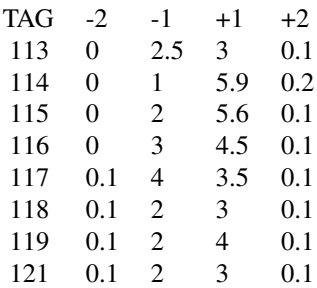

we calculate the impurity correction matrix shown below

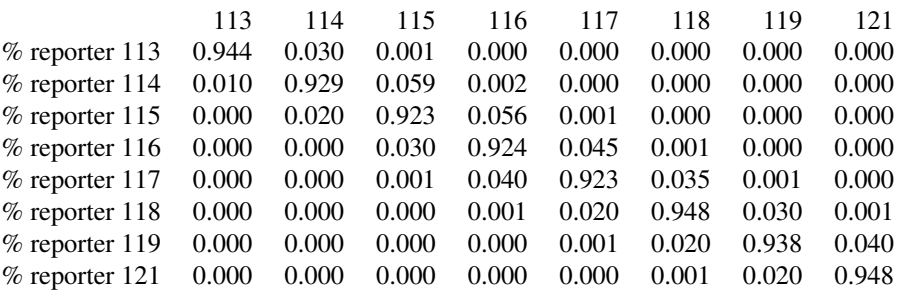

Finally, for a TMT 10-plex impurity matrix

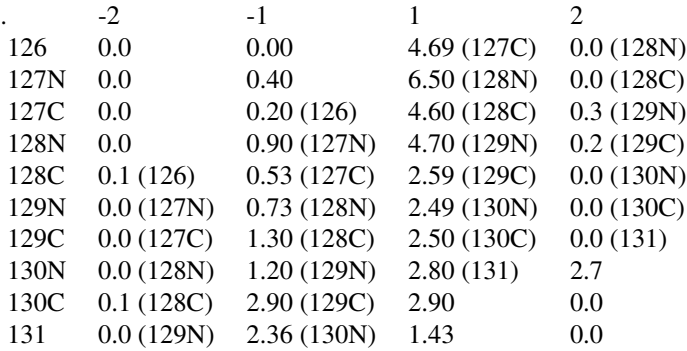

the impurity correction matrix is

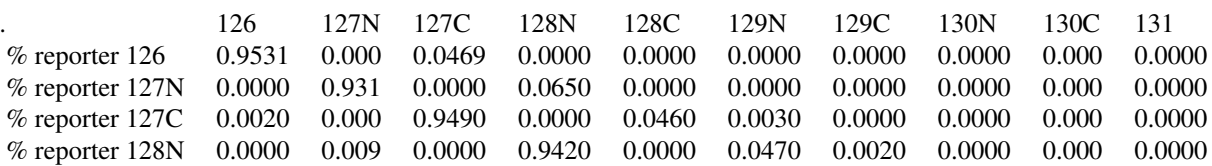

<span id="page-78-1"></span>quantify-methods 79

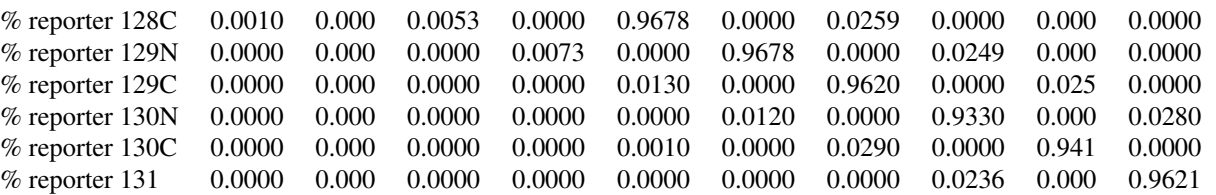

These examples are provided as defaults impurity correction matrices in makeImpuritiesMatrix.

#### Methods

```
signature(object = "MSnSet", impurities = "matrix")
```
#### Examples

```
## quantifying full experiment
data(msnset)
impurities <- matrix(c(0.929,0.059,0.002,0.000,
                       0.020,0.923,0.056,0.001,
                       0.000,0.030,0.924,0.045,
                       0.000,0.001,0.040,0.923),
                     nrow=4, byrow = TRUE)
## or, using makeImpuritiesMatrix()
## Not run: impurities <- makeImpuritiesMatrix(4)
msnset.crct <- purityCorrect(msnset, impurities)
head(exprs(msnset))
head(exprs(msnset.crct))
processingData(msnset.crct)
## default impurity matrix for iTRAQ 8-plex
makeImpuritiesMatrix(8, edit = FALSE)
## default impurity matrix for TMT 10-plex
makeImpuritiesMatrix(10, edit = FALSE)
```
quantify-methods *Quantifies 'MSnExp' and 'Spectrum' objects*

# <span id="page-78-0"></span>Description

This method quantifies individual ["Spectrum"](#page-96-0) objects or full ["MSnExp"](#page-44-0) experiments. Current, MS2-level isobar tagging using iTRAQ and TMT (or any arbitrary peaks of interest, see ["ReporterIons"](#page-92-0)) and MS2-level label-free quantitation (spectral counting, spectral index or spectral abundance factor) are available.

Isobaric tag peaks of single spectra or complete experiments can be quantified using appropriate methods. Label-free quantitation is available only for MSnExp experiments.

Since version 1.13.5, parallel quantitation is supported by the BiocParallel package and controlled by the BPPARAM argument.

#### <span id="page-79-0"></span>Arguments

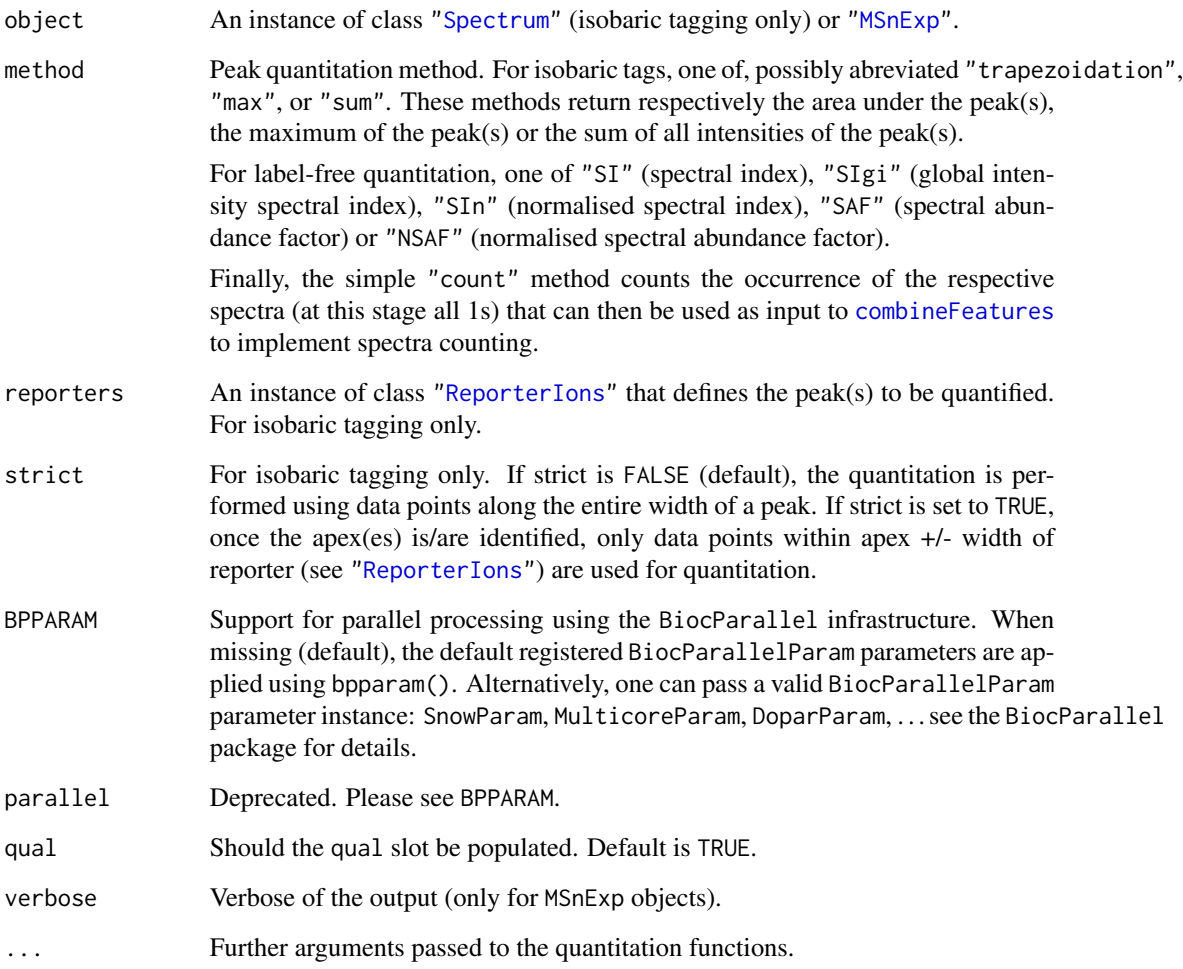

# Details

["ReporterIons"](#page-92-0) define specific MZ at which peaks are expected and a window around that MZ value. A peak of interest is searched for in that window. Since version 1.1.2, warnings are not thrown anymore in case no data is found in that region or if the peak extends outside the window. This can be checked manually after quantitation, by inspecting the quantitation data (using the exprs accessor) for NA values or by comaring the lowerMz and upperMz columns in the ["MSnSet"](#page-48-0) qual slot against the respective expected mz(reporters) +/- width(reporters).

Once the range of the curve is found, quantification is performed. If no data points are found in the expected region, NA is returned for the reporter peak MZ.

Note that for label-free, spectra that have not been identified (the corresponding fields in the feature data are populated with NA values) or that have been uniquely assigned to a protein (the nprot feature data is greater that 1) are removed prior to quantitation. The latter does not apply for method = "count" but can be applied manually with [removeMultipleAssignment](#page-48-1).

#### <span id="page-80-0"></span>Methods

signature(object = "MSnExp", method = "character", reporters = "ReporterIons", verbose = "logical", For isobaric tagging, quantifies peaks defined in reporters using method in all spectra of the MSnExp object. If verbose is set to TRUE, a progress bar will be displayed.

For label-free quantitation, the respective quantitation methods and normalisations are applied to the spectra. These methods require two additional arguments  $(\ldots)$ , namely the protein accession of identifiers (fcol, with detault value "accession") and the protein lengths (plength, with default value "length"). These values are available of the identification data had been collated using [addIdentificationData](#page-3-0).

An object of class ["MSnSet"](#page-48-0) is returned containing the quantified feature expression and all meta data inherited from the MSnExp object argument.

signature(object = "Spectrum", method = "character", reporters = "ReporterIons") Quantifies peaks defined in reporters using method in the Spectrum object (isobaric tagging only).

A list of length 2 will be returned. The first element, named peakQuant, is a 'numeric' of length equal to length(reporters) with quantitation of the reporter peaks using method.

The second element, names curveStats, is a 'data.frame' of dimension length(reporters) times 7 giving, for each reporter curve parameters: maximum intensity ('maxInt'), number of maxima ('nMaxInt'), number of data points defined the curve ('baseLength'), lower and upper MZ values for the curve ('lowerMz' and 'upperMz'), reporter ('reporter') and precursor MZ value ('precursor') when available.

### Author(s)

Laurent Gatto <lg390@cam.ac.uk> and Sebastian Gibb <mail@sebastiangibb.de>

#### **References**

For details about the spectral index (SI), see Griffin NM, Yu J, Long F, Oh P, Shore S, Li Y, Koziol JA, Schnitzer JE. *Label-free, normalized quantification of complex mass spectrometry data for proteomic analysis*. Nat Biotechnol. 2010 Jan;28(1):83-9. doi: 10.1038/nbt.1592. PMID: 20010810; PubMed Central PMCID: PMC2805705.

For details about the spectra abundance factor, see Paoletti AC, Parmely TJ, Tomomori-Sato C, Sato S, Zhu D, Conaway RC, Conaway JW, Florens L, Washburn MP. *Quantitative proteomic analysis of distinct mammalian Mediator complexes using normalized spectral abundance factors*. PNAS. 2006 Dec 12;103(50):18928-33. PMID: 17138671; PubMed Central PMCID: PMC1672612.

#### Examples

```
## Quantifying a full experiment using iTRAQ4-plex tagging
data(itraqdata)
msnset <- quantify(itraqdata, method = "trap", reporters = iTRAQ4)
msnset
## specifying a custom parallel framework
## bp <- MulticoreParam(2L) # on Linux/OSX
## bp <- SnowParam(2L) # on Windows
```

```
## quantify(itraqdata[1:10], method = "trap", iTRAQ4, BPPARAM = bp)
## Checking for non-quantified peaks
sum(is.na(exprs(msnset)))
## Quantifying a single spectrum
qty <- quantify(itraqdata[[1]], method = "trap", iTRAQ4[1])
qty$peakQuant
qty$curveStats
## Label-free quantitation
## Raw (mzXML) and identification (mzid) files
quantFile <- dir(system.file(package = "MSnbase", dir = "extdata"),
                 full.name = TRUE, pattern = "mzXML$")
identFile <- dir(system.file(package = "MSnbase", dir = "extdata"),
                 full.name = TRUE, pattern = "dummyiTRAQ.mzid")
msexp <- readMSData(quantFile)
msexp <- addIdentificationData(msexp, identFile)
fData(msexp)$accession
si <- quantify(msexp, method = "SIn")
processingData(si)
exprs(si)
saf \leq quantify(msexp, method = "NSAF")
processingData(saf)
exprs(saf)
```
<span id="page-81-0"></span>readMgfData *Import mgf files as 'MSnExp' instances.*

# Description

Reads a mgf file and generates an ["MSnExp"](#page-44-0) object.

#### Usage

```
readMgfData(file, pdata = NULL, centroided = TRUE, smoothed = FALSE,
verbose = TRUE, cache = 1)
```
#### Arguments

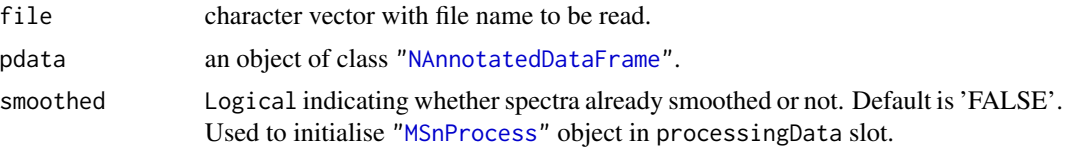

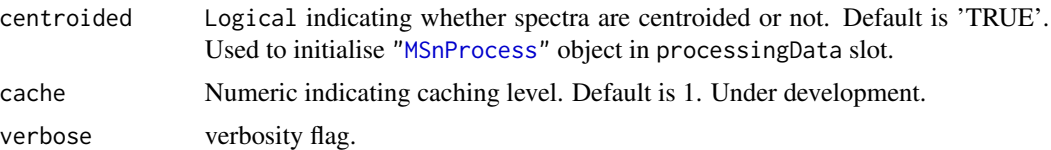

# Details

Note that when reading an mgf file, the original order of the spectra is lost. Thus, if the data was originally written to mgf from an MSnExp object using writeMgfData, although the feature names will be identical, the spectra are not as a result of the reordering. See example below.

# Value

An instance of

### Author(s)

Guangchuang Yu <guangchuangyu@gmail.com> and Laurent Gatto <lg390@cam.ac.uk>

#### See Also

[writeMgfData](#page-102-0) method to write the content of ["Spectrum"](#page-96-0) or ["MSnExp"](#page-44-0) objects to mgf files. Raw data files can also be read with the [readMSData](#page-83-0) function.

# Examples

```
data(itraqdata)
writeMgfData(itraqdata, con="itraqdata.mgf", COM="MSnbase itraqdata")
itraqdata2 <- readMgfData("itraqdata.mgf")
## note that the order of the spectra is altered
## and precision of some values (precursorMz for instance)
match(signif(precursorMz(itraqdata2),4),signif(precursorMz(itraqdata),4))
## [1] 1 10 11 12 13 14 15 16 17 18 ...
## ... but all the precursors are there
all.equal(sort(precursorMz(itraqdata2)),
          sort(precursorMz(itraqdata)),
          check.attributes=FALSE,
          tolerance=10e-5)
## is TRUE
all.equal(as.data.frame(itraqdata2[[1]]),as.data.frame(itraqdata[[1]]))
## is TRUE
all.equal(as.data.frame(itraqdata2[[3]]),as.data.frame(itraqdata[[11]]))
## is TRUE
file <- dir(system.file(package="MSnbase",dir="extdata"),
            full.name=TRUE,
            pattern="test.mgf")
(x <- readMgfData(file))
x[[2]]
precursorMz(x[[2]])
precursorIntensity(x[[2]])
precursorMz(x[[1]])
```

```
precursorIntensity(x[[1]]) ## was not in test.mgf
scanIndex(x)
```
<span id="page-83-0"></span>readMSData *Imports mass-spectrometry raw data files as 'MSnExp' instances.*

# Description

Reads as set of XML-based mass-spectrometry data files and generates an ["MSnExp"](#page-44-0) object. This function uses the functionality provided by the mzR package to access data and meta data in mzData, mzXML and mzML.

# Usage

readMSData(files, pdata = NULL, msLevel = 2, verbose = TRUE, centroided = FALSE, smoothed = FALSE, removePeaks = 0, clean = FALSE,  $cache = 1)$ 

# Arguments

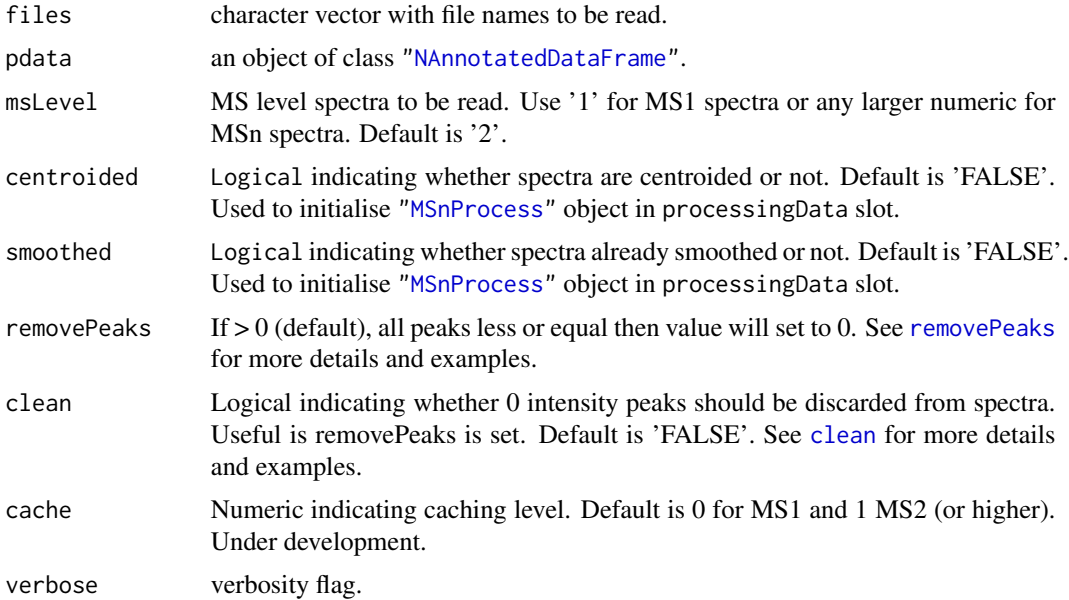

# Value

An ["MSnExp"](#page-44-0) object.

# Author(s)

Laurent Gatto <lg390@cam.ac.uk>

<span id="page-83-1"></span>

#### <span id="page-84-0"></span>readMSnSet 85

#### See Also

["MSnExp"](#page-44-0) or [readMgfData](#page-81-0) to read mgf peak lists.

#### Examples

```
file <- dir(system.file(package="MSnbase",dir="extdata"),
            full.name=TRUE,
            pattern="mzXML$")
aa <- readMSData(file)
aa
```
readMSnSet *Read 'MSnSet'*

# Description

This function reads data files to generate an [MSnSet](#page-48-0) instance. It is a wrapper around Biobase's [readExpressionSet](#page-0-0) function with an additional featureDataFile parameter to include feature data. See also [readExpressionSet](#page-0-0) for more details. readMSnSet2 is a simple version that takes a single text spreadsheet as input and extracts the expression data and feature meta-data to create and MSnSet.

Note that when using readMSnSet2, one should not set rownames as additional argument to defined feature names. It is ignored and used to set fnames if not provided otherwise.

#### Usage

```
readMSnSet(exprsFile,
           phenoDataFile,
           featureDataFile,
           experimentDataFile,
           notesFile,
           path, annotation,
        exprsArgs = list(sep = sep, header = header, row.names = row.names, quote = quote, \dots),
        phenoDataArgs = list(sep = sep, header = header, row.name = row.name, quote = quote, string)featureDataArgs = list(sep = sep, header = header, row.names = row.names, quote = quote, stri
        experimentDataArgs = list(sep = sep, header = header, row.names = row.names, quote = quote, s
           sep = "\t",
           header = TRUE,quote = ",
           stringsAsFactors = FALSE,
           row.names = 1L,
           widget = getOption("BioC")$Base$use.widgets, ...)
readMSnSet2(file, ecol, fnames, ...)
```
# Arguments

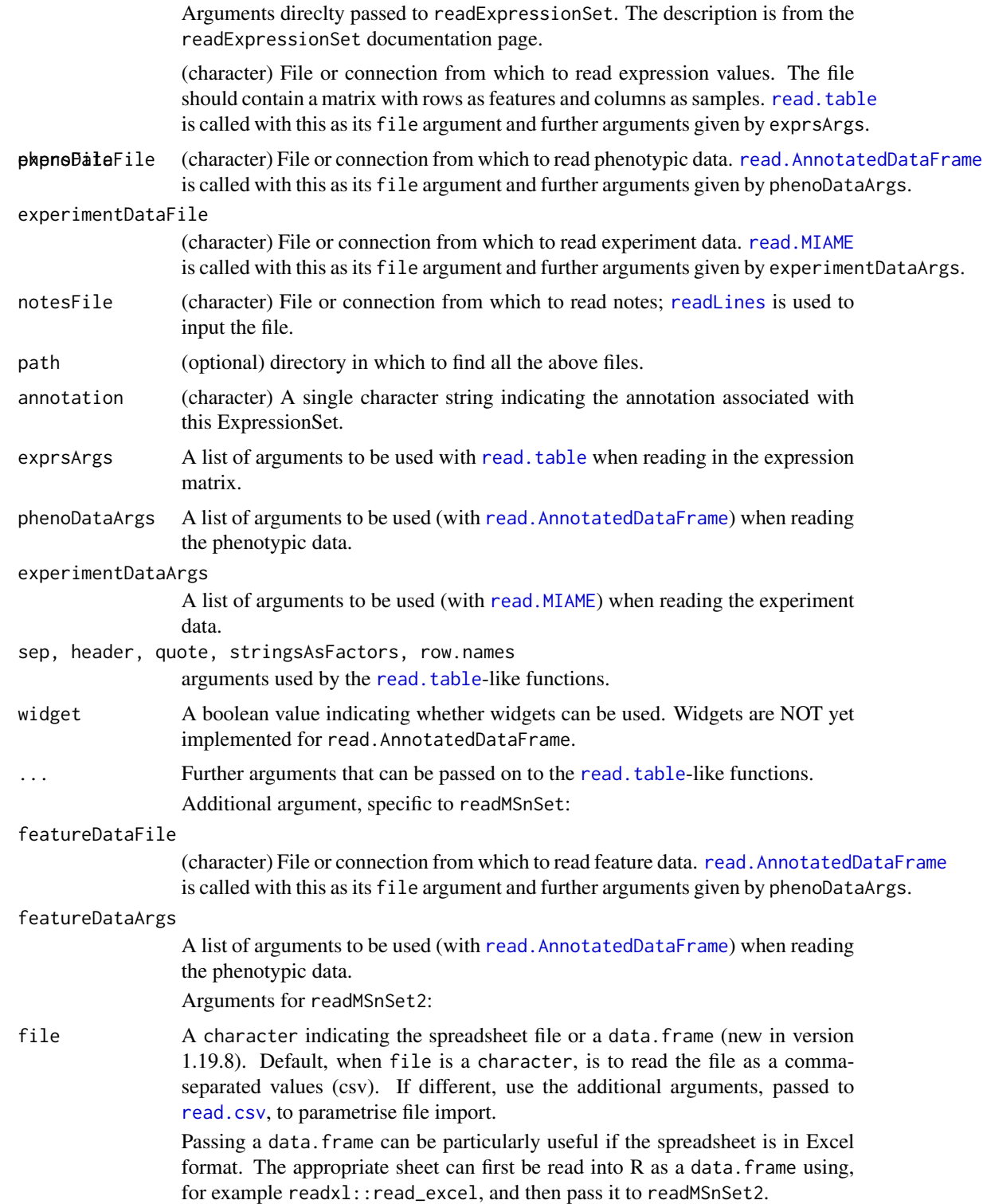

# readMzTabData 87

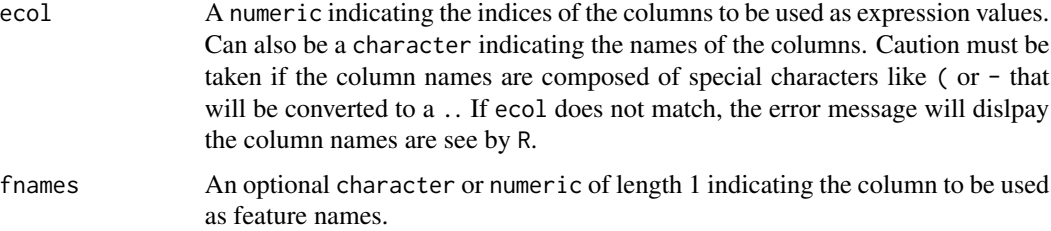

# Value

An instance of the [MSnSet](#page-48-0) class.

#### Author(s)

Laurent Gatto <lg390@cam.ac.uk>

# See Also

The [grepEcols](#page-27-0) and [getEcols](#page-27-1) helper functions to identify the ecol values. The MSnbase-io vignette illustrates these functions in detail. It can be accessed with vignette("MSnbase-io").

#### Examples

```
## Not run:
exprsFile <- "path_to_intensity_file.csv"
fdatafile <- "path_to_featuredata_file.csv"
pdatafile <- "path_to_sampledata_file.csv"
## Read ExpressionSet with appropriate parameters
res <- readMSnSet(exprsFile, pdataFile, fdataFile, sep = "\t", header=TRUE)
## End(Not run)
library("pRolocdata")
f0 <- dir(system.file("extdata", package = "pRolocdata"),
          full.names = TRUE,
          pattern = "hyperLOPIT-SIData-ms3-rep12-intersect.csv")
basename(f0)
res <- readMSnSet2(f0, ecol = 8:27)
res
```
readMzTabData *Read an 'mzTab' file*

# Description

This function can be used to create an ["MSnSet"](#page-48-0) by reading and parsing an mzTab file. The metadata section is always used to populate the MSnSet's experimentData()@other\$mzTab slot.

#### Usage

```
readMzTabData(file, what = c("PRT", "PEP", "PSM"), version = c("1.0",
  "0.9"), verbose = TRUE)
```
#### Arguments

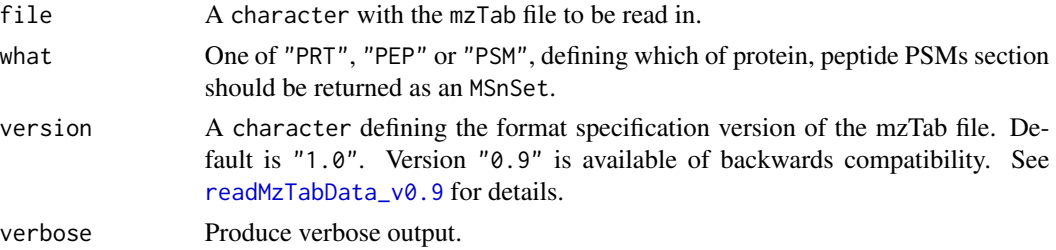

# Value

An instance of class MSnSet.

#### Author(s)

Laurent Gatto

# See Also

See [MzTab](#page-55-0) and [MSnSetList](#page-53-0) for details about the inners of readMzTabData.

# Examples

```
testfile <- "https://raw.githubusercontent.com/HUPO-PSI/mzTab/master/examples/PRIDE_Exp_Complete_Ac_16649.xml-r
prot <- readMzTabData(testfile, "PRT")
prot
head(fData(prot))
head(exprs(prot))
psms <- readMzTabData(testfile, "PSM")
psms
head(fData(psms))
```
<span id="page-87-0"></span>readMzTabData\_v0.9 *Read an 'mzTab' file*

# Description

This function can be used to create a ["MSnSet"](#page-48-0) by reading and parsing an mzTab file. The metadata section is always used to populate the MSnSet's experimentData slot.

#### Usage

```
readMzTabData_v0.9(file, what = c("PRT", "PEP"), verbose = TRUE)
```
#### <span id="page-88-0"></span>Arguments

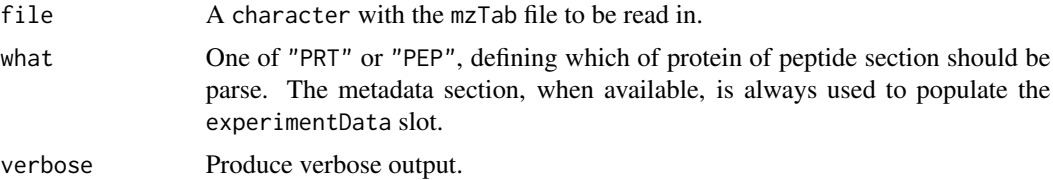

#### Value

An instance of class MSnSet.

# Author(s)

Laurent Gatto

# See Also

[writeMzTabData](#page-0-0) to save an ["MSnSet"](#page-48-0) as an mzTab file.

# Examples

```
testfile <- "https://raw.githubusercontent.com/HUPO-PSI/mzTab/master/legacy/jmztab-1.0/examples/mztab_itraq_exa
prot <- readMzTabData_v0.9(testfile, "PRT")
prot
pep <- readMzTabData_v0.9(testfile, "PEP")
pep
```
removeNoId-methods *Removes non-identified features*

#### Description

The method removes non-identifed features in MSnExp and MSnSet instances using relevant information from the feaureData slot of a user-provide filtering vector of logicals.

# Methods

signature(object = "MSnExp", fcol = "pepseq", keep = NULL) Removes the feature from object that have a feature fcol (default is "pepseq") equal to NA. Alternatively, one can also manually define keep, a vector of logical, defining the feature to be retained.

signature(object = "MSnSet", fcol = "pepseq", keep = NULL) As above of MSnSet instances.

# Author(s)

Laurent Gatto <lg390@cam.ac.uk>

#### See Also

[MSnExp](#page-44-0) and [MSnSet](#page-48-1).

# Examples

```
quantFile <- dir(system.file(package = "MSnbase", dir = "extdata"),
                   full.name = TRUE, pattern = "mzXML$")
identFile <- dir(system.file(package = "MSnbase", dir = "extdata"),
                   full.name = TRUE, pattern = "dummyiTRAQ.mzid")
msexp <- readMSData(quantFile)
msexp <- addIdentificationData(msexp, identFile)
fData(msexp)$pepseq
length(msexp)
## using default fcol
msexp2 <- removeNoId(msexp)
length(msexp2)
fData(msexp2)$pepseq
## using keep
print(fvarLabels(msexp))
(k <- fData(msexp)$'ms-gf:evalue' > 75)
k[i s, na(k)] <- FALSE
k
msexp3 <- removeNoId(msexp, keep = k)
length(msexp3)
fData(msexp3)$pepseq
```
removePeaks-methods *Removes low intensity peaks*

#### <span id="page-89-0"></span>**Description**

This method sets low intensity peaks from individual spectra (Spectrum instances) or whole experiments (MSnExp instances) to 0. The intensity threshold is set with the t parameter. Default is the "min" character. The threshold is then set as the non-0 minimum intensity found in the spectrum. Any other numeric values is valid. All peaks with maximum intensity smaller or equal to t are set to 0.

If the spectrum is in profile mode, ranges of successive non-0 peaks  $\leq$  t are set to 0. If the spectrum is centroided, then individual peaks  $\leq$  t are set to 0. See the example below for an illustration.

Note that the number of peaks is not changed; the peaks below the threshold are set to 0 and the object is not cleanded out (see [clean](#page-11-0)). An illustrative example is shown below.

#### Methods

signature(object = "MSnExp", t, verbose = "logical" ) Removes low intensity peaks of all spectra in MSnExp object. t sets the minimum peak intensity. Default is "min", i.e the smallest intensity in each spectrum. Other numeric values are valid. Displays a control bar if verbose set to TRUE (default). Returns a new MSnExp instance.

<span id="page-89-1"></span>

### removePeaks-methods 91

signature(object = "Spectrum", t) Removes low intensity peaks of Spectrum object. t sets the minimum peak intensity. Default is "min", i.e the smallest intensity in each spectrum. Other numeric values are valid. Returns a new Spectrum instance.

#### Author(s)

Laurent Gatto <lg390@cam.ac.uk>

#### See Also

[clean](#page-11-0) and [trimMz](#page-101-0) for other spectra processing methods.

#### Examples

```
int \leq c(2, 0, 0, 0, 1, 5, 1, 0, 0, 1, 3, 1, 0, 0, 1, 4, 2, 1)sp1 <- new("Spectrum2",
          intensity=int,
          mz=1:length(int))
sp2 <- removePeaks(sp1) ## no peaks are removed here
                        ## as min intensity is 1 and
                        ## no peak has a max int \leq 1sp3 <- removePeaks(sp1,3)
intensity(sp1)
intensity(sp2)
intensity(sp3)
peaksCount(sp1) == peaksCount(sp2)
peaksCount(sp3) <= peaksCount(sp1)
data(itraqdata)
itraqdata2 <- removePeaks(itraqdata, t = 2.5e5)
table(unlist(intensity(itraqdata)) == 0)
table(unlist(intensity(itraqdata2)) == 0)
processingData(itraqdata2)
## difference between centroided and profile peaks
int <- c(104, 57, 32, 33, 118, 76, 38, 39, 52, 140, 52, 88, 394, 71,
        408, 94, 2032)
sp <- new("Spectrum2",
         intensity = int,
          centroided = FALSE,
          mz = seq_length(int)))## unchanged, as ranges of peaks <= 500 considered
intensity(removePeaks(sp, 500))
centroided(sp) <- TRUE
## different!
intensity(removePeaks(sp, 500))
```
<span id="page-91-1"></span>removeReporters-methods

*Removes reporter ion tag peaks*

#### <span id="page-91-0"></span>**Description**

This methods sets all the reporter tag ion peaks from one MS2 spectrum or all the MS2 spectra of an experiment to 0. Reporter data is specified using an ["ReporterIons"](#page-92-0) instance. The peaks are selected around the expected reporter ion m/z value +/- the reporter width. Optionally, the spectrum/spectra can be cleaned to remove successive 0 intensity data points (see the [clean](#page-11-0) function for details).

Note that this method only works for MS2 spectra or experiments that contain MS2 spectra. It will fail for MS1 spectrum.

# **Methods**

- signature(object = "MSnExp", reporters = "ReporterIons", clean = "logical", verbose = "logical" ) The reporter ion peaks defined in the reporters instance of all the MS2 spectra of the ["MSnExp"](#page-44-0) instance are set to 0 and, if clean is set to TRUE, cleaned. The default value of reporters is NULL, which leaves the spectra as unchanged. The verbose parameter (default is TRUE) defines whether a progress bar should be showed.
- signature(object = "Spectrum", reporters = "ReporterIons", clean = "FALSE") The reporter ion peaks defined in the reporters instance of MS2 ["Spectrum"](#page-96-0) instance are set to 0 and, if clean is set to TRUE, cleaned. The default value of reporters is NULL, which leaves the spectrum as unchanged.

# Author(s)

Laurent Gatto <lg390@cam.ac.uk>

# See Also

[clean](#page-11-0) and [removePeaks](#page-89-0) for other spectra processing methods.

# Examples

```
sp1 <- itraqdata[[1]]
sp2 <- removeReporters(sp1,reporters=iTRAQ4)
sel <- mz(sp1) > 114 & mz(sp1) < 114.2
mz(sp1)[sel]
intensity(sp1)[sel]
plot(sp1,full=TRUE,reporters=iTRAQ4)
intensity(sp2)[sel]
plot(sp2,full=TRUE,reporters=iTRAQ4)
```
#### <span id="page-92-1"></span><span id="page-92-0"></span>ReporterIons-class *The "ReporterIons" Class*

#### **Description**

The ReporterIons class allows to define a set of isobaric reporter ions that are used for quantification in MSMS mode, e.g. iTRAQ (isobaric tag for relative and absolute quantitation) or TMT (tandem mass tags). ReporterIons instances can them be used when quantifying ["MSnExp"](#page-44-0) data of plotting the reporters peaks based on in ["Spectrum2"](#page-99-0) ojects.

Some reporter ions are provided with MSnbase an can be loaded with the [data](#page-0-0) function. These reporter ions data sets are:

iTRAQ4: ReporterIon object for the iTRAQ 4-plex set. Load with data(iTRAQ4).

iTRAQ5: ReporterIon object for the iTRAQ 4-plex set plus the isobaric tag. Load with data(iTRAQ5).

TMT6: ReporterIon object for the TMT 6-plex set. Load with data(TMT6).

TMT7: ReporterIon object for the TMT 6-plex set plus the isobaric tag. Load with data(TMT6).

#### Objects from the Class

Objects can be created by calls of the form new("ReporterIons", ...).

#### **Slots**

name: Object of class "character" to identify the ReporterIons instance.

- reporterNames: Object of class "character" naming each individual reporter of the ReporterIons instance. If not provided explicitely, they are names by concatenating the ReporterIons name and the respective MZ values.
- description: Object of class "character" to describe the ReporterIons instance.
- mz: Object of class "numeric" providing the MZ values of the reporter ions.
- col: Object of class "character" providing colours to highlight the reporters on plots.
- width: Object of class "numeric" indicating the width around the individual reporter ions MZ values were to search for peaks. This is dependent on the mass spectrometer's resolution and is used for peak picking when quantifying the reporters. See [quantify](#page-78-0) for more details about quantification.
- .\_\_classVersion\_\_: Object of class "Versions" indicating the version of the ReporterIons instance. Intended for developer use and debugging.

# Extends

Class ["Versioned"](#page-0-0), directly.

#### Methods

show(object) Displays object content as text.

- object[] Subsets one or several reporter ions of the ReporterIons object and returns a new instance of the same class.
- length(object) Returns the number of reporter ions in the instance.
- mz(object, ...) Returns the expected mz values of reporter ions. Additional arguments are currently ignored.
- reporterColours(object) or reporterColors(object) Returns the colours used to highlight the reporter ions.
- reporterNames(object) Returns the name of the individual reporter ions. If not specified or is an incorrect number of names is provided at initialisation, the names are generated automatically by concatenating the instance name and the reporter's MZ values.
- reporterNames(object) <- value Sets the reporter names to value, which must be a character of the same length as the number of reporter ions.
- width(object) Returns the widths in which the reporter ion peaks are expected.
- names(object) Returns the name of the ReporterIons object.

description(object) Returns the description of the ReporterIons object.

## Author(s)

Laurent Gatto <lg390@cam.ac.uk>

# References

Ross PL, Huang YN, Marchese JN, Williamson B, Parker K, Hattan S, Khainovski N, Pillai S, Dey S, Daniels S, Purkayastha S, Juhasz P, Martin S, Bartlet-Jones M, He F, Jacobson A, Pappin DJ. "Multiplexed protein quantitation in Saccharomyces cerevisiae using amine-reactive isobaric tagging reagents." *Mol Cell Proteomics*, 2004 Dec;3(12):1154-69. Epub 2004 Sep 22. PubMed PMID: 15385600.

Thompson A, Sch\"afer J, Kuhn K, Kienle S, Schwarz J, Schmidt G, Neumann T, Johnstone R, Mohammed AK, Hamon C. "Tandem mass tags: a novel quantification strategy for comparative analysis of complex protein mixtures by MS/MS." *Anal Chem.* 2003 Apr 15;75(8):1895-904. *Erratum* in: *Anal Chem.* 2006 Jun 15;78(12):4235. Mohammed, A Karim A [added] and *Anal Chem.* 2003 Sep 15;75(18):4942. Johnstone, R [added]. PubMed PMID: 12713048.

#### See Also

[TMT6](#page-100-0) or [iTRAQ4](#page-34-0) for readily available examples.

# **Examples**

```
## Code used for the iTRAQ4 set
ri <- new("ReporterIons",
         description="4-plex iTRAQ",
         name="iTRAQ4",
         reporterNames=c("iTRAQ4.114","iTRAQ4.115",
```
# selectFeatureData 95

```
"iTRAQ4.116","iTRAQ4.117"),
          mz=c(114.1,115.1,116.1,117.1),
          col=c("red","green","blue","yellow"),
          width=0.05)
ri
reporterNames(ri)
ri[1:2]
```
selectFeatureData *Select feature variables of interest*

# Description

Select feature variables to be retained.

# Usage

```
selectFeatureData(object, graphics = TRUE, fcol)
```
# Arguments

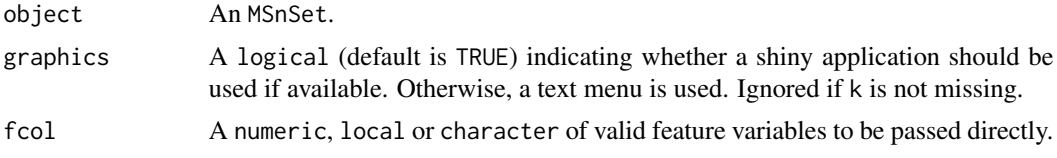

# Value

Updated MSnSet, containing only selected feature variables.

# Author(s)

Laurent Gatto

# Examples

```
library("pRolocdata")
data(hyperLOPIT2015)
## 5 first feature variables
x <- selectFeatureData(hyperLOPIT2015, fcol = 1:5)
fvarLabels(x)
## Not run:
## select via GUI
x <- selectFeatureData(hyperLOPIT2015)
fvarLabels(x)
```
## End(Not run)

#### <span id="page-95-0"></span>Description

This method smooths individual spectra (Spectrum instances) or whole experiments (MSnExp instances). Currently, the Savitzky-Golay-Smoothing (method = "SavitzkyGolay") and the Moving-Average-Smoothing (method = "MovingAverage") are available, as implemented in the MALDIquant::smoothIntensity function. Additional methods might be added at a later stage.

#### Methods

- $signature(x = "MSnExp", method = "character", halfWindowSize = "integer", verbose = "logical", ...)$ Smooths all spectra in MSnExp. method could be "SavitzkyGolay" or "MovingAverage}. \code{halfWindowSize} controls the window size of the filter. The resulting window size is  $\text{Code}$  \* halfWindowSize + 1}. The best size differs depending on the selected  $\text{Code}$  (method = "SavitakyGolay") it and  $\text{Red}$ should be lower than \emph{FWHM} of the peaks (full width at half maximum; please find detail The arguments \code{...} are passed to the internal functions. Currently the only supported arguments is  $\overline{C}$ (default: 3) for \code{method="SavitzkyGolay to control the polynomial order of the Savitzky-Golay Filter. This method displays a progress bar if verbose = TRUE. Returns an MSnExp instance with smoothed spectra.
- signature( $x = "Spectrum", method = "character", halfWindowsize = "integer", ...)$ Smooths the spectrum (Spectrum instance). This method is the same as above but returns a smoothed Spectrum instead of an MSnExp object. It has no verbose argument. Please read the details for the above MSnExp method.

# Author(s)

Sebastian Gibb <mail@sebastiangibb.de>

#### References

A. Savitzky and M. J. Golay. 1964. Smoothing and differentiation of data by simplified least squares procedures. Analytical chemistry, 36(8), 1627-1639.

M. U. Bromba and H. Ziegler. 1981. Application hints for Savitzky-Golay digital smoothing filters. Analytical Chemistry, 53(11), 1583-1586.

S. Gibb and K. Strimmer. 2012. MALDIquant: a versatile R package for the analysis of mass spectrometry data. Bioinformatics 28: 2270-2271. <http://strimmerlab.org/software/maldiquant/>

#### See Also

[clean](#page-11-0), [pickPeaks](#page-63-0), [removePeaks](#page-89-0) and [trimMz](#page-101-0) for other spectra processing methods.

# <span id="page-96-1"></span>Spectrum-class 97

#### Examples

```
sp1 <- new("Spectrum1",
           intensity = c(1:6, 5:1),mz = 1:11sp2 \leq - smooth(sp1, method = "MovingAverage", halfWindowSize = 2)
intensity(sp2)
data(itraqdata)
itraqdata2 <- smooth(itraqdata,
                     method = "MovingAverage",
                     halfWindowSize = 2)
processingData(itraqdata2)
```
<span id="page-96-0"></span>Spectrum-class *The "Spectrum" Class*

# Description

Virtual container for spectrum data common to all different types of spectra. A Spectrum object can not be directly instanciated. Use ["Spectrum1"](#page-98-0) and ["Spectrum2"](#page-99-0) instead.

In version 1.19.12, the polarity slot has been added to this class (previously in ["Spectrum1"](#page-98-0)).

# **Slots**

- msLevel: Object of class "integer" indicating the MS level: 1 for MS1 level Spectrum1 objects and 2 for MSMSM Spectrum2 objects. Levels > 2 have not been tested and will be handled as MS2 spectra.
- polarity: Object of class "integer" indicating the polarity if the ion.
- peaksCount: Object of class "integer" indicating the number of MZ peaks.
- rt: Object of class "numeric" indicating the retention time (in seconds) for the current ions.
- tic: Object of class "numeric" indicating the total ion current.
- acquisitionNum: Object of class "integer" corresponding to the acquisition number of the current spectrum.
- scanIndex: Object of class "integer" indicating the scan index of the current spectrum.
- mz: Object of class "numeric" of length equal to the peaks count (see peaksCount slot) indicating the MZ values that have been measured for the current ion.
- intensity: Object of class "numeric" of same length as mz indicating the intensity at which each mz datum has been measured.
- centroided: Object of class "logical" indicating if instance is centroided ('TRUE') of uncentroided ('FALSE').
- fromFile: Object of class "integer" referencing the file the spectrum originates. The file names are stored in the processingData slot of the ["MSnExp"](#page-44-0) or ["MSnSet"](#page-48-0) instance that contains the current "Spectrum" instance.
- .\_\_classVersion\_\_: Object of class "Versions" indicating the version of the Spectrum class. Intended for developer use and debugging.

#### <span id="page-97-0"></span>Extends

Class ["Versioned"](#page-0-0), directly.

#### Methods

acquisitionNum(object) Returns the acquisition number of the spectrum as an integer.

- scanIndex(object) Returns the scan index of the spectrum as an integer.
- centroided(object) Indicates whether spectrum is centroided ('TRUE') or uncentroided ('FALSE').

centroided(object) <- value Sets the 'centroided' status of the spectrum object.

- fromFile(object) Returns the index of the raw data file from which the current instances originates as an integer.
- intensity(object) Returns an object of class "numeric" containing the intensities of the spectrum.
- msLevel(object) Returns an MS level of the spectrum as an integer.
- mz(object, ...) Returns an object of class "numeric" containing the MZ value of the spectrum peaks. Additional arguments are currently ignored.
- peaksCount(object) Returns the number of peaks (possibly of 0 intensity) as an integer.
- rtime(object,  $\ldots$ ) Returns the retention time for the spectrum as an integer. Additional arguments are currently ignored.
- ionCount(object) Returns the total ion count for the spectrum as a numeric.
- tic(object, ...) Returns the total ion current for the spectrum as a numeric. Additional arguments are currently ignored.
- [bin](#page-6-0) signature(object = "Spectrum"): Bins Spectrum. See bin documentation for more details and examples.
- [clean](#page-11-0) signature(object = "Spectrum"): Removes unused 0 intensity data points. See clean documentation for more details and examples.
- compareSpectra signature(object1 = "Spectrum", bbject2 = "Spectrum"): Compares spectra. See [compareSpectra](#page-15-0) documentation for more details and examples.
- estimateNoise signature(object = "Spectrum"): Estimates the noise in a profile spectrum. See [estimateNoise](#page-17-0) documentation for more details and examples.
- $pickPeaks$  signature(object = "Spectrum"): Performs the peak picking to generate a centroided spectrum. See [pickPeaks](#page-63-0) documentation for more details and examples.
- plot signature( $x =$  "Spectrum",  $y =$  "missing"): Plots intensity against mz. See plot. Spectrum documentation for more details.
- plot signature( $x =$  "Spectrum",  $y =$  "Spectrum"): Plots two spectra above/below each other. See plot. Spectrum. Spectrum documentation for more details.
- plot signature( $x =$  "Spectrum",  $y =$  "character"): Plots an MS2 level spectrum and its highlight the fragmention peaks. See [plot.Spectrum.character](#page-64-0) documentation for more details.
- quantify signature(object = "Spectrum"): Quatifies defined peaks in the spectrum. See [quantify](#page-78-0) documentation for more details.

# <span id="page-98-1"></span>Spectrum 1-class 99

- removePeaks signature(object = "Spectrum"): Remove peaks lower that a threshold t. See [removePeaks](#page-89-0) documentation for more details and examples.
- [smooth](#page-95-0) signature( $x =$  "Spectrum"): Smooths spectrum. See smooth documentation for more details and examples.
- show signature(object = "Spectrum"): Displays object content as text.
- trimMz signature(object = "Spectrum"): Trims the MZ range of all the spectra of the MSnExp instance. See [trimMz](#page-101-0) documentation for more details and examples.

**isEmpty** signature( $x =$  "Spectrum"): Checks if the x is an empty Spectrum.

as signature(object = "Spectrum", "data.frame"): Coerces the Spectrum object to a twocolumn data. frame containing intensities and MZ values.

# Note

This is a virtual class and can not be instanciated directly.

#### Author(s)

Laurent Gatto <lg390@cam.ac.uk>

# See Also

Instaciable sub-classes ["Spectrum1"](#page-98-0) and ["Spectrum2"](#page-99-0) for MS1 and MS2 spectra.

<span id="page-98-0"></span>Spectrum1-class *The "Spectrum1" Class for MS1 Spectra*

# Description

Spectrum1 extends the ["Spectrum"](#page-96-0) class and introduces an MS1 specific attribute in addition to the slots in ["Spectrum"](#page-96-0). Spectrum1 instances are not created directly but are contained in the assayData slot of an ["MSnExp"](#page-44-0).

#### **Slots**

See the ["Spectrum"](#page-96-0) class for inherited slots.

#### Extends

Class ["Spectrum"](#page-96-0), directly. Class ["Versioned"](#page-0-0), by class "Spectrum", distance 2.

# Methods

See ["Spectrum"](#page-96-0) for additional accessors and methods to process Spectrum1 objects.

polarity(object) Returns the polarity of the spectrum as an integer.

#### Author(s)

Laurent Gatto <lg390@cam.ac.uk>

# See Also

Virtual super-class ["Spectrum"](#page-96-0), ["Spectrum2"](#page-99-0) for MS2 spectra and ["MSnExp"](#page-44-0) for a full experiment container.

<span id="page-99-0"></span>Spectrum2-class *The "Spectrum2" Class for MSMS Spectra*

# **Description**

Spectrum2 extends the ["Spectrum"](#page-96-0) class and introduces several MS2 specific attributes in addition to the slots in ["Spectrum"](#page-96-0). Spectrum2 are not created directly but are contained in the assayData slot of an ["MSnExp"](#page-44-0).

In version 1.19.12, the polarity slot had been added to the ["Spectrum"](#page-96-0) class (previously in ["Spectrum1"](#page-98-0)). Hence, "Spectrum2" objects created prior to this change will not be valid anymore, since they will miss the polarity slots. Object can be appropriately updated using the updateObject method.

#### **Slots**

See the ["Spectrum"](#page-96-0) class for inherited slots.

- merged: Object of class "numeric" indicating of how many combination the current spectrum is the result of.
- precScanNum: Object of class "integer" indicating the precursor MS scan index in the original input file. Accessed with the precScanNum or precAcquisitionNum methods.
- precursorMz: Object of class "numeric" providing the precursor ion MZ value.
- precursorIntensity: Object of class "numeric" providing the precursor ion intensity.
- precursorCharge: Object of class "integer" indicating the precursor ion charge.
- collisionEnergy: Object of class "numeric" indicating the collision energy used to fragment the parent ion.

# Extends

Class ["Spectrum"](#page-96-0), directly. Class ["Versioned"](#page-0-0), by class "Spectrum", distance 2.

<span id="page-99-1"></span>

#### <span id="page-100-1"></span> $TMT6$  101

# Methods

See ["Spectrum"](#page-96-0) for additional accessors and methods for Spectrum2 objects.

precursorMz(object) Returns the precursor MZ value as a numeric.

precursorMz(object) Returns the precursor scan number in the original data file as an integer.

precursorIntensity(object) Returns the precursor intensity as a numeric.

precursorCharge(object) Returns the precursor intensity as a integer.

collisionEnergy(object) Returns the collision energy as an numeric.

removeReporters(object, ...) Removes all reporter ion peaks. See [removeReporters](#page-91-0) documentation for more details and examples.

precAcquisitionNum: Returns the precursor's acquisition number.

precScanNum: See precAcquisitionNum.

calculateFragments signature(sequence = "character", object = "Spectrum2"): Calculates and matches the theoretical fragments of a peptide sequence with the ones observed in a spectrum. See [calculateFragments](#page-7-0) documentation for more details and examples.

# Author(s)

Laurent Gatto <lg390@cam.ac.uk>

#### See Also

Virtual super-class ["Spectrum"](#page-96-0), ["Spectrum1"](#page-98-0) for MS1 spectra and ["MSnExp"](#page-44-0) for a full experiment container.

<span id="page-100-0"></span>TMT6 *TMT 6-plex set*

# Description

This instance of class ["ReporterIons"](#page-92-0) corresponds to the TMT 6-plex set, i.e the 126, 127, 128, 129, 130 and 131 isobaric tags. In the TMT7 data set, an unfragmented tag, i.e reporter and attached isobaric tag, is also included at MZ 229. The TMT10 instance corresponds to the 10-plex version.

These objects are used to plot the reporter ions of interest in an MSMS spectra (see ["Spectrum2"](#page-99-0)) as well as for quantification (see [quantify](#page-78-0)).

#### Usage

TMT6 TMT7 TMT10

#### <span id="page-101-1"></span>References

Thompson A, Sch\"afer J, Kuhn K, Kienle S, Schwarz J, Schmidt G, Neumann T, Johnstone R, Mohammed AK, Hamon C. "Tandem mass tags: a novel quantification strategy for comparative analysis of complex protein mixtures by MS/MS." *Anal Chem.* 2003 Apr 15;75(8):1895-904. *Erratum* in: *Anal Chem.* 2006 Jun 15;78(12):4235. Mohammed, A Karim A [added] and *Anal Chem.* 2003 Sep 15;75(18):4942. Johnstone, R [added]. PubMed PMID: 12713048.

#### See Also

[iTRAQ4](#page-34-0).

#### Examples

```
TMT6
TMT6[1:2]
```
TMT10

```
newReporter <- new("ReporterIons",
                   description="an example",
                   name="my reporter ions",
                   reporterNames=c("myrep1","myrep2"),
                   mz=c(121,122),
                   col=c("red","blue"),
                   width=0.05)
```
newReporter

trimMz-methods *Trims 'MSnExp' or 'Spectrum' instances*

#### <span id="page-101-0"></span>**Description**

This method selects a range of MZ values in a single spectrum (Spectrum instances) or all the spectra of an experiment (MSnExp instances). The regions to trim are defined by the range of mzlim argument, such that MZ values < min(mzlim) and MZ values > max(mzlim) are trimmed away.

#### Methods

signature(object = "MSnExp", mzlim = "numeric") Trims all spectra in MSnExp object according to mzlim. Returns a cleaned MSnExp instance.

signature(object = "Spectrum", mzlim = "numeric") Trims the Spectrum object and retruns a new trimmed object.

# Author(s)

Laurent Gatto <lg390@cam.ac.uk>

# <span id="page-102-1"></span>See Also

[removePeaks](#page-89-0) and [clean](#page-11-0) for other spectra processing methods.

#### Examples

```
mz <- 1:100
sp1 <- new("Spectrum2",
           mz=mz,
           intensity=abs(rnorm(length(mz))))
sp2 <- trimMz(sp1,c(25,75))
range(mz(sp1))
range(mz(sp2))
data(itraqdata)
itraqdata2 <- trimMz(itraqdata,c(113,117))
range(mz(itraqdata))
range(mz(itraqdata2))
processingData(itraqdata2)
```
writeMgfData-methods *Write an experiment or spectrum to an mgf file*

# <span id="page-102-0"></span>Description

Methods writeMgfData write individual ["Spectrum"](#page-96-0) instances of whole ["MSnExp"](#page-44-0) experiments to a file in Mascot Generic Format (mgf) (see [http://www.matrixscience.com/help/data\\_file\\_](http://www.matrixscience.com/help/data_file_help.html) [help.html](http://www.matrixscience.com/help/data_file_help.html) for more details). Function readMgfData read spectra from and mgf file and creates an ["MSnExp"](#page-44-0) object.

#### Arguments

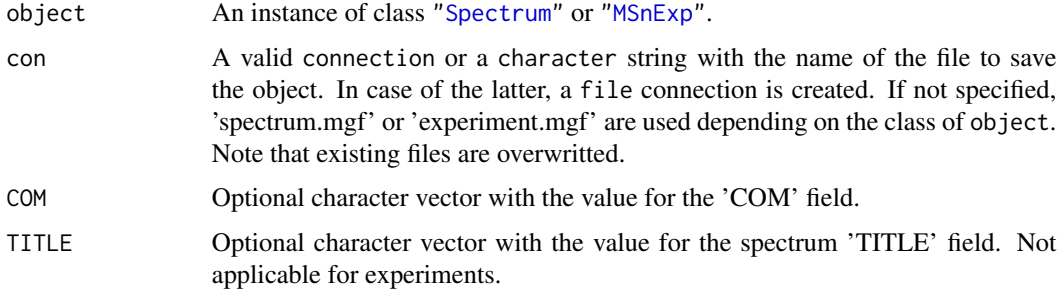

#### Details

Note that when reading an mgf file, the original order of the spectra is lost. Thus, if the data was originally written to mgf from an MSnExp object using writeMgfData, although the feature names will be identical, the spectra are not as a result of the reordering. See example below.

# <span id="page-103-0"></span>Methods

```
signature(object = "MSnExp") Writes the full exeriment to an mgf file.
signature(object = "Spectrum") Writes an individual spectrum to an mgf file.
```
# See Also

[readMgfData](#page-81-0) function to read data from and mgf file.

#### Examples

```
## Not run:
  data(itraqdata)
  writeMgfData(itraqdata,file="itraqdata.mgf",COM="MSnbase itraqdata")
  itraqdata2 <- readMgfData("itraqdata.mgf")
  ## note that the order of the spectra
  ## and precision of some values (precursorMz for instance)
  ## are altered
  match(signif(precursorMz(itraqdata2),4),signif(precursorMz(itraqdata),4))
  ## [1] 1 10 11 12 13 14 15 16 17 18 ...
  ## ... but all the precursors are there
  all.equal(sort(precursorMz(itraqdata2)),sort(precursorMz(itraqdata)),
            check.attributes=FALSE,
            tolerance=10e-5)
  ## is TRUE
  all.equal(as.data.frame(itraqdata2[[1]]),as.data.frame(itraqdata[[1]]))
  ## is TRUE
  all.equal(as.data.frame(itraqdata2[[3]]),as.data.frame(itraqdata[[11]]))
  ## is TRUE
  ## But, beware that
  all(featureNames(itraqdata2)==featureNames(itraqdata))
  ## is TRUE too!
```
## End(Not run)

xic-methods *Extracted ion chromatograms*

#### **Description**

These methods produce an extracted ion chromatogram given mass-spectrometry data and an ion to be extracted. In addition to the object (see 'Methods' section below), additional arguments are

mz A numeric specifying the ion mass to be extracted.

width The M/Z extraction with. Default is 0.5.

rtlim The retention time limit to be displayed. When missing (default), the complete range of the matching extracted ions is plotted.

npeaks The number of peaks to be annotated. Default is 3.

- <span id="page-104-0"></span>charge The charge of the ion to be extracted. This value is optional; when provided, the mass of the ion (mz above) will first be divided by its charge before extraction.
- clean A logical, defining of the XIC data should be cleaned before plotting. Default if TRUE. See [clean](#page-11-0) for details.
- legend A logical defining if the figure should be annotated.
- plot A logical defining if the plot should be rendered.
- points A logical specifying if points should be added to for each individual MS spectrum. Annotated peaks are coloured in orange and MS2 spectra with precursor M/Z matching the extracted ion are highlighted in red.
- hd The header data. frame corresponding to the object input. hd is generated automatically and can generally be omitted.
- ... Additional arguments passed to the plot function.

Note: the methods are currently not vectorised.

xcms::plotEIC provides a similar functionality.

#### Value

The methods invisibly return the data.frame with the the XIC intensities (column int), retention times (column rt) and extracted M/Z values (column mz) used to generate the figure.

#### Methods

- signature(object = "character") Plots the XIC for the mass-spectrometry data stored in the object file. The file format must be support by mzR. See mzR::openMSfile for details.
- signature(object = "mzRramp") Plots the XIC for the mzRramp instance. See the mzR package for details.

#### Examples

```
## Not run:
   library("RforProteomics")
   (f <- getPXD000001mzXML())
   ms <- openMSfile(f)
   x \le -xic(ms, mz = 636.925, width = 0.01)head(x)
   xic(ms, mz = 636.925, width = 0.01,npeaks = 1,
       rtlim = c(2000, 2300))
```
## End(Not run)

# **Index**

∗Topic chron formatRt, [26](#page-25-0) ∗Topic classes FeatComp-class, [20](#page-19-0) FeaturesOfInterest-class, [22](#page-21-0) MIAPE-class, [39](#page-38-1) MSmap-class, [43](#page-42-0) MSnExp-class, [45](#page-44-1) MSnProcess-class, [48](#page-47-1) MSnSet-class, [49](#page-48-2) MSnSetList-class, [54](#page-53-1) MzTab-class, [56](#page-55-1) NAnnotatedDataFrame-class, [58](#page-57-1) pSet-class, [73](#page-72-0) ReporterIons-class, [93](#page-92-1) Spectrum-class, [97](#page-96-1) Spectrum1-class, [99](#page-98-1) Spectrum2-class, [100](#page-99-1) ∗Topic datasets iTRAQ4, [35](#page-34-1) itraqdata, [36](#page-35-0) TMT6, [101](#page-100-1) ∗Topic documentation, internal missing-data, [42](#page-41-0) ∗Topic file readMgfData, [82](#page-81-1) readMSData, [84](#page-83-1) readMSnSet, [85](#page-84-0) writeMgfData-methods, [103](#page-102-1) ∗Topic manip readMSData, [84](#page-83-1) readMSnSet, [85](#page-84-0) ∗Topic methods addIdentificationData-methods, [4](#page-3-1) bin-methods, [7](#page-6-1) calculateFragments-methods, [8](#page-7-1) chromatogram-methods, [10](#page-9-0) clean-methods, [12](#page-11-1) compareSpectra-methods, [16](#page-15-1)

estimateNoise-methods, [18](#page-17-1) exprsToRatios-methods, [19](#page-18-0) extractPrecSpectra-methods, [19](#page-18-0) impute-methods, [30](#page-29-0) normalise-methods, [61](#page-60-0) pickPeaks-methods, [64](#page-63-1) plot-methods, [65](#page-64-1) plot.Spectrum.Spectrum-methods, [66](#page-65-1) plot2d-methods, [68](#page-67-0) plotDensity-methods, [69](#page-68-0) plotMzDelta-methods, [70](#page-69-0) plotNA-methods, [71](#page-70-0) purityCorrect-methods, [76](#page-75-0) quantify-methods, [79](#page-78-1) removeNoId-methods, [89](#page-88-0) removePeaks-methods, [90](#page-89-1) removeReporters-methods, [92](#page-91-1) smooth-methods, [96](#page-95-1) trimMz-methods, [102](#page-101-1) writeMgfData-methods, [103](#page-102-1) xic-methods, [104](#page-103-0) ∗Topic package MSnbase-package, [3](#page-2-0) ∗Topic utilities formatRt, [26](#page-25-0) [,MSnSet,ANY,ANY,ANY-method *(*MSnSet-class*)*, [49](#page-48-2) [,MSnSet,ANY,ANY-method *(*MSnSet-class*)*, [49](#page-48-2) [,MSnSet-method *(*MSnSet-class*)*, [49](#page-48-2) [,MSnSetList,ANY,ANY,ANY-method *(*MSnSetList-class*)*, [54](#page-53-1) [,MSnSetList,ANY,missing,missing-method *(*MSnSetList-class*)*, [54](#page-53-1) [,ReporterIons,ANY,ANY,ANY-method *(*ReporterIons-class*)*, [93](#page-92-1) [,ReporterIons,ANY,ANY-method *(*ReporterIons-class*)*, [93](#page-92-1) [,ReporterIons-method

#### INDEX  $107$

*(*ReporterIons-class*)*, [93](#page-92-1) [,pSet,ANY,ANY,ANY-method *(*pSet-class*)*, [73](#page-72-0) [,pSet,ANY,ANY-method *(*pSet-class*)*, [73](#page-72-0) [,pSet-method *(*pSet-class*)*, [73](#page-72-0) [[,MSnSetList,ANY,ANY-method *(*MSnSetList-class*)*, [54](#page-53-1) [[,MSnSetList,ANY,missing-method *(*MSnSetList-class*)*, [54](#page-53-1) [[,pSet,ANY,ANY-method *(*pSet-class*)*, [73](#page-72-0) [[,pSet-method *(*pSet-class*)*, [73](#page-72-0) abstract,MIAPE-method *(*MIAPE-class*)*, [39](#page-38-1) abstract,pSet-method *(*pSet-class*)*, [73](#page-72-0) acquisitionNum *(*Spectrum-class*)*, [97](#page-96-1) acquisitionNum,pSet-method *(*pSet-class*)*, [73](#page-72-0) acquisitionNum,Spectrum-method *(*Spectrum-class*)*, [97](#page-96-1) addFeaturesOfInterest *(*FeaturesOfInterest-class*)*, [22](#page-21-0) addFeaturesOfInterest,FeaturesOfInterest,FoICollection-method AnnotatedDataFrame, *[46](#page-45-0)*, *[49,](#page-48-2) [50](#page-49-0)*, *[54](#page-53-1)*, *[58,](#page-57-1) [59](#page-58-0)*, *(*FeaturesOfInterest-class*)*, [22](#page-21-0) addFeaturesOfInterest-methods *(*FeaturesOfInterest-class*)*, [22](#page-21-0) addIdentificationData, *[47](#page-46-0)*, *[52](#page-51-0)*, *[81](#page-80-0)* addIdentificationData *(*addIdentificationData-methods*)*, [4](#page-3-1) addIdentificationData,MSnExp,character-method *(*MSnExp-class*)*, [45](#page-44-1) addIdentificationData,MSnExp,data.frame-method as.MSnSet.ExpressionSet *(*MSnSet-class*)*, *(*MSnExp-class*)*, [45](#page-44-1) addIdentificationData,MSnExp,mzID-method *(*MSnExp-class*)*, [45](#page-44-1) addIdentificationData,MSnExp,mzIDClasses-method assayData,pSet-method *(*pSet-class*)*, [73](#page-72-0) *(*MSnExp-class*)*, [45](#page-44-1) addIdentificationData,MSnExp,mzIDCollection-method *(*MSnExp-class*)*, [45](#page-44-1) addIdentificationData,MSnSet,character-method bin *(*bin-methods*)*, [7](#page-6-1) *(*MSnSet-class*)*, [49](#page-48-2) addIdentificationData,MSnSet,data.frame-method bin,Spectrum-method *(*Spectrum-class*)*, [97](#page-96-1) *(*MSnSet-class*)*, [49](#page-48-2) addIdentificationData,MSnSet,mzID-method *(*MSnSet-class*)*, [49](#page-48-2) addIdentificationData, MSnSet, mzIDClasses-methodlculateFragments *(*MSnSet-class*)*, [49](#page-48-2) addIdentificationData, MSnSet, mzIDCollection-meathodlateFragments, character, missing-method *(*MSnSet-class*)*, [49](#page-48-2) addIdentificationData-methods, [4](#page-3-1) analyser *(*MIAPE-class*)*, [39](#page-38-1) analyser,MIAPE-method *(*MIAPE-class*)*, [39](#page-38-1) analyser,MSnSet-method *(*MSnSet-class*)*, [49](#page-48-2) analyser,pSet-method *(*pSet-class*)*, [73](#page-72-0) analyserDetails *(*MIAPE-class*)*, [39](#page-38-1) analyserDetails,MIAPE-method *(*MIAPE-class*)*, [39](#page-38-1) analyserDetails,pSet-method *(*pSet-class*)*, [73](#page-72-0) analyzer *(*MIAPE-class*)*, [39](#page-38-1) analyzer,MIAPE-method *(*MIAPE-class*)*, [39](#page-38-1) analyzer,MSnSet-method *(*MSnSet-class*)*, [49](#page-48-2) analyzer,pSet-method *(*pSet-class*)*, [73](#page-72-0) analyzerDetails *(*MIAPE-class*)*, [39](#page-38-1) analyzerDetails,MIAPE-method *(*MIAPE-class*)*, [39](#page-38-1) analyzerDetails,pSet-method *(*pSet-class*)*, [73](#page-72-0) *[74](#page-73-0)* as.data.frame.MSnSet *(*MSnSet-class*)*, [49](#page-48-2) as.data.frame.Spectrum *(*Spectrum-class*)*, [97](#page-96-1) as.ExpressionSet.MSnSet *(*MSnSet-class*)*, [49](#page-48-2) as.matrix.FoICollection *(*FeaturesOfInterest-class*)*, [22](#page-21-0) as.MIAME.MIAPE *(*MIAPE-class*)*, [39](#page-38-1) [49](#page-48-2) AssayData, *[50](#page-49-0)* assayData, *[50](#page-49-0)* averageMSnSet, [6,](#page-5-0) *[21](#page-20-0)* bin, *[17](#page-16-0)*, *[46](#page-45-0)*, *[98](#page-97-0)* bin,MSnExp-method *(*MSnExp-class*)*, [45](#page-44-1) bin-methods, [7](#page-6-1) calculateFragments, *[66,](#page-65-1) [67](#page-66-0)*, *[101](#page-100-1) (*calculateFragments-methods*)*, [8](#page-7-1) *(*calculateFragments-methods*)*, [8](#page-7-1)

calculateFragments,character,Spectrum2-method coerce,IBSpectra,MSnSet-method *(*Spectrum2-class*)*, [100](#page-99-1) calculateFragments-methods, [8](#page-7-1) centroided *(*Spectrum-class*)*, [97](#page-96-1) centroided,pSet-method *(*pSet-class*)*, [73](#page-72-0) centroided,Spectrum-method *(*Spectrum-class*)*, [97](#page-96-1) centroided<- *(*Spectrum-class*)*, [97](#page-96-1) centroided<-,pSet,ANY-method *(*pSet-class*)*, [73](#page-72-0) centroided<-,pSet,logical-method *(*pSet-class*)*, [73](#page-72-0) centroided<-,Spectrum,ANY-method *(*Spectrum-class*)*, [97](#page-96-1) centroided<-,Spectrum,logical-method *(*Spectrum-class*)*, [97](#page-96-1) chromatogram *(*chromatogram-methods*)*, [10](#page-9-0) chromatogram,character-method *(*chromatogram-methods*)*, [10](#page-9-0) chromatogram, data.frame-method *(*chromatogram-methods*)*, [10](#page-9-0) chromatogram,mzRramp-method *(*chromatogram-methods*)*, [10](#page-9-0) chromatogram-methods, [10](#page-9-0) class:MIAPE *(*MIAPE-class*)*, [39](#page-38-1) class:MSnExp *(*MSnExp-class*)*, [45](#page-44-1) class:MSnProcess *(*MSnProcess-class*)*, [48](#page-47-1) class:MSnSet *(*MSnSet-class*)*, [49](#page-48-2) class:MzTab *(*MzTab-class*)*, [56](#page-55-1) class:NAnnotatedDataFrame *(*NAnnotatedDataFrame-class*)*, [58](#page-57-1) class:pSet *(*pSet-class*)*, [73](#page-72-0) class:ReporterIons *(*ReporterIons-class*)*, [93](#page-92-1) class:Spectrum *(*Spectrum-class*)*, [97](#page-96-1) class:Spectrum1 *(*Spectrum1-class*)*, [99](#page-98-1) class:Spectrum2 *(*Spectrum2-class*)*, [100](#page-99-1) clean, *[8](#page-7-1)*, *[17](#page-16-0)*, *[46](#page-45-0)*, *[48](#page-47-1)*, *[64](#page-63-1)*, *[84](#page-83-1)*, *[90–](#page-89-1)[92](#page-91-1)*, *[96](#page-95-1)*, *[98](#page-97-0)*, *[103](#page-102-1)*, *[105](#page-104-0)* clean *(*clean-methods*)*, [12](#page-11-1) clean,MSnExp-method *(*MSnExp-class*)*, [45](#page-44-1) clean,Spectrum-method *(*Spectrum-class*)*, [97](#page-96-1) clean-methods, [12](#page-11-1) coerce,ExpressionSet,MSnSet-method *(*MSnSet-class*)*, [49](#page-48-2) coerce,FoICollection,matrix-method *(*FeaturesOfInterest-class*)*, [22](#page-21-0)

*(*MSnSet-class*)*, [49](#page-48-2) coerce,MIAPE,MIAME-method *(*MIAPE-class*)*, [39](#page-38-1) coerce, MSmap, data.frame-method *(*MSmap-class*)*, [43](#page-42-0) coerce,MSnSet,data.frame-method *(*MSnSet-class*)*, [49](#page-48-2) coerce,MSnSet,ExpressionSet-method *(*MSnSet-class*)*, [49](#page-48-2) coerce,MzTab,MSnSetList-method *(*MzTab-class*)*, [56](#page-55-1) coerce,Spectrum,data.frame-method *(*Spectrum-class*)*, [97](#page-96-1) collisionEnergy *(*Spectrum2-class*)*, [100](#page-99-1) collisionEnergy,pSet-method *(*pSet-class*)*, [73](#page-72-0) collisionEnergy,Spectrum-method *(*Spectrum2-class*)*, [100](#page-99-1) combine,MIAPE,MIAPE-method *(*MIAPE-class*)*, [39](#page-38-1) combine,MSnProcess,MSnProcess-method *(*MSnProcess-class*)*, [48](#page-47-1) combine,MSnSet,MSnSet-method *(*MSnSet-class*)*, [49](#page-48-2) combineFeatures, [13,](#page-12-1) *[22](#page-21-0)*, *[33](#page-32-0)*, *[63](#page-62-0)*, *[80](#page-79-0)* comments *(*MzTab-class*)*, [56](#page-55-1) common *(*FeatComp-class*)*, [20](#page-19-0) common,FeatComp-method *(*FeatComp-class*)*, [20](#page-19-0) common,methods *(*FeatComp-class*)*, [20](#page-19-0) commonFeatureNames, [15,](#page-14-0) *[54](#page-53-1)*, *[56](#page-55-1)* compareMSnSets, [16](#page-15-1) compareSpectra, *[46](#page-45-0)*, *[98](#page-97-0)* compareSpectra *(*compareSpectra-methods*)*, [16](#page-15-1) compareSpectra,MSnExp,missing-method *(*MSnExp-class*)*, [45](#page-44-1) compareSpectra,Spectrum,Spectrum-method *(*Spectrum-class*)*, [97](#page-96-1) compareSpectra-methods, [16](#page-15-1) compfnames, *[7](#page-6-1)* compfnames *(*FeatComp-class*)*, [20](#page-19-0) compfnames,list,missing-method *(*FeatComp-class*)*, [20](#page-19-0) compfnames, MSnSet, MSnSet-method *(*FeatComp-class*)*, [20](#page-19-0) compfnames-methods *(*FeatComp-class*)*, [20](#page-19-0)
data, *[93](#page-92-0)* defaultNeutralLoss *(*calculateFragments-methods*)*, [8](#page-7-0) description,FeaturesOfInterest-method *(*FeaturesOfInterest-class*)*, [22](#page-21-0) description,FoICollection-method *(*FeaturesOfInterest-class*)*, [22](#page-21-0) description,MSnSet-method *(*MSnSet-class*)*, [49](#page-48-0) description,pSet-method *(*pSet-class*)*, [73](#page-72-0) description,ReporterIons-method *(*ReporterIons-class*)*, [93](#page-92-0) detectorType *(*MIAPE-class*)*, [39](#page-38-0) detectorType,MIAPE-method *(*MIAPE-class*)*, [39](#page-38-0) detectorType,MSnSet-method *(*MSnSet-class*)*, [49](#page-48-0) detectorType,pSet-method *(*pSet-class*)*, [73](#page-72-0) dim *(*pSet-class*)*, [73](#page-72-0) dim,MSmap-method *(*MSmap-class*)*, [43](#page-42-0) dim,MSnSet-method *(*MSnSet-class*)*, [49](#page-48-0) dim,NAnnotatedDataFrame-method *(*NAnnotatedDataFrame-class*)*, [58](#page-57-0) dim,pSet-method *(*pSet-class*)*, [73](#page-72-0) droplevels, *[51](#page-50-0)* droplevels.MSnSet *(*MSnSet-class*)*, [49](#page-48-0) em.norm, *[31](#page-30-0)* eSet, *[46](#page-45-0)*, *[49,](#page-48-0) [50](#page-49-0)*, *[53](#page-52-0)*, *[73,](#page-72-0) [74](#page-73-0)*, *[76](#page-75-0)* estimateNoise, *[18](#page-17-0)*, *[47](#page-46-0)*, *[64](#page-63-0)*, *[98](#page-97-0)* estimateNoise *(*estimateNoise-methods*)*, [18](#page-17-0) estimateNoise,MSnExp-method

*(*MSnExp-class*)*, [45](#page-44-0) estimateNoise, Spectrum-method *(*Spectrum-class*)*, [97](#page-96-0) estimateNoise-methods, [18](#page-17-0) expemail *(*MIAPE-class*)*, [39](#page-38-0) expemail,MIAPE-method *(*MIAPE-class*)*, [39](#page-38-0) expemail,MSnSet-method *(*MSnSet-class*)*, [49](#page-48-0) expemail,pSet-method *(*pSet-class*)*, [73](#page-72-0) experimentData, *[46](#page-45-0)*, *[50](#page-49-0)*, *[74](#page-73-0)* experimentData,pSet-method *(*pSet-class*)*, [73](#page-72-0) experimentData<-,MSnSet,MIAPE-method *(*MSnSet-class*)*, [49](#page-48-0)

expinfo,MIAPE-method *(*MIAPE-class*)*, [39](#page-38-0)

ExpressionSet, *[49](#page-48-0)*, *[53](#page-52-0)* exprs, *[50](#page-49-0)* exprs,MSnSet-method *(*MSnSet-class*)*, [49](#page-48-0) exprsToRatios, *[51](#page-50-0)* exprsToRatios *(*exprsToRatios-methods*)*, [19](#page-18-0) exprsToRatios,matrix-method *(*exprsToRatios-methods*)*, [19](#page-18-0) exprsToRatios,MSnSet-method *(*exprsToRatios-methods*)*, [19](#page-18-0) exprsToRatios-methods, [19](#page-18-0) exptitle *(*MIAPE-class*)*, [39](#page-38-0) exptitle,MIAPE-method *(*MIAPE-class*)*, [39](#page-38-0) exptitle,MSnSet-method *(*MSnSet-class*)*, [49](#page-48-0) exptitle,pSet-method *(*pSet-class*)*, [73](#page-72-0) extractPrecSpectra, *[46](#page-45-0)*, *[65](#page-64-0)* extractPrecSpectra *(*extractPrecSpectra-methods*)*, [19](#page-18-0) extractPrecSpectra,MSnExp,numeric-method *(*MSnExp-class*)*, [45](#page-44-0) extractPrecSpectra,MSnExp-method *(*MSnExp-class*)*, [45](#page-44-0) extractPrecSpectra-methods, [19](#page-18-0) fData,pSet-method *(*pSet-class*)*, [73](#page-72-0) fData<-,pSet,data.frame-method *(*pSet-class*)*, [73](#page-72-0) FeatComp-class, [20](#page-19-0) featureCV, *[13,](#page-12-0) [14](#page-13-0)*, [21](#page-20-0) featureData, *[46](#page-45-0)*, *[50](#page-49-0)*, *[74](#page-73-0)* featureData,pSet-method *(*pSet-class*)*, [73](#page-72-0) featureNames,pSet-method *(*pSet-class*)*, [73](#page-72-0) FeaturesOfInterest *(*FeaturesOfInterest-class*)*, [22](#page-21-0) FeaturesOfInterest,character,character,missing-method *(*FeaturesOfInterest-class*)*, [22](#page-21-0) FeaturesOfInterest,character,character,MSnSet-method *(*FeaturesOfInterest-class*)*, [22](#page-21-0) FeaturesOfInterest-class, [22](#page-21-0) FeaturesOfInterest-methods *(*FeaturesOfInterest-class*)*, [22](#page-21-0) fileName,MSmap-method *(*MSmap-class*)*, [43](#page-42-0) fileName,MzTab-method *(*MzTab-class*)*, [56](#page-55-0) fileNames *(*pSet-class*)*, [73](#page-72-0) fileNames,MSnProcess-method *(*MSnProcess-class*)*, [48](#page-47-0)

fileNames,MSnSet-method *(*MSnSet-class*)*, [49](#page-48-0) fileNames,pSet-method *(*pSet-class*)*, [73](#page-72-0) fillUp, [25](#page-24-0) filterNA, *[72](#page-71-0)* filterNA *(*MSnSet-class*)*, [49](#page-48-0) filterNA,matrix-method *(*MSnSet-class*)*, [49](#page-48-0) filterNA,MSnSet-method *(*MSnSet-class*)*, [49](#page-48-0) filterZero *(*MSnSet-class*)*, [49](#page-48-0) filterZero,matrix-method *(*MSnSet-class*)*, [49](#page-48-0) filterZero,MSnSet-method *(*MSnSet-class*)*, [49](#page-48-0) fnamesIn *(*FeaturesOfInterest-class*)*, [22](#page-21-0) fnamesIn,FeaturesOfInterest,data.frame-method *(*FeaturesOfInterest-class*)*, [22](#page-21-0) fnamesIn,FeaturesOfInterest,matrix-method *(*FeaturesOfInterest-class*)*, [22](#page-21-0) fnamesIn,FeaturesOfInterest,MSnSet-method *(*FeaturesOfInterest-class*)*, [22](#page-21-0) fnamesIn-methods *(*FeaturesOfInterest-class*)*, [22](#page-21-0) foi *(*FeaturesOfInterest-class*)*, [22](#page-21-0) foi,FeaturesOfInterest-method *(*FeaturesOfInterest-class*)*, [22](#page-21-0) foi,FoICollection-method *(*FeaturesOfInterest-class*)*, [22](#page-21-0) foi-methods *(*FeaturesOfInterest-class*)*, [22](#page-21-0) FoICollection *(*FeaturesOfInterest-class*)*, [22](#page-21-0) FoICollection,list-method *(*FeaturesOfInterest-class*)*, [22](#page-21-0) FoICollection,missing-method *(*FeaturesOfInterest-class*)*, [22](#page-21-0) FoICollection-class *(*FeaturesOfInterest-class*)*, [22](#page-21-0) FoICollection-methods *(*FeaturesOfInterest-class*)*, [22](#page-21-0) formatRt, [26](#page-25-0) fromFile *(*Spectrum-class*)*, [97](#page-96-0) fromFile,pSet-method *(*pSet-class*)*, [73](#page-72-0) fromFile,Spectrum-method *(*Spectrum-class*)*, [97](#page-96-0) fvarLabels,pSet-method *(*pSet-class*)*, [73](#page-72-0) fvarMetadata,pSet-method *(*pSet-class*)*,

# [73](#page-72-0)

```
geom_histogram, 70
get.amino.acids, 26
get.atomic.mass, 27
getEcols, 87
getEcols (grepEcols), 28
getRatios (exprsToRatios-methods), 19
getVariableName, 28
grep, 29
grepEcols, 28, 87
header (pSet-class), 73
header,pSet,missing-method
        (pSet-class), 73
header,pSet,numeric-method
        (pSet-class), 73
hist, 8
idSummary (MSnSet-class), 49
idSummary,MSnExp-method (MSnExp-class),
        45
idSummary,MSnSet-method (MSnSet-class),
        49
image, 30
image,MSnSet-method (MSnSet-class), 49
image2 (MSnSet-class), 49
imageNA2, 29, 42
imp.norm, 31
impute, 52
impute (impute-methods), 30
impute,MSnSet-method (impute-methods),
        30
impute-methods, 30
impute.knn, 31
impute.MinDet, 31
impute.MinProb, 32
impute.QRILC, 31
imputeMethods (impute-methods), 30
instrumentCustomisations (MIAPE-class),
        39
instrumentCustomisations,MIAPE-method
        (MIAPE-class), 39
instrumentCustomisations,pSet-method
        (pSet-class), 73
instrumentManufacturer (MIAPE-class), 39
instrumentManufacturer,MIAPE-method
        (MIAPE-class), 39
```
instrumentManufacturer,pSet-method *(*pSet-class*)*, [73](#page-72-0) instrumentModel *(*MIAPE-class*)*, [39](#page-38-0) instrumentModel,MIAPE-method *(*MIAPE-class*)*, [39](#page-38-0) instrumentModel,pSet-method *(*pSet-class*)*, [73](#page-72-0) intensity *(*Spectrum-class*)*, [97](#page-96-0) intensity,pSet-method *(*pSet-class*)*, [73](#page-72-0) intensity,Spectrum-method *(*Spectrum-class*)*, [97](#page-96-0) ionCount *(*Spectrum-class*)*, [97](#page-96-0) ionCount,pSet-method *(*pSet-class*)*, [73](#page-72-0) ionCount,Spectrum-method *(*Spectrum-class*)*, [97](#page-96-0) ionSource *(*MIAPE-class*)*, [39](#page-38-0) ionSource,MIAPE-method *(*MIAPE-class*)*, [39](#page-38-0) ionSource,MSnSet-method *(*MSnSet-class*)*, [49](#page-48-0) ionSource,pSet-method *(*pSet-class*)*, [73](#page-72-0) ionSourceDetails *(*MIAPE-class*)*, [39](#page-38-0) ionSourceDetails,MIAPE-method *(*MIAPE-class*)*, [39](#page-38-0) ionSourceDetails,pSet-method *(*pSet-class*)*, [73](#page-72-0) iPQF, *[13](#page-12-0)*, [33,](#page-32-0) *[36](#page-35-0)* is.na.MSnSet, *[51](#page-50-0)* is.na.MSnSet *(*plotNA-methods*)*, [71](#page-70-0) isEmpty,Spectrum-method *(*Spectrum-class*)*, [97](#page-96-0) iTRAQ4, [35,](#page-34-0) *[94](#page-93-0)*, *[102](#page-101-0)* iTRAQ5 *(*iTRAQ4*)*, [35](#page-34-0) iTRAQ8 *(*iTRAQ4*)*, [35](#page-34-0) iTRAQ9 *(*iTRAQ4*)*, [35](#page-34-0) itraqdata, [36](#page-35-0) lapply,MSnSetList-method *(*MSnSetList-class*)*, [54](#page-53-0) length *(*pSet-class*)*, [73](#page-72-0) length,FeaturesOfInterest-method *(*FeaturesOfInterest-class*)*, [22](#page-21-0) length,FoICollection-method *(*FeaturesOfInterest-class*)*, [22](#page-21-0) length,MSnSetList-method *(*MSnSetList-class*)*, [54](#page-53-0)

length,pSet-method *(*pSet-class*)*, [73](#page-72-0) length,ReporterIons-method *(*ReporterIons-class*)*, [93](#page-92-0) length-method *(*ReporterIons-class*)*, [93](#page-92-0) lengths,FoICollection-method *(*FeaturesOfInterest-class*)*, [22](#page-21-0) listOf, [37](#page-36-0) log,MSnSet-method *(*MSnSet-class*)*, [49](#page-48-0) ma.plot, *[52](#page-51-0)* mad, *[62](#page-61-0)* makeImpuritiesMatrix *(*purityCorrect-methods*)*, [76](#page-75-0) makeNaData, [37](#page-36-0) makeNaData2 *(*makeNaData*)*, [37](#page-36-0) MAplot,MSnSet-method *(*MSnSet-class*)*, [49](#page-48-0) meanSdPlot, *[52](#page-51-0)* meanSdPlot,MSnSet-method *(*MSnSet-class*)*, [49](#page-48-0) metadata,MzTab-method *(*MzTab-class*)*, [56](#page-55-0) MIAME, *[41](#page-40-0)* MIAPE, *[3](#page-2-0)*, *[46](#page-45-0)*, *[50](#page-49-0)*, *[52](#page-51-0)*, *[74](#page-73-0)*, *[76](#page-75-0)* MIAPE *(*MIAPE-class*)*, [39](#page-38-0) MIAPE-class, [39](#page-38-0) MIAxE, *[41](#page-40-0)* missing-data, [42](#page-41-0) missingdata *(*missing-data*)*, [42](#page-41-0) ms2df *(*MSnSet-class*)*, [49](#page-48-0) msInfo *(*MIAPE-class*)*, [39](#page-38-0) msInfo,MIAPE-method *(*MIAPE-class*)*, [39](#page-38-0) msInfo,MSnSet-method *(*MSnSet-class*)*, [49](#page-48-0) msInfo,pSet-method *(*pSet-class*)*, [73](#page-72-0) msLevel *(*Spectrum-class*)*, [97](#page-96-0) msLevel,MSmap-method *(*MSmap-class*)*, [43](#page-42-0) msLevel,pSet-method *(*pSet-class*)*, [73](#page-72-0) msLevel,Spectrum-method *(*Spectrum-class*)*, [97](#page-96-0) MSmap *(*MSmap-class*)*, [43](#page-42-0) msMap *(*MSmap-class*)*, [43](#page-42-0) msMap,MSmap-method *(*MSmap-class*)*, [43](#page-42-0) MSmap-class, [43](#page-42-0) MSnbase *(*MSnbase-package*)*, [3](#page-2-0) MSnbase-package, [3](#page-2-0) MSnExp, *[3](#page-2-0)[–5](#page-4-0)*, *[19](#page-18-0)*, *[49](#page-48-0)*, *[61](#page-60-0)*, *[65](#page-64-0)*, *[68,](#page-67-0) [69](#page-68-0)*, *[73](#page-72-0)*, *[76](#page-75-0)*, *[79,](#page-78-0) [80](#page-79-0)*, *[82](#page-81-0)[–85](#page-84-0)*, *[90](#page-89-0)*, *[92,](#page-91-0) [93](#page-92-0)*, *[97](#page-96-0)*, *[99](#page-98-0)[–101](#page-100-0)*, *[103](#page-102-0)* MSnExp *(*MSnExp-class*)*, [45](#page-44-0) MSnExp-class, [45](#page-44-0) MSnProcess, *[3](#page-2-0)*, *[46](#page-45-0)*, *[50](#page-49-0)*, *[74](#page-73-0)*, *[82](#page-81-0)[–84](#page-83-0)* MSnProcess *(*MSnProcess-class*)*, [48](#page-47-0) MSnProcess-class, [48](#page-47-0) MSnSet, *[3](#page-2-0)[–5](#page-4-0)*, *[13](#page-12-0)[–16](#page-15-0)*, *[19](#page-18-0)*, *[21,](#page-20-0) [22](#page-21-0)*, *[32](#page-31-0)*, *[37](#page-36-0)*, *[49](#page-48-0)*, *[54,](#page-53-0) [55](#page-54-0)*, *[61](#page-60-0)*, *[63](#page-62-0)*, *[77](#page-76-0)*, *[80,](#page-79-0) [81](#page-80-0)*, *[85](#page-84-0)*, *[87](#page-86-0)[–90](#page-89-0)*, *[97](#page-96-0)*

```
MSnSet (MSnSet-class), 49
msnset (itraqdata), 36
MSnSet-class, 49
msnset2 (itraqdata), 36
MSnSetList, 57, 88
MSnSetList (MSnSetList-class), 54
MSnSetList-class, 54
msnsets (MSnSetList-class), 54
multiLabels
        (NAnnotatedDataFrame-class), 58
multiLabels,NAnnotatedDataFrame-method
        (NAnnotatedDataFrame-class), 58
multiplex (NAnnotatedDataFrame-class),
        58
multiplex,NAnnotatedDataFrame-method
        (NAnnotatedDataFrame-class), 58
mva.pairs, 52
mz (Spectrum-class), 97
mz,MSmap-method (MSmap-class), 43
mz,pSet-method (pSet-class), 73
mz,ReporterIons-method
        (ReporterIons-class), 93
mz,Spectrum-method (Spectrum-class), 97
mzRes (MSmap-class), 43
mzRes,MSmap-method (MSmap-class), 43
MzTab, 55, 88
MzTab (MzTab-class), 56
56
mzTabMode (MzTab-class), 56
mzTabType (MzTab-class), 56
names,FeatComp-method (FeatComp-class),
        20
names,MSnSetList-method
        (MSnSetList-class), 54
names,ReporterIons-method
        (ReporterIons-class), 93
names<-,MSnSetList,ANY-method
        (MSnSetList-class), 54
```
NAnnotatedDataFrame, *[46](#page-45-0)*, *[74](#page-73-0)*, *[82](#page-81-0)*, *[84](#page-83-0)*

ncol,MSmap-method *(*MSmap-class*)*, [43](#page-42-0)

normalise *(*normalise-methods*)*, [61](#page-60-0)

NAnnotatedDataFrame-class, [58](#page-57-0)

naset *(*impute-methods*)*, [30](#page-29-0)

*(*NAnnotatedDataFrame-class*)*, [58](#page-57-0)

NAnnotatedDataFrame

naplot, [60](#page-59-0)

normalise, *[22](#page-21-0)*, *[51](#page-50-0)*

normalize *(*normalise-methods*)*, [61](#page-60-0) normalize,MSnExp-method *(*normalise-methods*)*, [61](#page-60-0) normalize,MSnSet-method *(*normalise-methods*)*, [61](#page-60-0) normalize,Spectrum-method *(*normalise-methods*)*, [61](#page-60-0) normalize,Spectrum2-method *(*normalise-methods*)*, [61](#page-60-0) normalize-methods *(*normalise-methods*)*, [61](#page-60-0) normalize.quantiles, *[61](#page-60-0)* normalize.quantiles.robust, *[61](#page-60-0)* notes,MIAPE-method *(*MIAPE-class*)*, [39](#page-38-0) notes,pSet-method *(*pSet-class*)*, [73](#page-72-0) notes<-,MIAPE-method *(*MIAPE-class*)*, [39](#page-38-0) npcv, *[6](#page-5-0)*, [62](#page-61-0) nQuants, *[51](#page-50-0)*, [63](#page-62-0) nrow,MSmap-method *(*MSmap-class*)*, [43](#page-42-0) objlog *(*MSnSetList-class*)*, [54](#page-53-0) otherInfo,MIAPE-method *(*MIAPE-class*)*, [39](#page-38-0) pca, *[31](#page-30-0)*

normalise,MSnExp-method

normalise,MSnSet-method

normalise,Spectrum-method

normalise,Spectrum2-method

normalise-methods, [61](#page-60-0)

*(*normalise-methods*)*, [61](#page-60-0)

*(*normalise-methods*)*, [61](#page-60-0)

*(*normalise-methods*)*, [61](#page-60-0)

*(*normalise-methods*)*, [61](#page-60-0)

```
pData,pSet-method (pSet-class), 73
peaksCount (Spectrum-class), 97
peaksCount,pSet,missing-method
        (pSet-class), 73
peaksCount,pSet,numeric-method
        (pSet-class), 73
peaksCount,Spectrum,missing-method
        (Spectrum-class), 97
peptides,MzTab-method (MzTab-class), 56
phenoData, 46, 50, 74
phenoData,pSet-method (pSet-class), 73
pickPeaks, 8, 17, 18, 46, 96, 98
pickPeaks (pickPeaks-methods), 64
pickPeaks,MSnExp-method (MSnExp-class),
        45
```
pickPeaks, Spectrum-method *(*Spectrum-class*)*, [97](#page-96-0) pickPeaks-methods, [64](#page-63-0) plot *(*plot-methods*)*, [65](#page-64-0) plot,MSmap,missing-method *(*MSmap-class*)*, [43](#page-42-0) plot,MSnExp *(*MSnExp-class*)*, [45](#page-44-0) plot,MSnExp,missing-method *(*MSnExp-class*)*, [45](#page-44-0) plot,Spectrum,missing-method *(*plot-methods*)*, [65](#page-64-0) plot,Spectrum,Spectrum-method *(*plot.Spectrum.Spectrum-methods*)*, [66](#page-65-0) plot,Spectrum-method *(*plot-methods*)*, [65](#page-64-0) plot,Spectrum2,character-method *(*plot-methods*)*, [65](#page-64-0) plot-methods, [65](#page-64-0) plot.default, *[67](#page-66-0)* plot.MSnExp, *[47](#page-46-0)* plot.MSnExp *(*plot-methods*)*, [65](#page-64-0) plot.Spectrum, *[67](#page-66-0)*, *[98](#page-97-0)* plot.Spectrum *(*plot-methods*)*, [65](#page-64-0) plot.Spectrum.character, *[98](#page-97-0)* plot.Spectrum.Spectrum, *[66](#page-65-0)*, *[98](#page-97-0)* plot.Spectrum.Spectrum *(*plot.Spectrum.Spectrum-methods*)*, [66](#page-65-0) plot.Spectrum.Spectrum-methods, [66](#page-65-0) plot2d, *[47](#page-46-0)*, *[69](#page-68-0)*, *[71](#page-70-0)* plot2d *(*plot2d-methods*)*, [68](#page-67-0) plot2d,data.frame-method *(*plot2d-methods*)*, [68](#page-67-0) plot2d,MSnExp-method *(*plot2d-methods*)*, [68](#page-67-0) plot2d-methods, [68](#page-67-0) plot3D *(*MSmap-class*)*, [43](#page-42-0) plot3D,MSmap-method *(*MSmap-class*)*, [43](#page-42-0) plotDensity, *[47](#page-46-0)*, *[68,](#page-67-0) [69](#page-68-0)*, *[71](#page-70-0)* plotDensity *(*plotDensity-methods*)*, [69](#page-68-0) plotDensity,data.frame-method *(*plotDensity-methods*)*, [69](#page-68-0) plotDensity,MSnExp-method *(*plotDensity-methods*)*, [69](#page-68-0) plotDensity-methods, [69](#page-68-0) plotMzDelta, *[47](#page-46-0)*, *[68](#page-67-0)* plotMzDelta *(*plotMzDelta-methods*)*, [70](#page-69-0) plotMzDelta,MSnExp-method

*(*plotMzDelta-methods*)*, [70](#page-69-0) plotMzDelta,mzRramp-method *(*plotMzDelta-methods*)*, [70](#page-69-0) plotMzDelta-methods, [70](#page-69-0) plotNA, *[42](#page-41-0)*, *[51,](#page-50-0) [52](#page-51-0)* plotNA *(*plotNA-methods*)*, [71](#page-70-0) plotNA,matrix-method *(*plotNA-methods*)*, [71](#page-70-0) plotNA,MSnSet-method *(*plotNA-methods*)*, [71](#page-70-0) plotNA-methods, [71](#page-70-0) polarity *(*Spectrum-class*)*, [97](#page-96-0) polarity,pSet-method *(*pSet-class*)*, [73](#page-72-0) polarity,Spectrum-method *(*Spectrum-class*)*, [97](#page-96-0) precAcquisitionNum *(*Spectrum2-class*)*, [100](#page-99-0) precAcquisitionNum,pSet-method *(*pSet-class*)*, [73](#page-72-0) precAcquisitionNum,Spectrum-method *(*Spectrum2-class*)*, [100](#page-99-0) precScanNum *(*Spectrum2-class*)*, [100](#page-99-0) precScanNum,pSet-method *(*pSet-class*)*, [73](#page-72-0) precScanNum, Spectrum-method *(*Spectrum2-class*)*, [100](#page-99-0) precSelection, [72](#page-71-0) precSelectionTable *(*precSelection*)*, [72](#page-71-0) precursorCharge *(*Spectrum2-class*)*, [100](#page-99-0) precursorCharge,pSet-method *(*pSet-class*)*, [73](#page-72-0) precursorCharge, Spectrum-method *(*Spectrum2-class*)*, [100](#page-99-0) precursorIntensity *(*Spectrum2-class*)*, [100](#page-99-0) precursorIntensity,pSet-method *(*pSet-class*)*, [73](#page-72-0) precursorIntensity,Spectrum-method *(*Spectrum2-class*)*, [100](#page-99-0) precursorMz, *[70](#page-69-0)* precursorMz *(*Spectrum2-class*)*, [100](#page-99-0) precursorMz,pSet-method *(*pSet-class*)*, [73](#page-72-0) precursorMz, Spectrum-method *(*Spectrum2-class*)*, [100](#page-99-0) processingData *(*pSet-class*)*, [73](#page-72-0) processingData,MSnSet-method *(*MSnSet-class*)*, [49](#page-48-0) processingData,pSet-method *(*pSet-class*)*, [73](#page-72-0)

proteins,MzTab-method *(*MzTab-class*)*, [56](#page-55-0) protocolData, *[46](#page-45-0)*, *[50](#page-49-0)*, *[74](#page-73-0)* protocolData,pSet-method *(*pSet-class*)*, [73](#page-72-0) pSet, *[45](#page-44-0)[–47](#page-46-0)*, *[50](#page-49-0)* pSet *(*pSet-class*)*, [73](#page-72-0) pSet-class, [73](#page-72-0) psms,MzTab-method *(*MzTab-class*)*, [56](#page-55-0) pubMedIds,MIAPE-method *(*MIAPE-class*)*, [39](#page-38-0) pubMedIds,pSet-method *(*pSet-class*)*, [73](#page-72-0) pubMedIds<-,MIAPE-method *(*MIAPE-class*)*, [39](#page-38-0) purityCorrect, *[50](#page-49-0)* purityCorrect *(*purityCorrect-methods*)*, [76](#page-75-0) purityCorrect,MSnSet,matrix-method *(*MSnSet-class*)*, [49](#page-48-0) purityCorrect,MSnSet-method *(*MSnSet-class*)*, [49](#page-48-0) purityCorrect-methods, [76](#page-75-0) qual *(*MSnSet-class*)*, [49](#page-48-0) qual,MSnSet-method *(*MSnSet-class*)*, [49](#page-48-0) quantify, *[35,](#page-34-0) [36](#page-35-0)*, *[47](#page-46-0)*, *[49](#page-48-0)*, *[53](#page-52-0)*, *[93](#page-92-0)*, *[98](#page-97-0)*, *[101](#page-100-0)* quantify *(*quantify-methods*)*, [79](#page-78-0) quantify,MSnExp,character-method *(*MSnExp-class*)*, [45](#page-44-0) quantify,MSnExp-method *(*MSnExp-class*)*, [45](#page-44-0) quantify,Spectrum,character-method *(*Spectrum-class*)*, [97](#page-96-0) quantify,Spectrum-method *(*Spectrum-class*)*, [97](#page-96-0) quantify-methods, [79](#page-78-0) read.AnnotatedDataFrame, *[86](#page-85-0)* read.csv, *[86](#page-85-0)* read.MIAME, *[86](#page-85-0)* read.table, *[86](#page-85-0)* readExpressionSet, *[85](#page-84-0)* readLines, *[29](#page-28-0)*, *[86](#page-85-0)* readMgfData, [82,](#page-81-0) *[85](#page-84-0)*, *[104](#page-103-0)* readMSData, *[45](#page-44-0)[–47](#page-46-0)*, *[83](#page-82-0)*, [84](#page-83-0)

readMSnSet, *[53](#page-52-0)*, [85](#page-84-0) readMSnSet2, *[29](#page-28-0)*

readMzTabData, [87](#page-86-0)

readMSnSet2 *(*readMSnSet*)*, [85](#page-84-0)

readMzTabData\_v0.9, *[88](#page-87-0)*, [88](#page-87-0) removeMultipleAssignment, *[80](#page-79-0)* removeMultipleAssignment *(*MSnSet-class*)*, [49](#page-48-0) removeMultipleAssignment,MSnExp-method *(*MSnExp-class*)*, [45](#page-44-0) removeMultipleAssignment,MSnSet-method *(*MSnSet-class*)*, [49](#page-48-0) removeMultipleAssignment-method *(*MSnSet-class*)*, [49](#page-48-0) removeNoId, *[47](#page-46-0)*, *[52](#page-51-0)* removeNoId *(*removeNoId-methods*)*, [89](#page-88-0) removeNoId,MSnExp-method *(*MSnExp-class*)*, [45](#page-44-0) removeNoId,MSnSet-method *(*MSnSet-class*)*, [49](#page-48-0) removeNoId-methods, [89](#page-88-0) removePeaks, *[8](#page-7-0)*, *[12](#page-11-0)*, *[17](#page-16-0)*, *[47,](#page-46-0) [48](#page-47-0)*, *[64](#page-63-0)*, *[84](#page-83-0)*, *[92](#page-91-0)*, *[96](#page-95-0)*, *[99](#page-98-0)*, *[103](#page-102-0)* removePeaks *(*removePeaks-methods*)*, [90](#page-89-0) removePeaks,MSnExp-method *(*MSnExp-class*)*, [45](#page-44-0) removePeaks,Spectrum-method *(*Spectrum-class*)*, [97](#page-96-0) removePeaks-methods, [90](#page-89-0) removeReporters, *[47](#page-46-0)*, *[101](#page-100-0)* removeReporters *(*removeReporters-methods*)*, [92](#page-91-0) removeReporters,MSnExp-method *(*MSnExp-class*)*, [45](#page-44-0) removeReporters,Spectrum-method *(*Spectrum2-class*)*, [100](#page-99-0) removeReporters-methods, [92](#page-91-0) reporterColors *(*ReporterIons-class*)*, [93](#page-92-0) reporterColors,ReporterIons-method *(*ReporterIons-class*)*, [93](#page-92-0) reporterColors-method *(*ReporterIons-class*)*, [93](#page-92-0) reporterColours *(*ReporterIons-class*)*, [93](#page-92-0) reporterColours,ReporterIons-method *(*ReporterIons-class*)*, [93](#page-92-0) reporterColours-method *(*ReporterIons-class*)*, [93](#page-92-0) ReporterIons, *[3](#page-2-0)*, *[35](#page-34-0)*, *[65](#page-64-0)*, *[70](#page-69-0)*, *[79,](#page-78-0) [80](#page-79-0)*, *[92](#page-91-0)*, *[101](#page-100-0)* ReporterIons *(*ReporterIons-class*)*, [93](#page-92-0) ReporterIons-class, [93](#page-92-0) reporterNames *(*ReporterIons-class*)*, [93](#page-92-0) reporterNames,ReporterIons-method *(*ReporterIons-class*)*, [93](#page-92-0) reporterNames-method

*(*ReporterIons-class*)*, [93](#page-92-0) reporterNames<- *(*ReporterIons-class*)*, [93](#page-92-0) reporterNames<-,ReporterIons,ANY-method *(*ReporterIons-class*)*, [93](#page-92-0) reporterNames<-,ReporterIons,character-method show,Spectrum-method *(*Spectrum-class*)*, *(*ReporterIons-class*)*, [93](#page-92-0) reporterNames<-,ReporterIons-method *(*ReporterIons-class*)*, [93](#page-92-0) rmFeaturesOfInterest *(*FeaturesOfInterest-class*)*, [22](#page-21-0) rmFeaturesOfInterest,FoICollection,numeric-method smooth,Spectrum-method *(*FeaturesOfInterest-class*)*, [22](#page-21-0) rmFeaturesOfInterest-methods *(*FeaturesOfInterest-class*)*, [22](#page-21-0) round, *[73](#page-72-0)* rtime *(*Spectrum-class*)*, [97](#page-96-0) rtime,MSmap-method *(*MSmap-class*)*, [43](#page-42-0) rtime,pSet-method *(*pSet-class*)*, [73](#page-72-0) rtime,Spectrum-method *(*Spectrum-class*)*, [97](#page-96-0)

sampleNames,pSet-method *(*pSet-class*)*, [73](#page-72-0) sampleNames<-,pSet,character-method *(*pSet-class*)*, [73](#page-72-0) samples,MIAPE-method *(*MIAPE-class*)*, [39](#page-38-0) scale, *[61,](#page-60-0) [62](#page-61-0)* scale,MSnSet-method *(*normalise-methods*)*, [61](#page-60-0) scanIndex *(*Spectrum-class*)*, [97](#page-96-0) scanIndex,pSet-method *(*pSet-class*)*, [73](#page-72-0) scanIndex, Spectrum-method *(*Spectrum-class*)*, [97](#page-96-0) selectFeatureData, [95](#page-94-0) show,FeatComp-method *(*FeatComp-class*)*, [20](#page-19-0) show,FeaturesOfInterest-method *(*FeaturesOfInterest-class*)*, [22](#page-21-0) show,FoICollection-method *(*FeaturesOfInterest-class*)*, [22](#page-21-0) show,MIAPE-method *(*MIAPE-class*)*, [39](#page-38-0) show,MSmap-method *(*MSmap-class*)*, [43](#page-42-0) show,MSnExp-method *(*MSnExp-class*)*, [45](#page-44-0) show,MSnProcess-method *(*MSnProcess-class*)*, [48](#page-47-0) show,MSnSet-method *(*MSnSet-class*)*, [49](#page-48-0) show,MSnSetList-method *(*MSnSetList-class*)*, [54](#page-53-0) show,MzTab-method *(*MzTab-class*)*, [56](#page-55-0)

show,NAnnotatedDataFrame-method *(*NAnnotatedDataFrame-class*)*, [58](#page-57-0) show,ReporterIons-method *(*ReporterIons-class*)*, [93](#page-92-0) [97](#page-96-0) smallMolecules *(*MzTab-class*)*, [56](#page-55-0) smooth, *[8](#page-7-0)*, *[17](#page-16-0)*, *[47](#page-46-0)*, *[64](#page-63-0)*, *[99](#page-98-0)* smooth *(*smooth-methods*)*, [96](#page-95-0) smooth,MSnExp-method *(*MSnExp-class*)*, [45](#page-44-0) *(*Spectrum-class*)*, [97](#page-96-0) smooth-methods, [96](#page-95-0) spectra *(*pSet-class*)*, [73](#page-72-0) spectra,MSnExp-method *(*MSnExp-class*)*, [45](#page-44-0) spectra,pSet-method *(*pSet-class*)*, [73](#page-72-0) Spectrum, *[3](#page-2-0)*, *[17](#page-16-0)*, *[45](#page-44-0)*, *[61](#page-60-0)*, *[65](#page-64-0)*, *[67](#page-66-0)*, *[73](#page-72-0)*, *[79,](#page-78-0) [80](#page-79-0)*, *[83](#page-82-0)*, *[92](#page-91-0)*, *[99](#page-98-0)[–101](#page-100-0)*, *[103](#page-102-0)* Spectrum *(*Spectrum-class*)*, [97](#page-96-0) Spectrum-class, [97](#page-96-0) Spectrum1, *[3](#page-2-0)*, *[45,](#page-44-0) [46](#page-45-0)*, *[66](#page-65-0)*, *[74](#page-73-0)*, *[97](#page-96-0)*, *[99](#page-98-0)[–101](#page-100-0)* Spectrum1 *(*Spectrum1-class*)*, [99](#page-98-0) Spectrum1-class, [99](#page-98-0) Spectrum2, *[3](#page-2-0)*, *[8,](#page-7-0) [9](#page-8-0)*, *[35](#page-34-0)*, *[40](#page-39-0)*, *[46](#page-45-0)*, *[61](#page-60-0)*, *[65,](#page-64-0) [66](#page-65-0)*, *[74](#page-73-0)*, *[93](#page-92-0)*, *[97](#page-96-0)*, *[99](#page-98-0)[–101](#page-100-0)* Spectrum2 *(*Spectrum2-class*)*, [100](#page-99-0) Spectrum2-class, [100](#page-99-0) split,MSnSet,character-method *(*MSnSetList-class*)*, [54](#page-53-0) split,MSnSet,factor-method *(*MSnSetList-class*)*, [54](#page-53-0) strsplit, *[29](#page-28-0)* supsmu, *[18](#page-17-0)*, *[64](#page-63-0)*

```
t,MSmap-method (MSmap-class), 43
t.MSnSet (MSnSet-class), 49
tic (Spectrum-class), 97
tic,pSet-method (pSet-class), 73
tic,Spectrum-method (Spectrum-class), 97
TMT10 (TMT6), 101
TMT6, 35, 94, 101
TMT7 (TMT6), 101
topN, 63
topN (MSnSet-class), 49
topN,matrix-method (MSnSet-class), 49
topN,MSnSet,MSnSet-method
         (MSnSet-class), 49
topN,MSnSet-method (MSnSet-class), 49
trimMz, 8, 12, 17, 47, 64, 91, 96, 99
```
trimMz *(*trimMz-methods*)*, [102](#page-101-0) trimMz,MSnExp,numeric-method *(*MSnExp-class*)*, [45](#page-44-0) trimMz,MSnExp-method *(*MSnExp-class*)*, [45](#page-44-0) trimMz,Spectrum,numeric-method *(*Spectrum-class*)*, [97](#page-96-0) trimMz,Spectrum-method *(*Spectrum-class*)*, [97](#page-96-0) trimMz-methods, [102](#page-101-0) trimws, *[52](#page-51-0)* trimws *(*MSnSet-class*)*, [49](#page-48-0) trimws,data.frame-method *(*MSnSet-class*)*, [49](#page-48-0) trimws,MSnSet-method *(*MSnSet-class*)*, [49](#page-48-0) unique1 *(*FeatComp-class*)*, [20](#page-19-0) unique1,FeatComp-method *(*FeatComp-class*)*, [20](#page-19-0) unique1,methods *(*FeatComp-class*)*, [20](#page-19-0) unique2 *(*FeatComp-class*)*, [20](#page-19-0) unique2,FeatComp-method *(*FeatComp-class*)*, [20](#page-19-0) unique2,methods *(*FeatComp-class*)*, [20](#page-19-0) unsplit,MSnSetList,factor-method *(*MSnSetList-class*)*, [54](#page-53-0) updateFeatureNames *(*MSnSet-class*)*, [49](#page-48-0) updateFvarLabels *(*MSnSet-class*)*, [49](#page-48-0) updateSampleNames *(*MSnSet-class*)*, [49](#page-48-0) varLabels,pSet-method *(*pSet-class*)*, [73](#page-72-0) varMetadata,pSet-method *(*pSet-class*)*, [73](#page-72-0) Versioned, *[23](#page-22-0)*, *[41](#page-40-0)*, *[46](#page-45-0)*, *[48](#page-47-0)*, *[50](#page-49-0)*, *[59](#page-58-0)*, *[74](#page-73-0)*, *[93](#page-92-0)*, *[98](#page-97-0)[–100](#page-99-0)* VersionedBiobase, *[46](#page-45-0)*, *[50](#page-49-0)*, *[74](#page-73-0)* Versions, *[46](#page-45-0)*, *[50](#page-49-0)*, *[74](#page-73-0)* vsn2, *[61](#page-60-0)* whichNA *(*makeNaData*)*, [37](#page-36-0) width *(*ReporterIons-class*)*, [93](#page-92-0) width,ReporterIons-method *(*ReporterIons-class*)*, [93](#page-92-0) width-method *(*ReporterIons-class*)*, [93](#page-92-0) write.exprs, *[53](#page-52-0)*

write.exprs *(*MSnSet-class*)*, [49](#page-48-0) write.exprs,MSnSet-method

writeMgfData, *[83](#page-82-0)*

*(*MSnSet-class*)*, [49](#page-48-0)

writeMgfData *(*writeMgfData-methods*)*, [103](#page-102-0)

```
writeMgfData,MSnExp-method
        (writeMgfData-methods), 103
writeMgfData,Spectrum-method
        (writeMgfData-methods), 103
writeMgfData-methods, 103
writeMzTabData, 89
```

```
xic (xic-methods), 104
xic,character-method (xic-methods), 104
xic,mzRramp-method (xic-methods), 104
xic-methods, 104
```